# Receuil de formules pour l'examen de Radioamateur HB3 et HB9

# Ce formulaire peut être utilisé lors de l'examen

Par HB9EXC

Table des matières :

- **A** : Facteur de puissance + Formules en triangles (loi d'ohms)
- **B** : Résistances + Résistivité + Rendement + Coulomb.
- **C** : Condensateurs + Bobines.
- **D** : Transformateurs + décibels
- **E** : Courant alternatif + circuit LC + circuit RC + RLC résonance.
- **F** : Circuits filtres + Diodes + Transistors.
- **G** : Tubes + Ampli OP + Portes logiques + Numérique.
- **H** : Modulation + Oscillateurs et modulations.
- **IJ** : Emetteurs + Etage final + Classe de fonctionnement + PEP.
- **K** : Récepteur + S-métre + Tableau dB + Facteur de bruit.
- **L** : Ligne de transmission.
- **M** : Propagation.
- **O** : Classification des émissions + Bande de fréquences.
- **P** : Formulaire

**Certaines tables et schémas ainsi que le formulaire, reproduits, avec permission de l'auteur, du livre: L'Examen Technique de Radio-Amateur Préparation à l'Examen Technique, Manuel de référence Editions Technique - Paris (France) - ISBN 978-2-7108-0902-9**

**Je remercie Mr. Olivier Pilloud pour son aide à l'étude et à la rédaction de ce recueil de formule.**

**Michel Cotture HB9EXC**

## **Les puissances 10**

Un système basé sur ce principe permet de simplifier considérablement les calculs sur des nombres très grands ou très petits.

Quelques exemples et explications sont donnés ci-dessous.

Si l'on veut représenter, par exemple, une distance de 3km, on écrit :

 $3$ Km = 3000 m =  $3*10<sub>3</sub>$  m

Cela se lit : trois, fois dix puissance trois, mètres.

 $7mm = 7*10-3 m$ 

On lit : sept, fois dix puissance moins trois, mètres.

### **Facteur de Puissance**

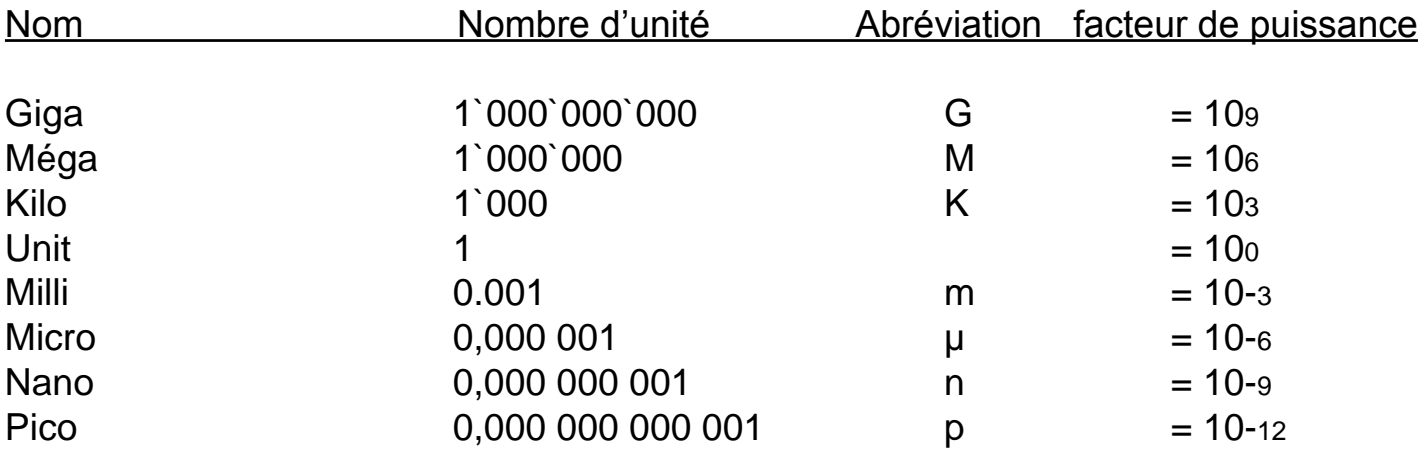

Exemple : Une résistance de 2 MΩ s'écrit 2\*106 Une résistance de 1kΩ s'écrit 1\*103 Une fréquence de 100MHz s'écrit 100\*106 Un condensateur de 100µF s'écrit 100\*10-6 Un condensateur de 10 pF s'écrit 10\*10-12 Une bobine de 100µH s'écrit 100\*10-6

Cette façon de faire permet de calculer plus facilement avec une calculette scientifique.

## **Formules et transformation**

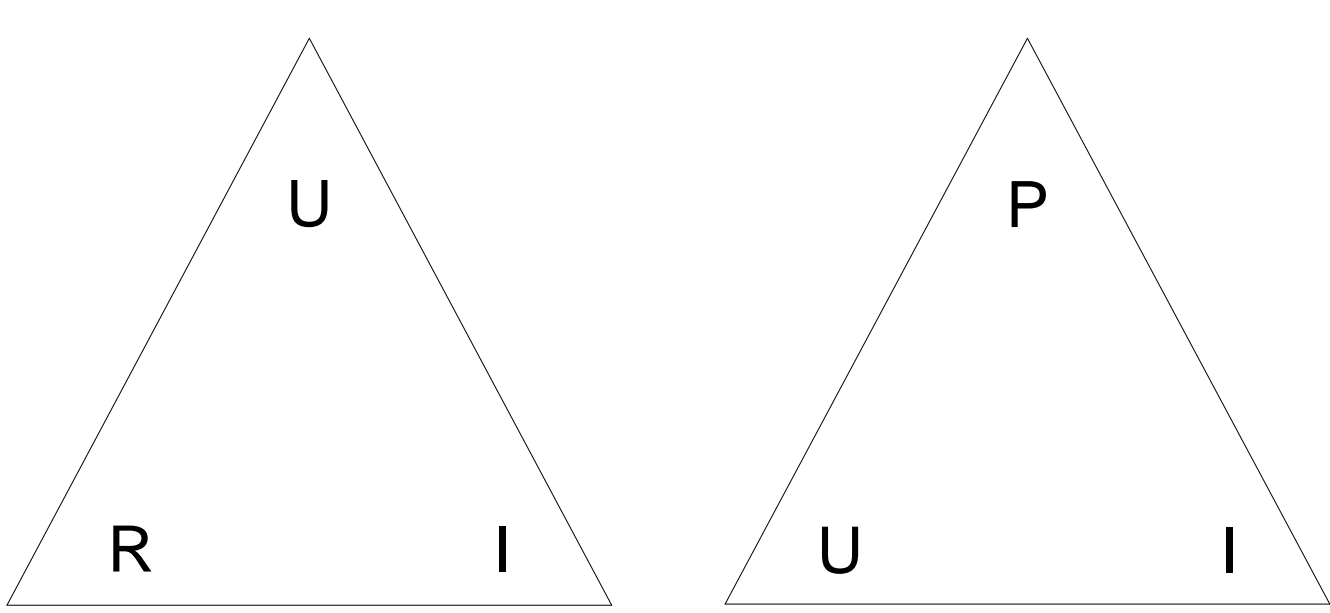

**La loi d'Ohms : U=R\*I , R=U/I , I=U/R Calcul de Puissance : P=U\*I , U=P/I , I=P/U**

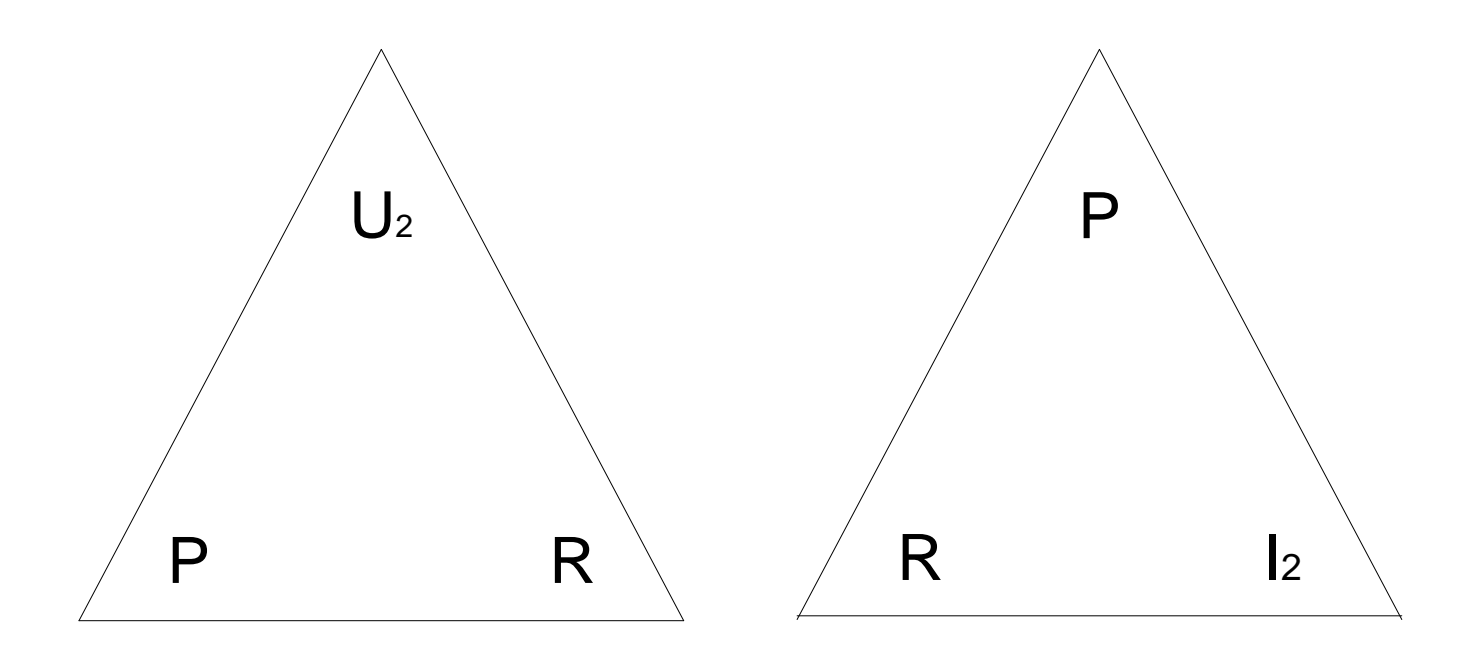

 $U = \sqrt{P^*R}$ ,  $P = U_2/R$ ,  $R = U_2/P$  **P=R\*I 2**,  $R = P/12$ ,  $I = \sqrt{P/R}$ 

| <b>Symbole</b> | <b>Nom</b>               | Unité       | Abréviation |
|----------------|--------------------------|-------------|-------------|
|                | <b>Tension (voltage)</b> | <b>Volt</b> |             |
|                | Intensité (Courant)      | Ampére      |             |
| R              | <b>Résistance</b>        | Ohm         |             |
| P              | <b>Puissance</b>         | <b>Watt</b> | W           |
|                |                          |             |             |

### **Calcul des résistances**

1) Résistances en séries.

R1 6,8kΩ R2 1000Ω R3 27kΩ R4 10Ω

Formule pour le calcul des résistances en séries.

 $Rtot = R1 + R2 + R3 + R4 = 6.8K + 1000 + 27K + 10 =$ 

Avant d'effectuer ce travail faut rappeler que le préfixe K signifie 1000 et que l'on ne peut additionner les KΩ en direct avec les Ω. Voici donc ce qu'il faut faire :

Rtot =  $6800 + 1000 + 27000 + 10 = 34810 \Omega$  ou

 $R$ tot = 6.8K + 1K + 27K + 10 = 34.810 KO ou

Rtot =  $6.8*103 + 1*103 + 27*103 + 10 = 34.810 * 103$  ou  $34.810K\Omega$ 

Ces trois façons de faire sont rigoureusement les mêmes et donnent le même résultat.

Calculer la résistance totale ainsi que la tension aux bornes chaque résistance.

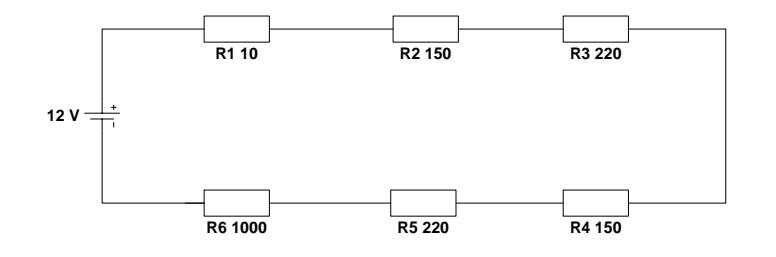

R Tot. = R1 + R2 + R3 + R4 + R5 + R6 = 10 + 150 + 220 + 150 + 220 + 1000 = 1750  $\Omega$ 

I tot. = Ubat./R tot. = 12 / 1750 = 0.00685 A ou 6.9 mA

U dans R1:  $U = R$ .  $I = 10$ .  $0.0069 = 0.069$  V

U dans R2 :  $U = R X I = 150 X 0.0069 = 1.035 V$ 

U dans R3 :  $U = R X I = 220 X 0.0069 = 1.518 V$ 

U dans R4 = R2 soit 1.035 V

U dans  $R5 = R3$  soit 1.518 V

U dans  $R6 : U = R \times I = 1000 \times 0.0069 = 6.9 V$ 

U total dans les résistances = 0.069 + 1.035 + 1.518 +1.035 + 1.518 + 6.9 = 12.075 V

Exercice :

Dans le schéma ci-dessous toutes les résistances sont de 150Ω .Calculer la résistance totale.

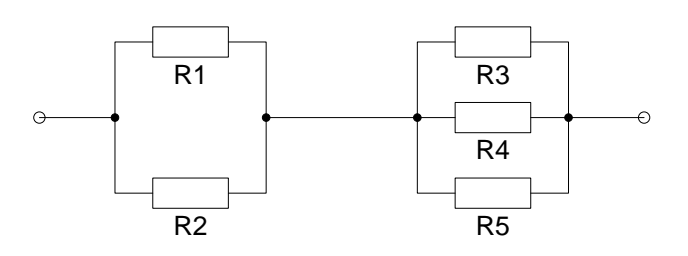

Pour résoudre un tel problème il faut décomposer le circuit en plusieurs éléments. D'abord R1 et R2 ensuite R3 R4 et R5 et additionner les deux résultats.

Résistance inconnue dans un circuit parallèle .

**Ri = ( Rtot \* R )**

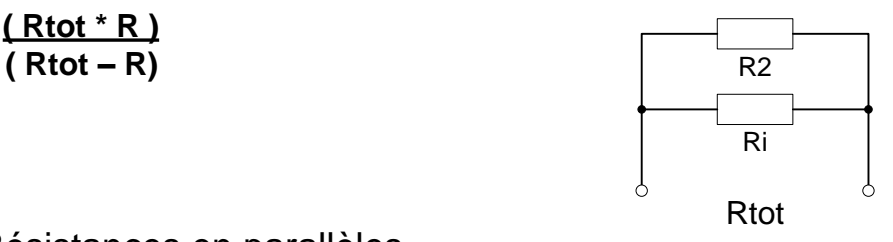

3) Résistances en parallèles. Groupements de 2 résistances.

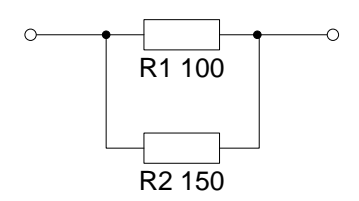

Formule pour 2 résistances en parallèles :

 $Re = R1*R2$  $R1+R2$ 

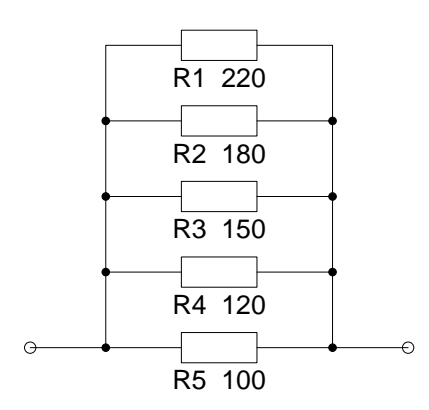

Formule pour plus de 2 résistances en parallèles : Rtot =  $1 + 1 + 1 + 1 + 1 + 1 = 1$ R1 R2 R3 R4 R5 Rtot

## **RESISTIVITE**

 $R = r_0 t$  **L**  $= R t S$  **S**  $= r_0 t$  **ro**  $= R t S$ **S ro R L**

Calcul de la section quand on connait le diamétre **S = Pi\*r<sup>2</sup> FEM :**

La tension FEM est la tension de la source sans tenir compte de la résistance interne.

## **Rendement**

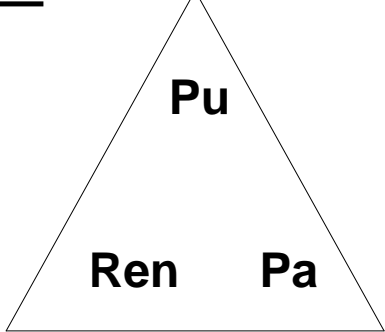

**Rend. = Pu** en % **Rend. = Pu \* 100 Pu = Pa \* Rend Pa Pa 100 PU** = Puissance Utile **PA** = Puissance Absorbée

**1 joule** = 1 Watt seconde **1J = 1W/S**

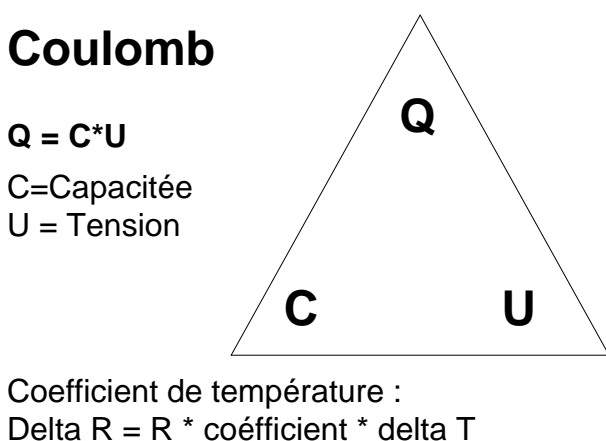

## **Condensateur**

**Unité le Farad : Le farad est défini comme la capacité aux borne de laquelle un courant de 1 A pendant 1 seconde provoque une différence de potentiel de 1 V.**

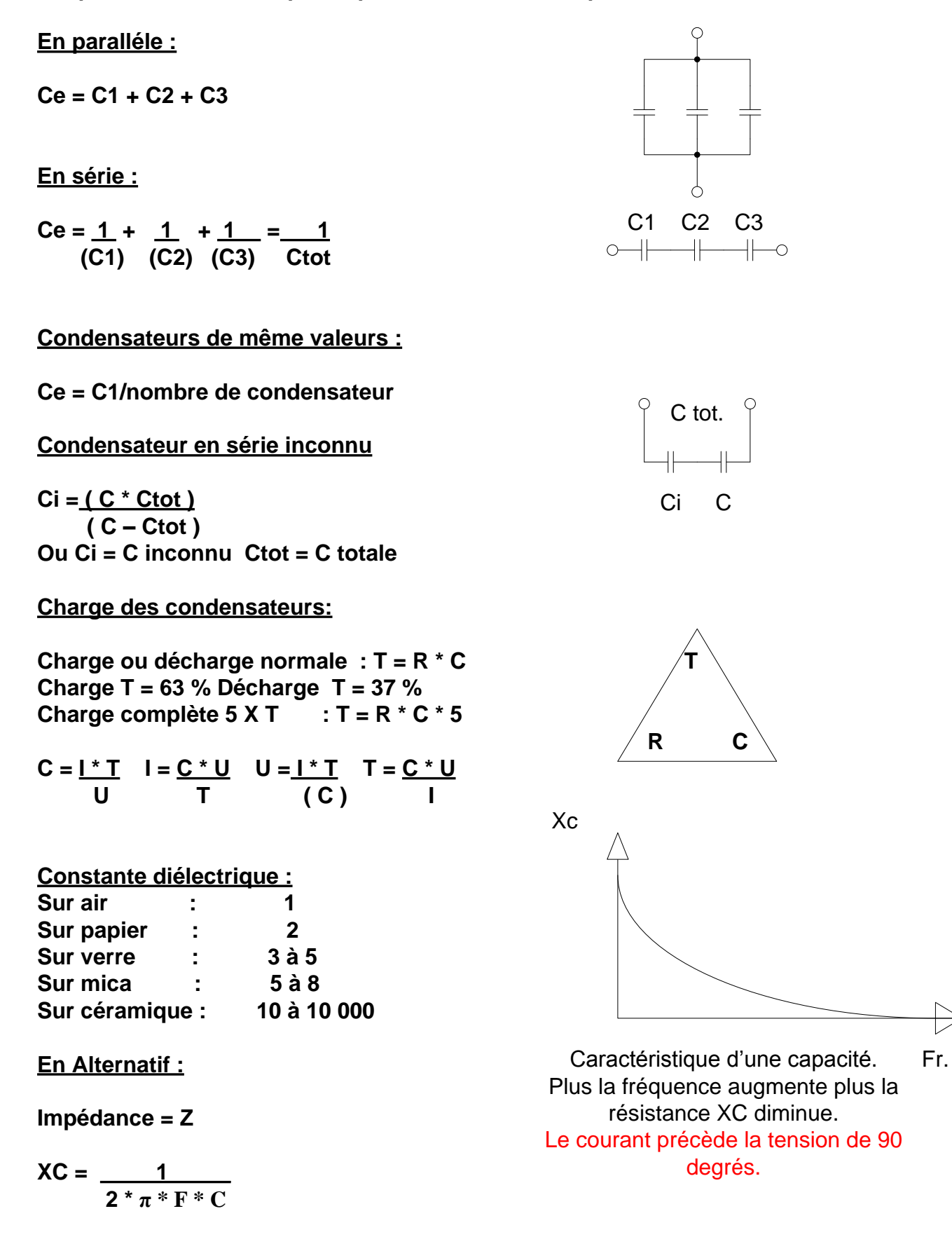

## **Bobines non couplées**

**En série :**

**Le = L1 + L2 + L3**

**En paralléle de même valeur :**

**Le = L/nombre**

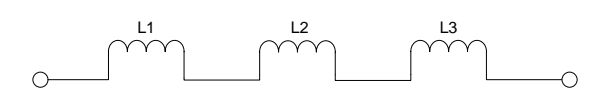

Si on double le nombre de spire la valeur de la bobine est 4 X plus grande.

Si on double le diamètre L augmente

 $\begin{picture}(180,10) \put(0,0){\line(1,0){155}} \put(10,0){\line(1,0){155}} \put(10,0){\line(1,0){155}} \put(10,0){\line(1,0){155}} \put(10,0){\line(1,0){155}} \put(10,0){\line(1,0){155}} \put(10,0){\line(1,0){155}} \put(10,0){\line(1,0){155}} \put(10,0){\line(1,0){155}} \put(10,0){\line(1,0){155}} \put(10,0){\line(1,0){155}}$ 

Si on veut diminuer la fréquence d'un circuit oscillant de moitié il faut que l' inductivitée soit 4 X plus grande.

**En parraléle différente valeurs (non couplée)**

$$
Le = \underline{1} + \underline{1} + \underline{1} = \underline{1}
$$
  
L1 L2 L3 Ltot

**En Alternatif :**

$$
XL = 2^* \pi * F * L
$$

 $P_{app} = U * I$  **en**  $VA$ 

## **Puissance réelle = U \* I \* Cos (angle de déphasage)**

**Déphasage de 90 degrés = 0 Déphasage de 0 degrés = 1**

## **Calcul d'une bobine par rapport a son courant :**

$$
L = \underbrace{U * t}_{l} \quad l = \underbrace{U * T}_{L} \quad T = \underbrace{L * T}_{L} \quad U = \underbrace{L * I}_{T}
$$

**L en Henri, U en volt, T en seconde, I en ampère.**

Une bobine branchée sur une source de tension alternative la tension est en avance de 90 degrés sur le courant.

**La perméabilité** est la caractéristique d'un matériau magnétique.

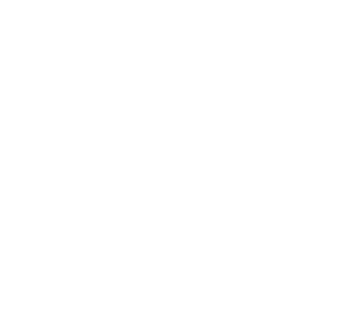

**C2**

I

U

## **Les transformateurs**

 $R$ apport de transformation =  $Np$  =  $Up$  =  $Is$  = $\setminus$ /Zp **Ns Us Ip Zs**

Ou  $N =$  nombre de spire,  $U =$  la tension,  $I =$  le courant,  $Z =$  impédance

Noyau de fer = Fréquence jusqu'a 30 KHZ

Exemple de calcul d'un transfo ayant 1000 spires au primaire et 200 au secondaire.

**Rap. = Np/Ns = 1000/200 = 1:5**

Si on a 230 Volts au primaire calcul la tension au secondaire:

$$
U = \frac{Up^*1}{Rap} = \frac{230^*1}{5} = 46 V
$$

Ou simplifier :

 $\text{Us} = \text{Up} \cdot \text{Ns} = 230 \cdot 200 = 46 \text{ V}$ **Np 1000**

 $Ns = Np * Us$   $Is = lp * Up$ **Up Us**

### **Puissance d'un transformateur**

**P = U \* I est exprimé en VA (volts ampères)**

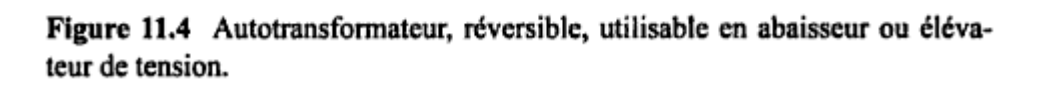

o

O

500 spires 115 V

Transformateur abaisseur par exemple 50 ohms au primaire et 600 au secondaire.

1000 spires

∩

230 V

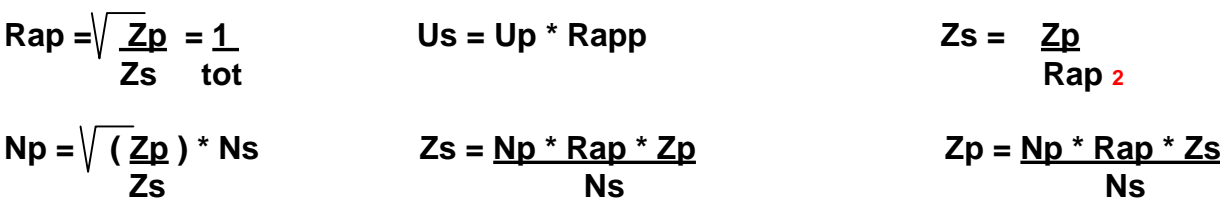

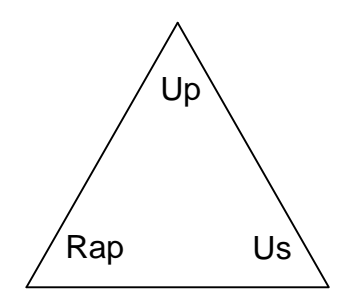

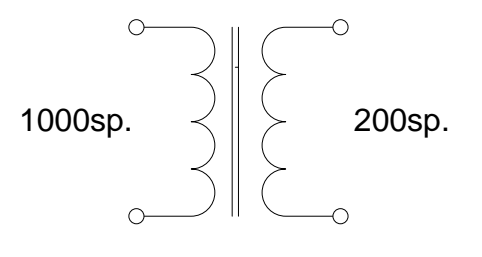

## **Le Décibels**

**Rapport de puissance (dB) = 10 \* log ( Ps ) Ps = Pe \* 10x ( dB ) Pe 10**

**Rapport de tensions ou de courants :**

Rapport de tensions (dB) = 20  $*$  log ( $Us$ ) Us = Ue  $*$  10x (Gain) Att. Us = <u>Ue</u></u> **Ue 20 10x(dB/20) Rapport de courants (dB) = 20 \* log ( Is ) Ie**

**Tableau des rapports de tensions et de puissances en dB**

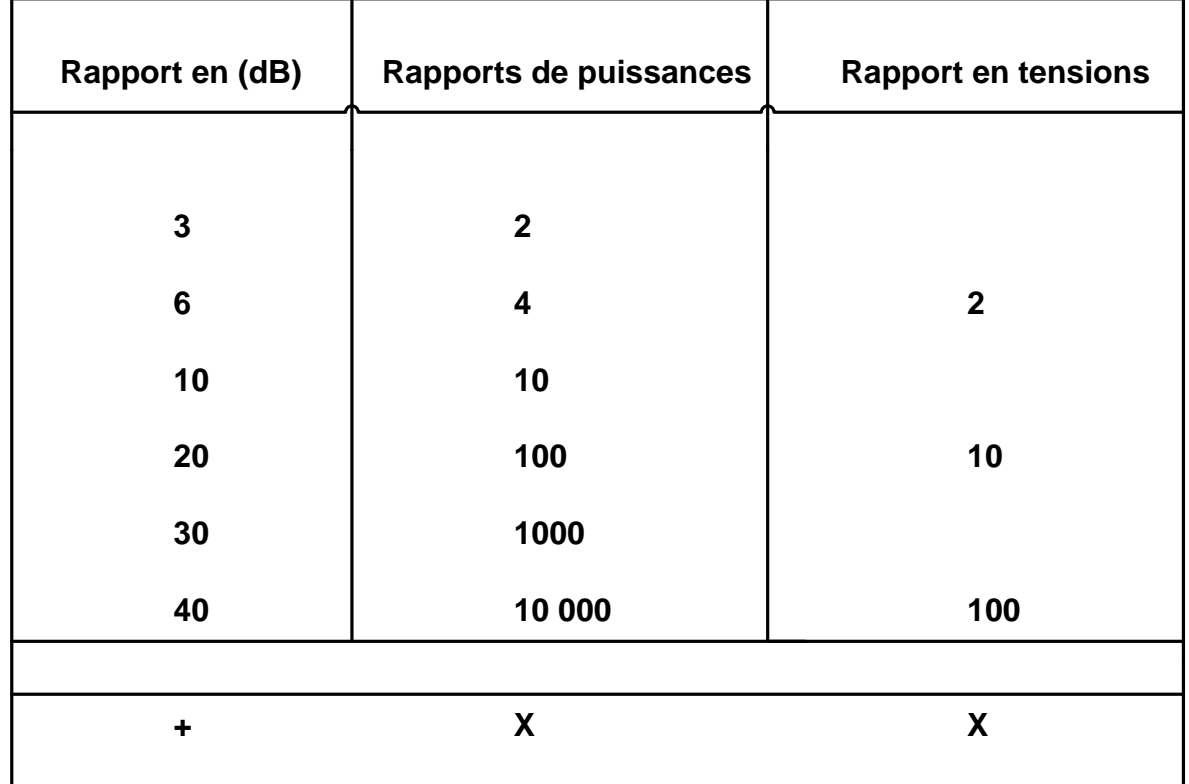

#### **Atténuation :**

 $Pe =$  **Ps**  $\qquad$  **Ps**  $= Pe * 10 \times (dB / 10)$  **Facteur** de puissance =  $\angle PS$ **10<sup>X</sup> (dB / 10) Pe**

**Atténuation en (dB) Rapport atténuation = 10 \* log (Ps) en tension Us = Ue 10x (-Gain) Pe 20 dBm = dB miliwatt (0.001 W) 30 dB correspond à 1000 X donc 30 dBm = 0.001 \* 1000 = 1 W dB**  $\mu$ V = **dB** au dessus **du** microvolts. Ou 25dB $\mu$ V Us = Ue \* 10x (dB/20) = 444.5  $\mu$ V

**Récepteur -110dBm sur 50 Ω Calculer U in . Pe** = **PS** / 10X ( $dB$  / 10) et  $U$ in =  $\sqrt{P^*}$  R **PS est 1mW (0.001)**

## Courant alternatif

Période : P =  $1/F$  1

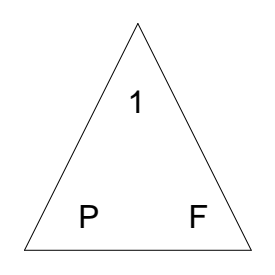

Pour 50 Hz  $P = 1/F = 1/50 = 0.02$  sec. ou 20 ms

#### **Classification des fréquences par bandes**

HF Ondes décamétriques de 3 à 30 MHz VHF Ondes métriques de 30 à 300 MHz UHF Ondes décimétriques de 300 à 3 GHz SHF Ondes centimétriques de 3 à 30 GHz

### **Tension efficace Ueff et tension de crête :**

Ucrête = Ueff \* 1.414 exemple : 230 V Ucrête = 230 \* 1.414 = 325 V crête Inversement Ueff = Ucrête /  $1.414$  Ueff =  $325 / 1.414$  =  $230V$  eff.

### **Déphasage :**

Condensateur déphase de 90 degrés en avance du courant sur la tension. La self déphase de 90 degrés en retard du courant sur la tension.

### **Sinusoïde.**

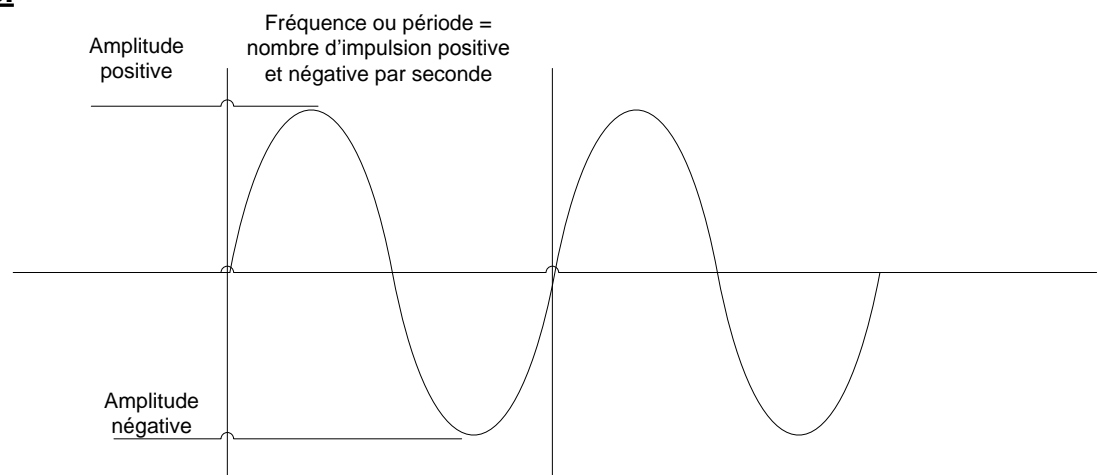

**Circuit LC** Impédance = Z

$$
XL = 2 * \pi * F * L
$$
  
\n
$$
LC = \frac{1}{2 * \pi * F}
$$
  
\n
$$
LC = \frac{1}{2 * \pi * F}
$$
  
\n
$$
LC = \frac{1}{2 * \pi * F}
$$
  
\n
$$
C = \frac{1}{2 * \pi * F * X}
$$
  
\n
$$
F = \frac{2 * \pi * L}{2 * \pi * K}
$$
  
\n
$$
F = \frac{1}{2 * \pi * K}
$$

LC série:  $Z$  tot. =  $XL - XC$ <u>RLC série:</u> Z tot. =  $\sqrt{R_2 + (XL - XC)^2}$ RC série : Z tot. =  $\sqrt{R_2 + (XC_2)}$ RL série :  $Z$  tot. =  $\sqrt{R_2 + (XL)_2}$ <u>RLC paralléle :</u> Z par. =  $\sqrt{\frac{((1))^2 + (1 - 1)^2}{(1 - 1)^2}} = \frac{1}{100}$ <u>LC Paralléle :</u> Z par. =  $\sqrt{(1 - \frac{1}{xC} - \frac{1}{x})^2} = \frac{1}{1}$ 

<u>Courant:</u>  $I = U$ <br>Z Tension: Utot. =  $UR_2 + (UXL - UXC)_2$ 

> $UC = XC * I$   $UL = XL * I$  $Q = 2 * \pi * F$ XL XĊ C  $\boldsymbol{\omega}$  $\boldsymbol{\omega}$

### **Calcul de circuits RC**

$$
XC = \frac{1}{(2 * \pi * F * C)}
$$
\n
$$
I = \frac{U}{\sqrt{R_2 + X_2}}
$$
\n
$$
UXC = XC * I
$$
\n
$$
FC = \frac{1}{(2 * \pi * R * C)}
$$
\n
$$
Circuit RLC séries
$$
\n
$$
FO = \frac{1}{(2 * \pi * F * L)}
$$
\n
$$
XL = 2 * \pi * F * L
$$
\n
$$
XC = \frac{1}{(2 * \pi * F * C)}
$$
\n
$$
Ztot. = \sqrt{R2 + (XL - XC)z}
$$
\n
$$
I = U/Ztot.
$$
\n
$$
UR = R * I
$$

**UC = ZC \* I**

**Bande passante**

**BP = Fo / Q**

**Calcul de RLC parallèle**

$$
\mathsf{Fo} = \frac{1}{\left(2 \times \pi \sqrt[2]{L \times C}\right)}
$$

**XL** =  $2 * \pi * F * L$ 

$$
XC = \frac{1}{(2 * \pi * F * C)}
$$

Z tot. = 
$$
\sqrt{(1/2 + (1/2 - 1)/2)}
$$
 = 1  
R XL XC tot

$$
I = U / Z
$$

Facteur Q d'un circuit oscillant série. Q = XL / R en parraléle. Q = R / XL à Fo

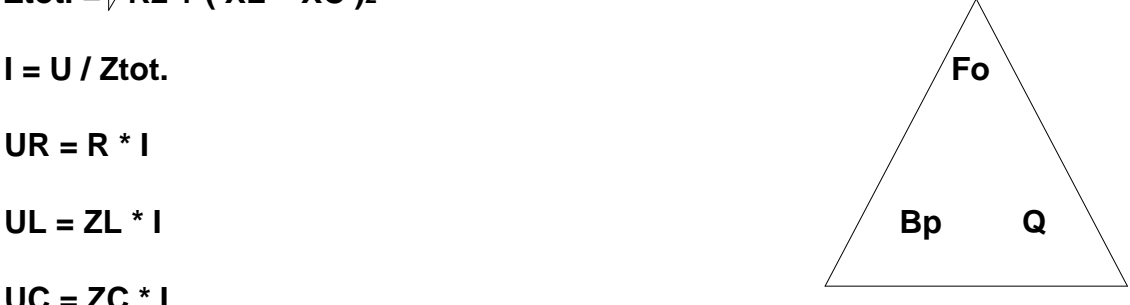

**Bp = Fo / Q , Fo = Bp \* Q , Q = Fo / Q**

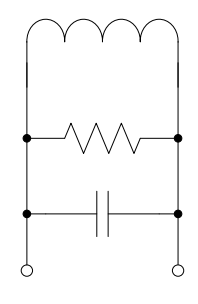

## **Circuit RLC à résonance**

**Fo se dit fréquence zéro ou fréquence d'oscillation.**

Fo = 
$$
\frac{1}{(2^* \pi^* \sqrt{L^*} C)}
$$
  
\nC =  $\frac{1}{(2^* \pi^* f_0)^2} \times \frac{1}{(L)}$ 

$$
L = \frac{1}{(2 * \pi * f_0)}^2 * \frac{1}{(C)}
$$

**Impédance**

$$
XL = 2 * \pi * F * L
$$

$$
XC = \frac{1}{(2 * \pi * F * C)}
$$

#### **En série**

 $Z$ **tot.** =  $\sqrt{R_2 + (XL - XC)}$ 

### **En paralléle**

**Ztot. = (( 1 )<sup>2</sup> + ( 1 - 1 )2) = 1\_ R XL XC tot. Tension UL = XL \* I UC = XC \* I Utot. = UR<sup>2</sup> + ( UXL – UXC )<sup>2</sup>**

### **Courant**

**IL = U XL**  $IC = U$ **XC**  $I$ **Itot.**  $=$   $I$ **L**  $I$ **C Itot. = U \_ X représente soit XL ou XC Itot.** =  $\frac{U}{\sqrt{R_2 + X_2}}$ 

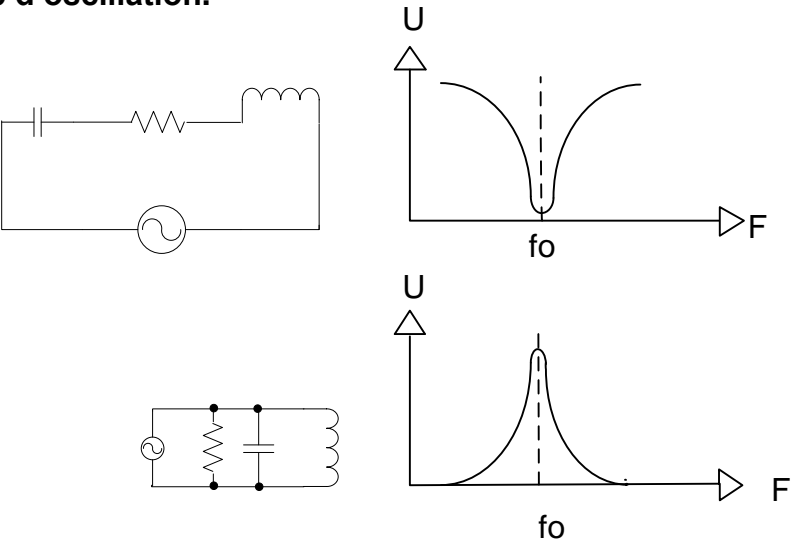

On veut réaliser un circuit oscillant avec un CV de 20- 140 pF pour l'accord sur les fréquences de 3.5 à 7 MHz. Pour calculer le condensateur en parallèle additionnel choisissez un valeur dans les réponses ici 20 pF et une bobine de 12.92 µH.

## **Circuits filtres**

### **Divers Filtres**

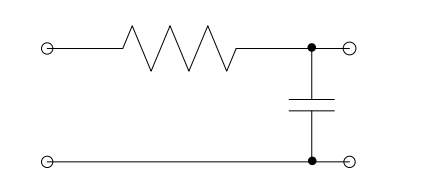

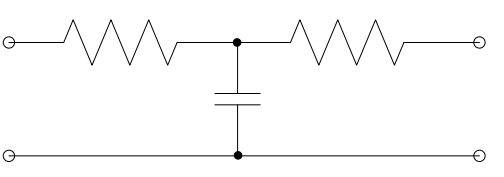

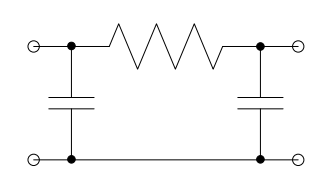

Filtre en L<br>
Filtre en T<br>
Filtre en T<br>
Filtre en T

**Filtres passe bas en L en T et en PI**

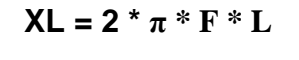

$$
XC = \frac{1}{(2 * \pi * F * C)}
$$

$$
I = \frac{U}{(\sqrt{R_2 + X_2})}
$$

$$
U = Z * I
$$

### **Fréquence de coupure du filtre**

### **Circuit RC**

**Fc = 1 \_**  $(2 * \pi * R * C)$ 

### **Circuit RL**

$$
\mathsf{Fc}=\frac{\mathsf{R}}{(2^*\,\pi\,^*\,\mathsf{L})}
$$

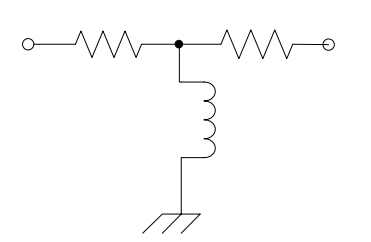

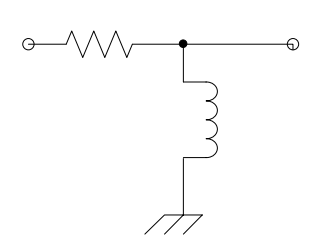

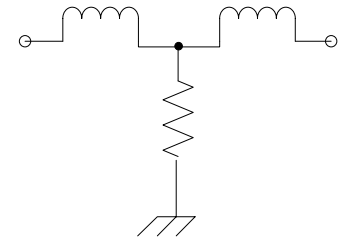

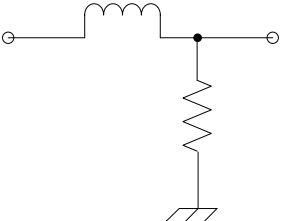

**Filtre passe haut Filtre passe bas Filtre passe bas en PI**

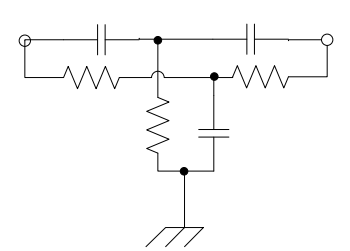

**Filtre passe haut en L Filtre passe bas en L Filtre notch en double T**

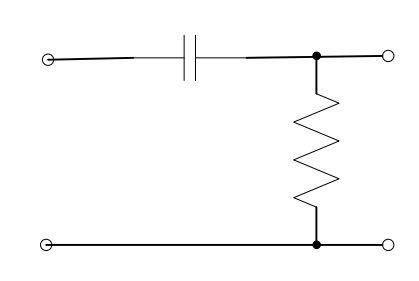

**Filtre passe haut**

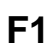

## **Semi-conducteur : Diodes**

Deux sortes de semi-conducteurs: GE = germanium (très peu utilisé)  $SI = silicium$ 

Si le transfo indique 10V au secondaire de tension efficace il faut calculer la tension de crête:

**Ucrête = Ueff. \* 1.414**

Tension de blocage ou tension inverse **Uinv. = Usec \* 1.414 \* 2**

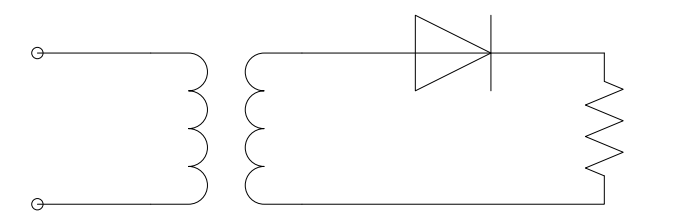

Redressement mono-alternance

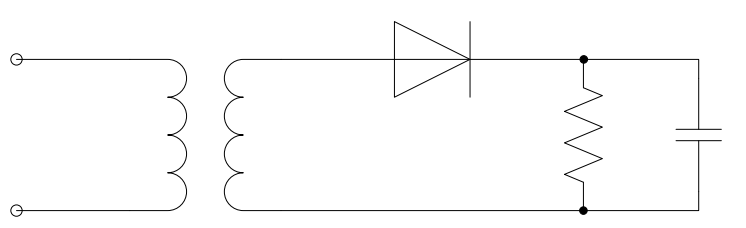

Redressement mono-alternance avec condensateur de filtrage.

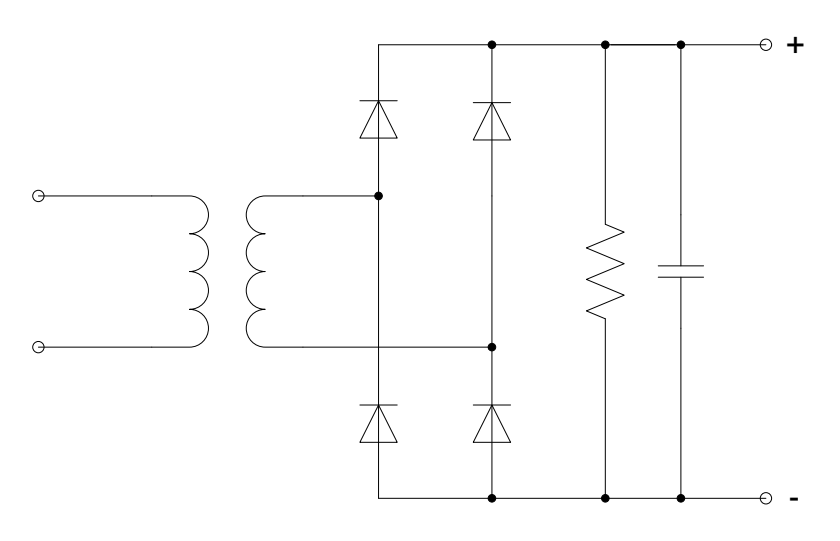

Redressement en pont (aussi appelé **pont de Graetz.**)

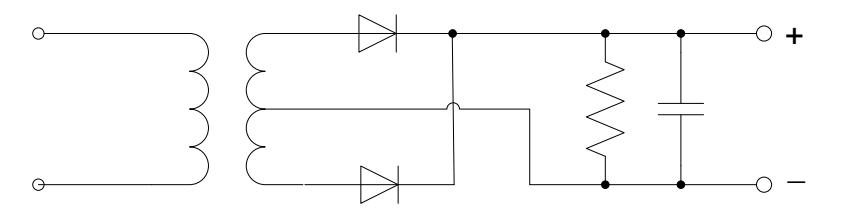

Redressement bi-alternance. Les diodes conduisent en alternance.

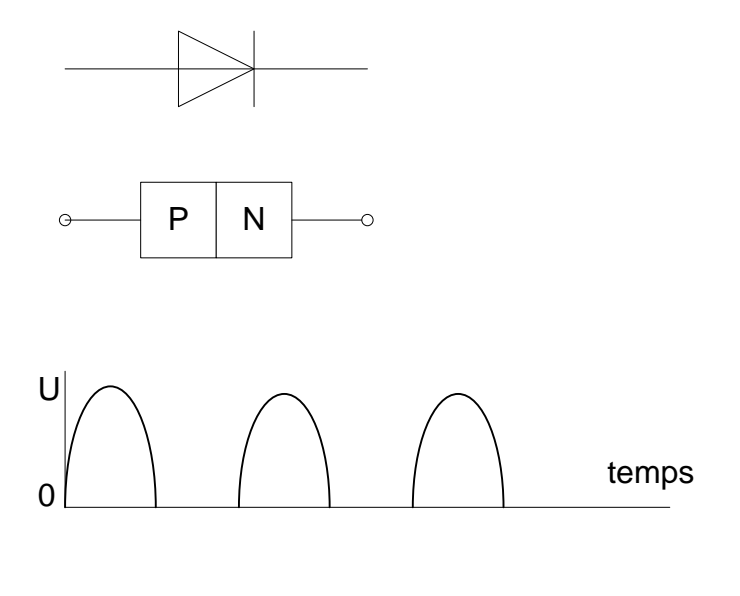

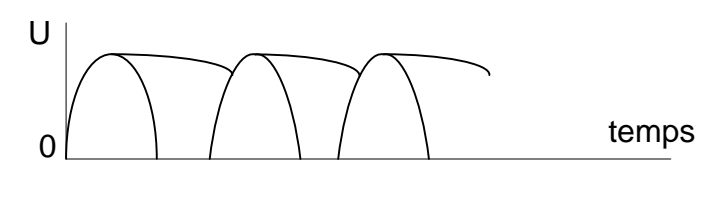

## Diodes (suite)

Tension de seuil :

GE germanium 0.4 V SI silicium 0.7 V

Diodes Zener

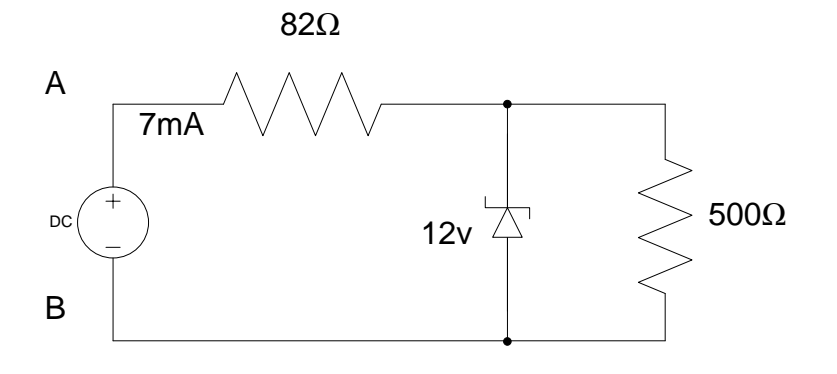

Calculer U min. sur A et B

 $Ir500 = U / I$ Itot =  $Ir500 + Iz$  $Ur82 = R82 * Itot$  $U A-B = R82 * Itot$ 

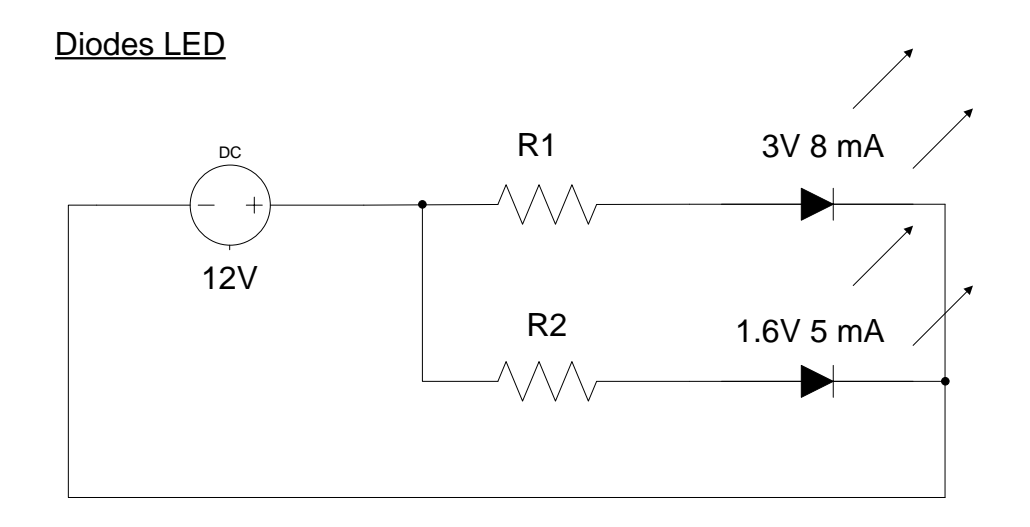

 $R =$  Ualim – Uled  $\mathbf{I}$ 

## **Les Transistors.**

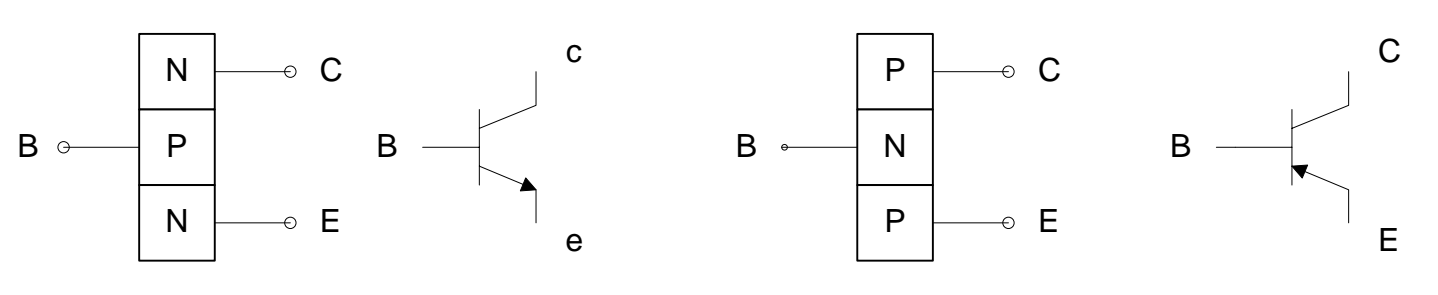

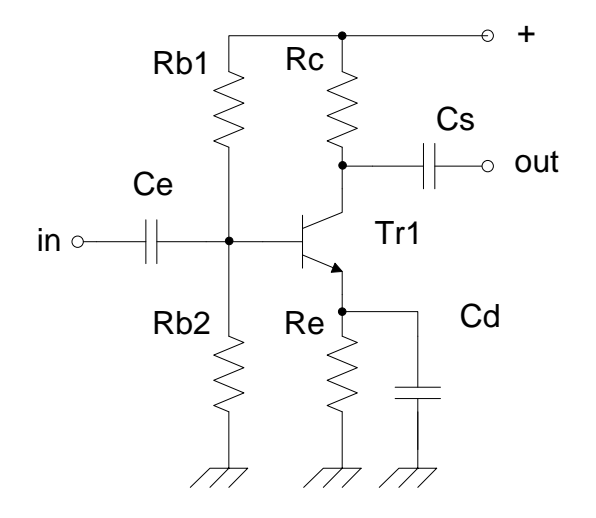

Emetteur commun Déphasage 180 degrés Gain en tension, courant moyen. Impédance in out moyenne

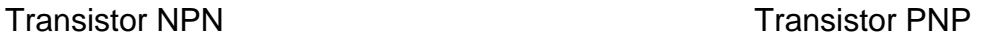

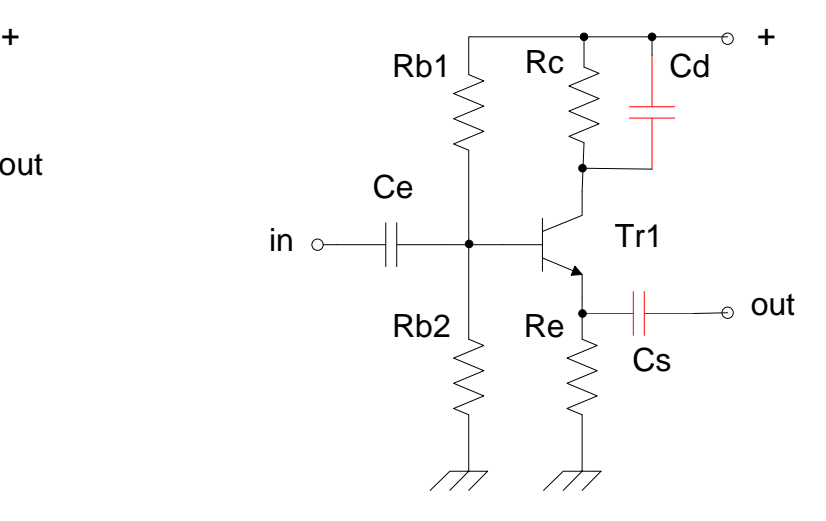

Collecteur commun. Déphasage 0 degrés. Gain en tension 1/1. Gain en courant élevé. Impédance d'entrée élevé et en sortie faible

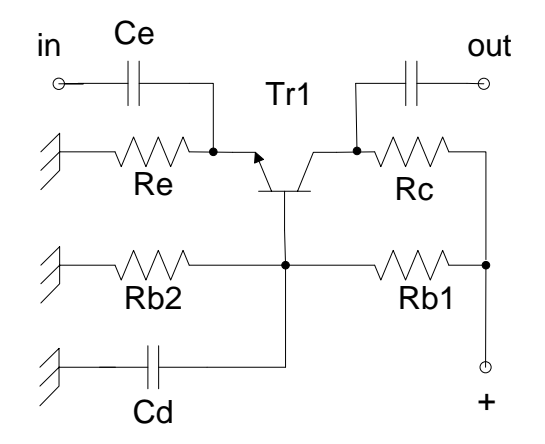

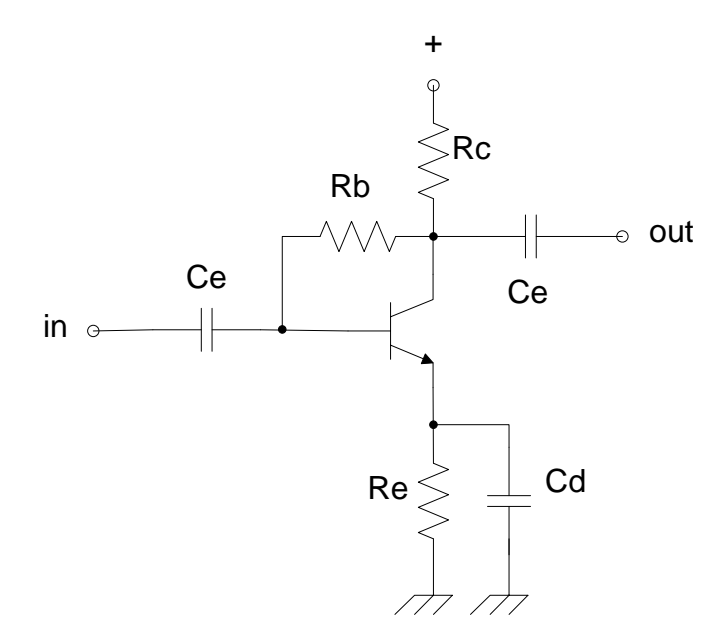

Base commune. Déphasage 0 degrés. Gain en tension élevé. Gain en courant 1/1. Impédance d'entrée faible et en sortie élevée

Emetteur commun circuit à auto-polarisation Déphasage 180 degrés Gain en tension, courant moyen. Impédance in out moyenne

## Les Transistors (suite).

La tension au milieu du pont Rb1 et Rb2 doit être au moins 10 X supérieur au courant de la base. Le gain Béta  $β = lc$  / lb

Le rapport entre le courant collecteur et celui de l'émetteur est: Alpha α = Ic / Ie

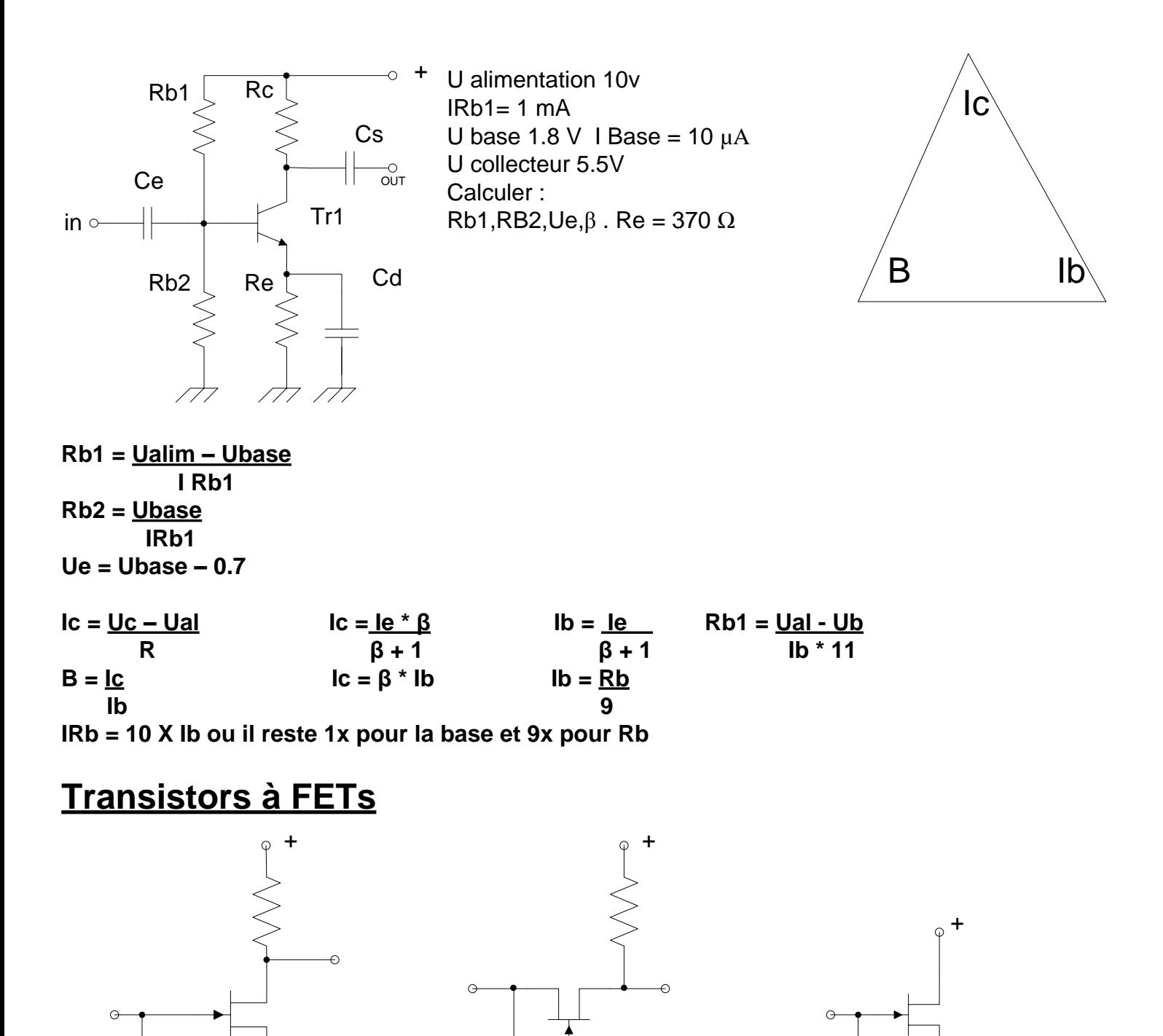

**F5**

Source follover

Montage source commune The Grille commune The Drain commun ou

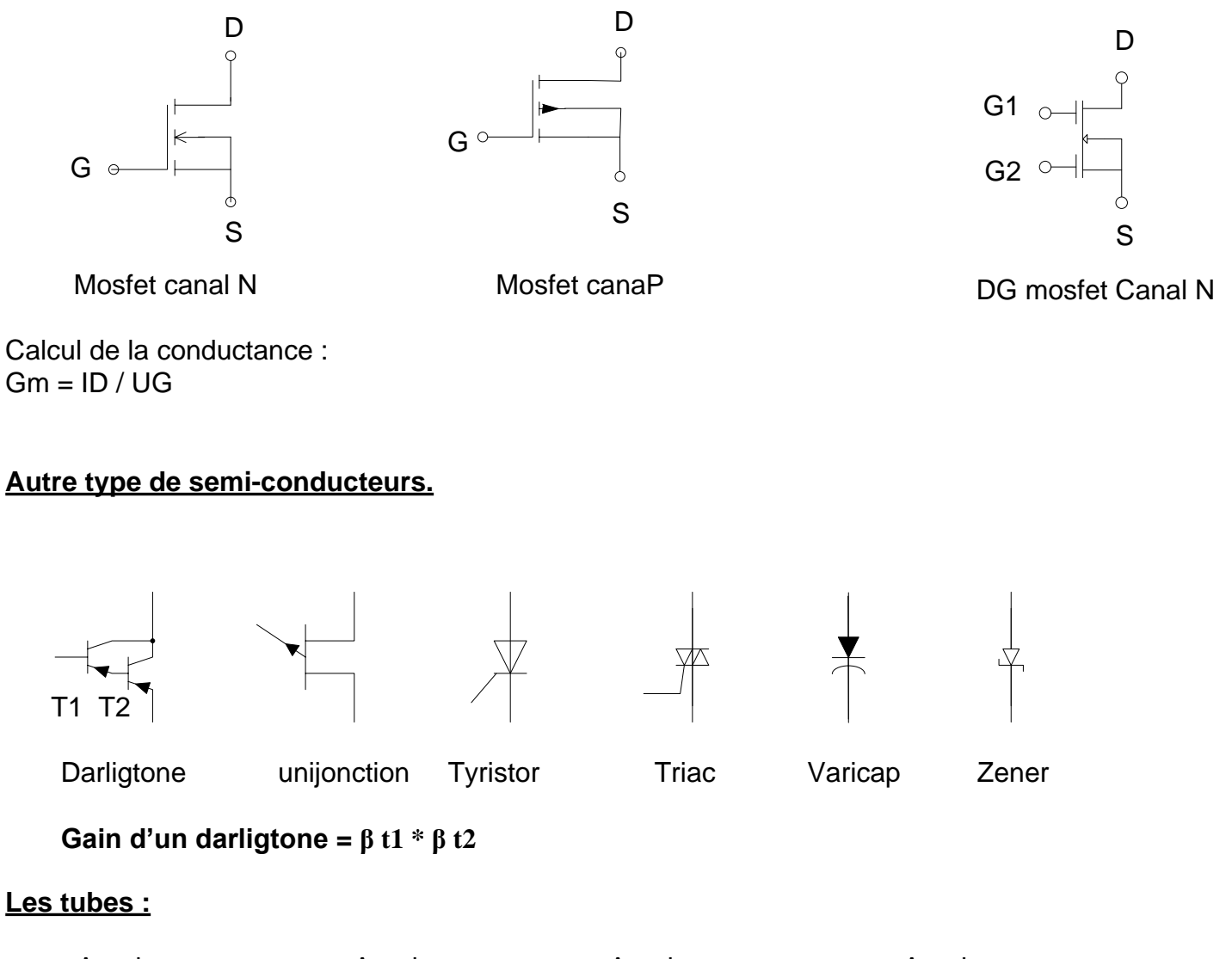

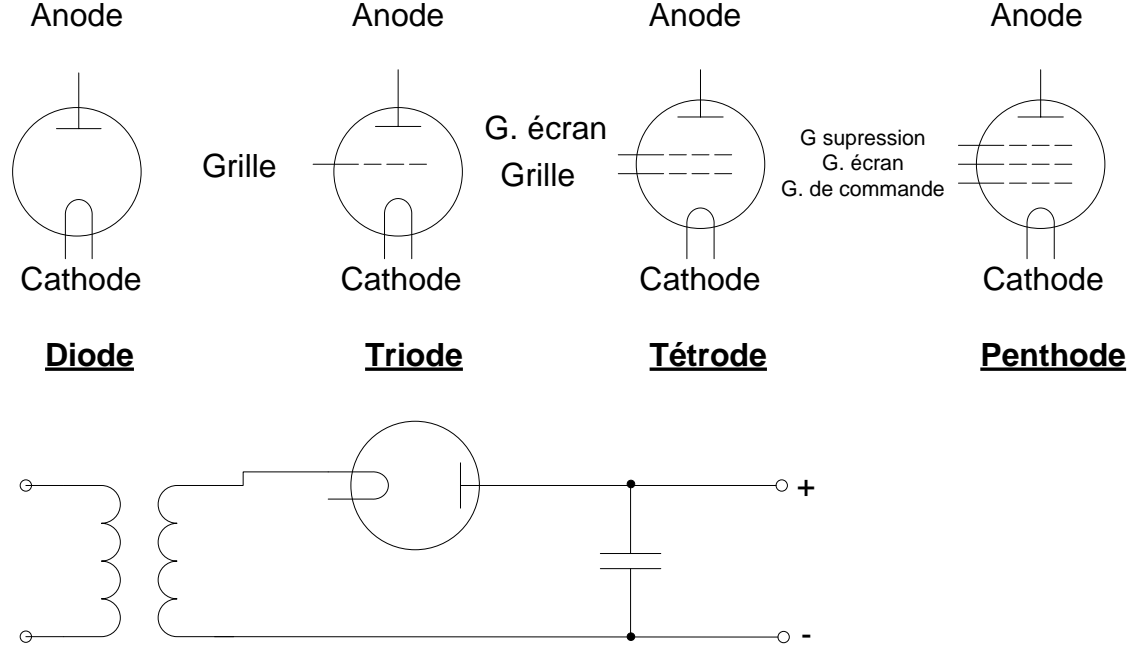

Exemple d'utilisation d'un tube redresseur

## **Les Tubes.** (suite)

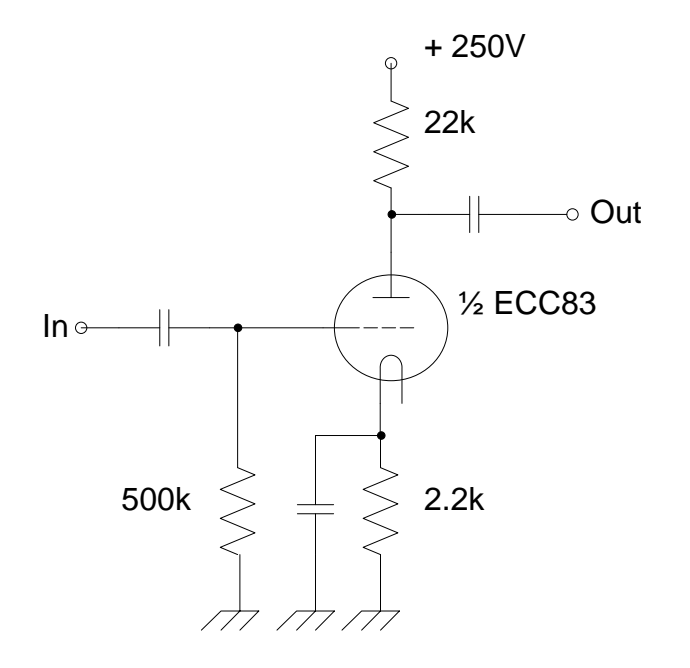

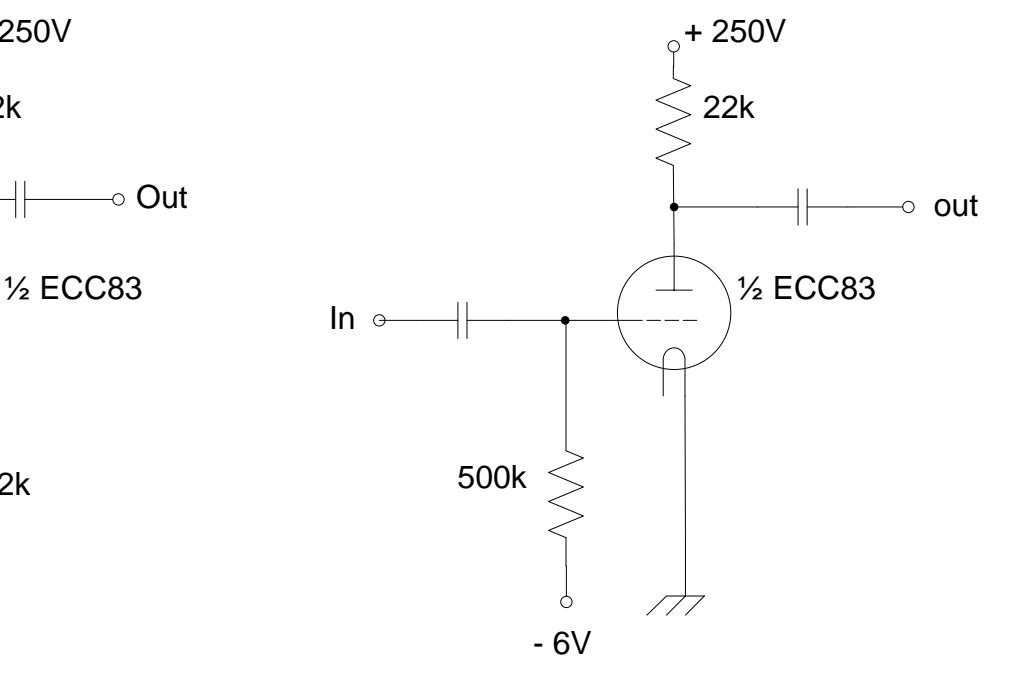

Triode en cathode commune avec<br>
Polarisation par R cathode (500K) Polarisation par source de tension polarisation par source de tension négative

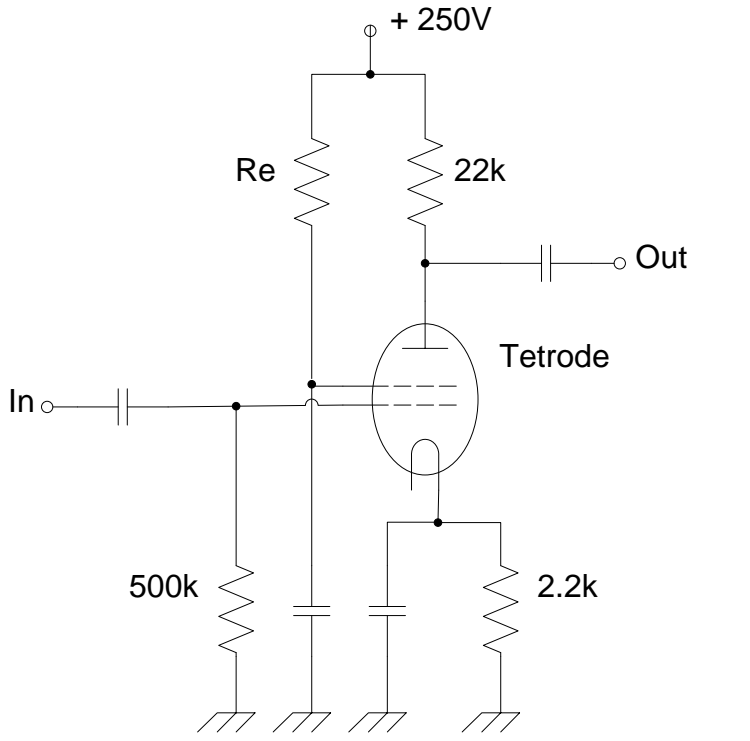

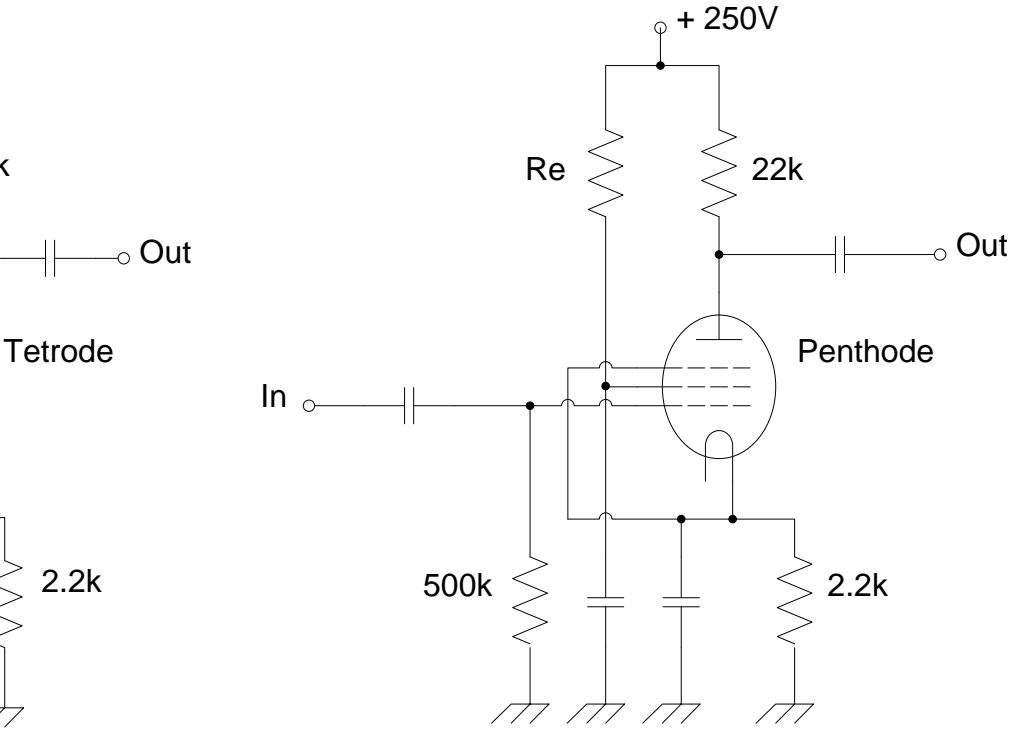

Tétrode en cathode commune en extraordise Penthode en cathode commune

**Plus la tension de grille devient négative plus le courant d'anode diminue.**

## **Amplificateurs opérationnels:**

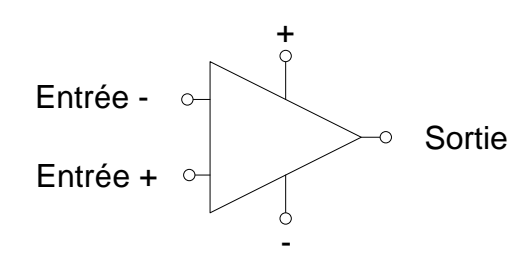

## **Montage inverseur :**

La tension de sortie est **négative**

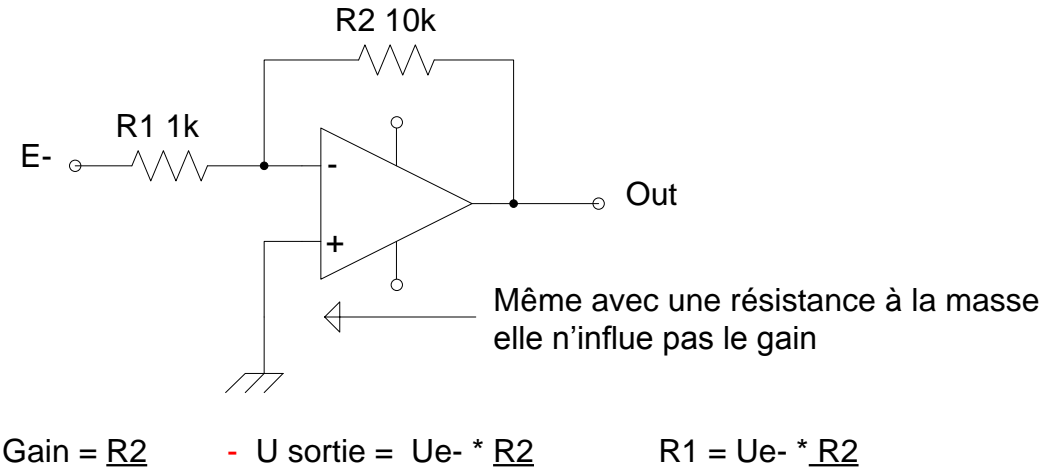

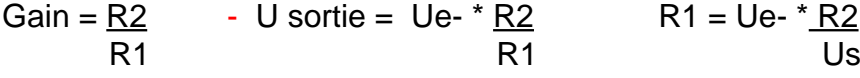

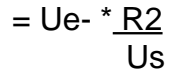

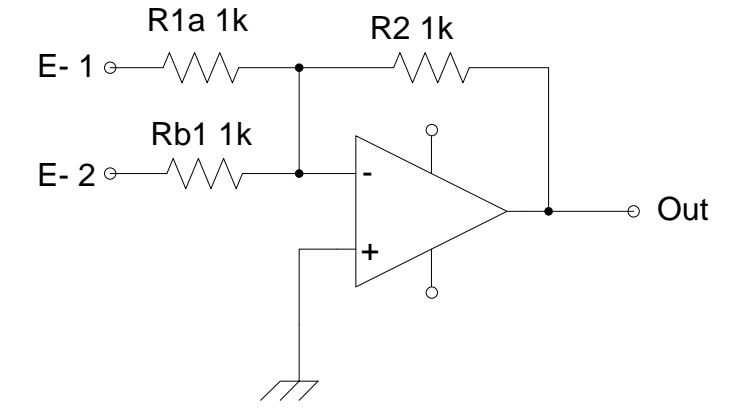

 $Gain = R1a$  et  $R1b = R2$ Exemple : 1V sur E1 et 2V sur E2 , il faut que la sortie compense un courant de 3mA a travers R2 En forçant la sortie à -3 V

**Montage non inverseur :**

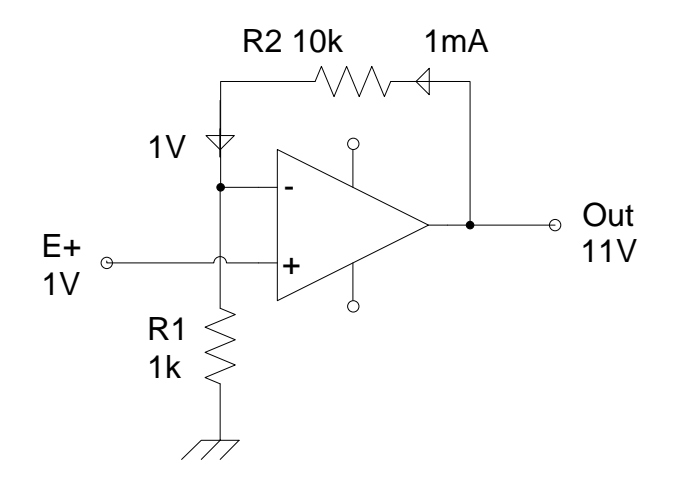

 $G + = 1 + R2$ R1  $Us = Ue+ * (1 + R2)$ R1

## **Amplificateurs OP:** (suite)

Etage tampon ou suiveur:

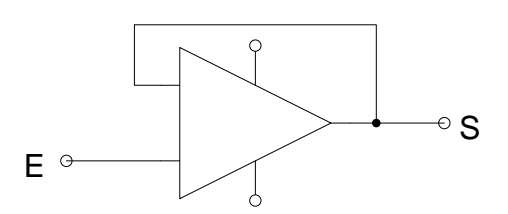

Adaptateur d'impédance: entrée élevée , sortie faible.

Montage différentiel:

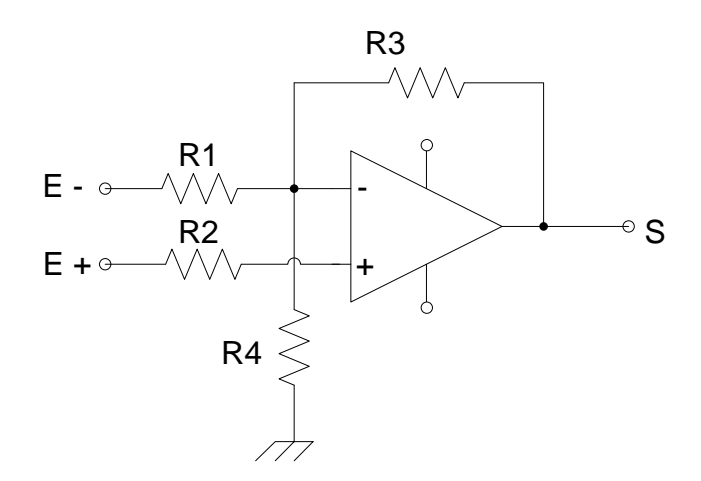

 $R1 = R2$  et  $R3 = R4$ 

Gain =  $R3 = R4$  $\overline{R1}$   $\overline{R2}$ 

 $Us = (Ue+ - Ue-) * R3$ R1

## **Portes logiques:**

Fonction Not ou inverseur:  $E \mid S$  $1 \mid 0$  $\begin{array}{c|cccccc}\n\mathsf{E} & \mathsf{S} & & & & \mathsf{E} & \rightarrow & \rightarrow^{\mathsf{S}} & \mathsf{S} & & & \mathsf{E} & \rightarrow^{\mathsf{I}} & \rightarrow^{\mathsf{I}} & \rightarrow^{\mathsf{I}} & \mathsf{S} \\
\hline\n\mathsf{0} & \mathsf{1} & & & & & \mathsf{I} & \rightarrow^{\mathsf{I}} & \mathsf{I} & \rightarrow^{\mathsf{I}} \\
\mathsf{0} & \mathsf{1} & & & & & \mathsf{I} & \rightarrow^{\mathsf{I}} & \mathsf{I} & \rightarrow^{\mathsf{I}} & \mathsf{I} & \rightarrow^{\$ Norme MIL Norme CEI Fonction OR ( OU ):  $E_{\odot}$   $\rightarrow$   $\stackrel{\triangleright}{\leadsto}$   $\stackrel{\triangleright}{\bullet}$   $S$   $E_{\odot}$ Le rond sur la porte veut dire inverseur

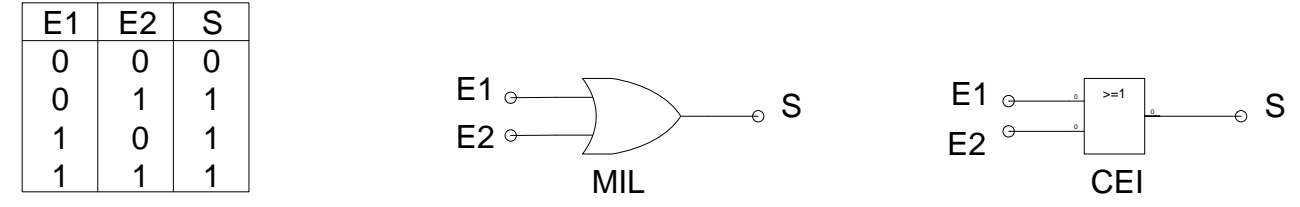

Si les entrées à 0 sortie à 0. Si une OU l'autre entrée est à 1 la sortie est à 1. Si les deux sont à 1 la sortie reste à 1

Fonction NOR ( NON – OU ):

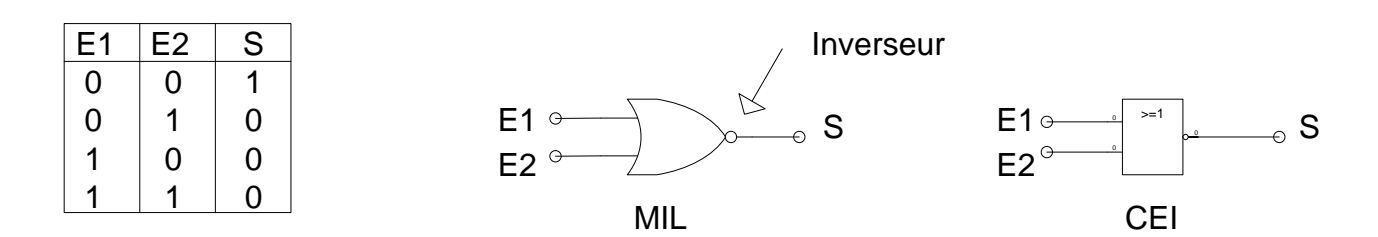

### Fonction AND (ET):

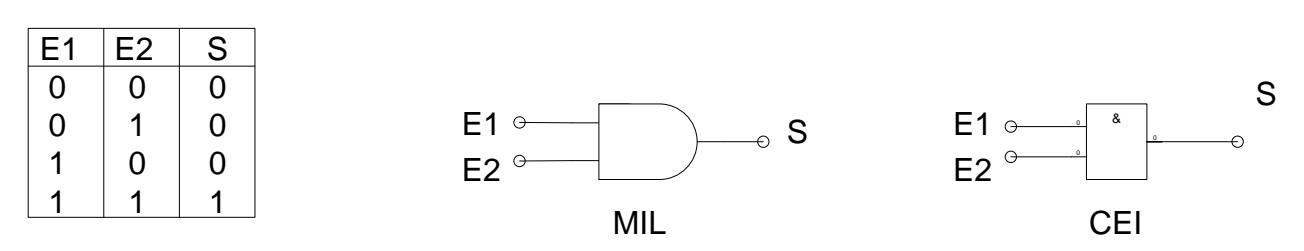

Il faut que l'une ( ET ) l'autre entrée soit à 1 pour avoir 1 en sortie.

## Fonction NAND ( NON – ET ):

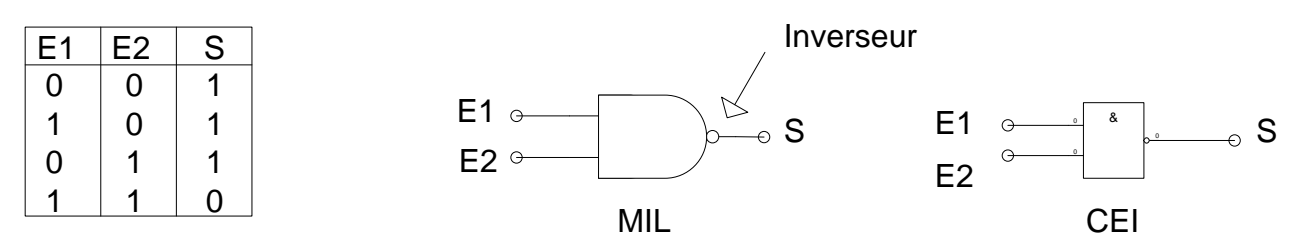

Il faut avoir E1 **ET** E2 à 1 pour avoir 0 en sortie L'inverse du précédent puisque il y a l'inverseur.

## Portes logiques (suite):

### Fonction XNOR ( OU EXCLUSIF ):

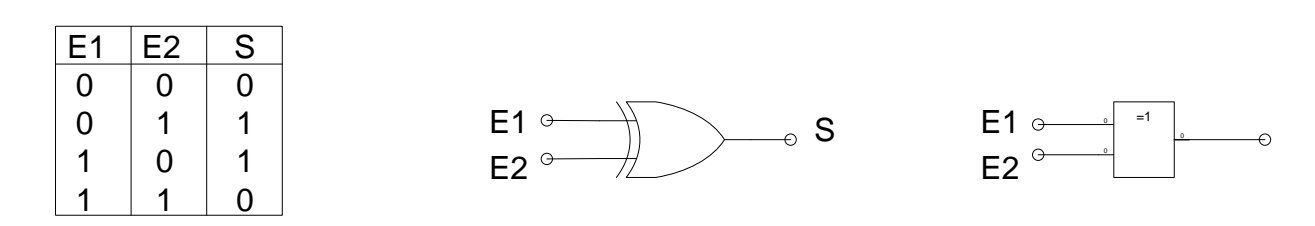

Sa sortie est à 1 si l'une OU l'autre des entrées est à 1. Mais à 0 si les deux entrées sont à 1 OU 0.

### Fonction XOR:

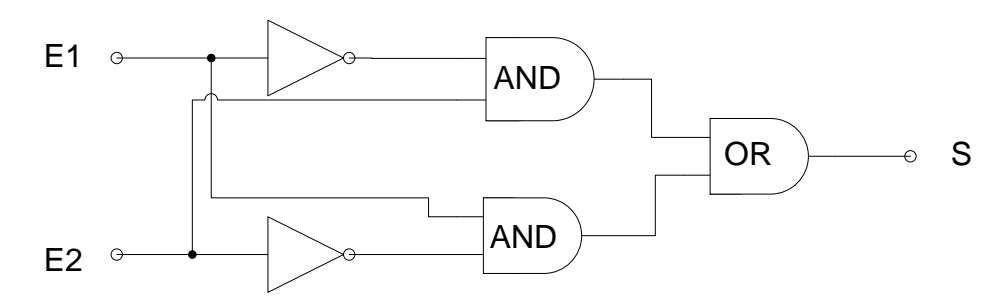

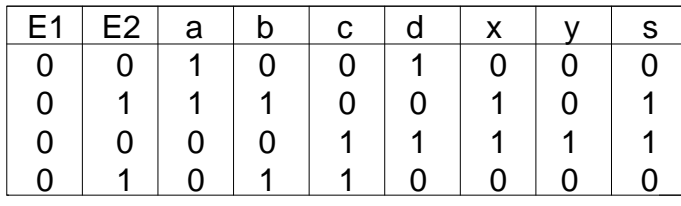

### Mémoire digital:

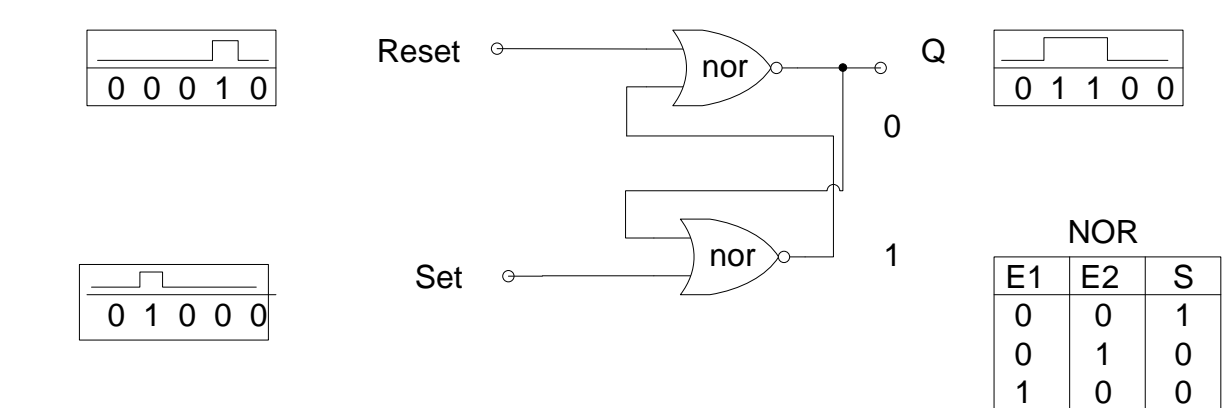

 $1 \mid 1 \mid 0$ 

## **Numérique ( suite 3 ):**

Ordinateur structure:

ALU Arithmétique Logic Unit (processeur)

ROM Read Only Mémory (mémoire morte) BIOS

RAM Random Acces Mémory (mémoire vive)

I/O Imput Output (interface d'entrée)

Hard disk (Disque dur)

CD ROM et DVD ROM

Traitement numérique du signal:

Convertisseur A/D sur 8,16,24 etc Bits (A/D analogique/numérique)

Chaine de traitement numérique :

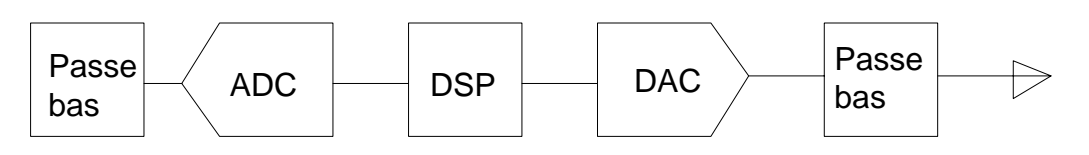

Passe Bas : Filtre **anti-aliasing** qui empêche le phénomène de repli ou de distorsion.Il faut un échantillonnage du double de la fréquence d'entrée. La fréquence limite est appelée **Fréquence de Nyquist.** A la restitution il faut faire suivre le convertisseur d'un filtre passe-bas

ADC : Analogique Digital Converter

DSP : Digital Signal Processeur

DAC : Digital Analogique Converter

Algorithme de traitement du signal:

FIR : Finite Impulse Response ( Permet de réaliser toute sorte de filtre)

IIR : Infinite Impulse Response ( Permet de réaliser toute sorte de filtre mais plus rapide)

FFT : Fast Fourier Transform ( Permet de décomposer un signal en ces composant spectraux)

### Valeur des Bits:

Imaginons un code simple composé de 3 bits. Comme chaque bit peut prendre la valeur 0 ou 1 nous obtenons la suite suivante de 8 combinaisons:

111  $|110|101|100|011|010|001|000|$  Calcul du nombre de combinaisons  $n = 2^N$ Nb

Ou n représente le nombre de combinaisons, 2 les 2 états du bit 0 et 1

## **Portes logiques:**

Fonction Not ou inverseur:  $E \mid S$  $1 \mid 0$  $\begin{array}{c|cccccc}\n\mathsf{E} & \mathsf{S} & & & & \mathsf{E} & \rightarrow & \rightarrow^{\mathsf{S}} & \mathsf{S} & & & \mathsf{E} & \rightarrow^{\mathsf{I}} & \rightarrow^{\mathsf{I}} & \rightarrow^{\mathsf{I}} & \mathsf{S} \\
\hline\n\mathsf{0} & \mathsf{1} & & & & & \mathsf{I} & \rightarrow^{\mathsf{I}} & \mathsf{I} & \rightarrow^{\mathsf{I}} \\
\mathsf{0} & \mathsf{1} & & & & & \mathsf{I} & \rightarrow^{\mathsf{I}} & \mathsf{I} & \rightarrow^{\mathsf{I}} & \mathsf{I} & \rightarrow^{\$ Norme MIL Norme CEI Fonction OR ( OU ):  $E_{\odot}$   $\rightarrow$   $\rightarrow$   $\rightarrow$   $\rightarrow$   $S$   $E_{\odot}$ Le rond sur la porte veut dire inverseur

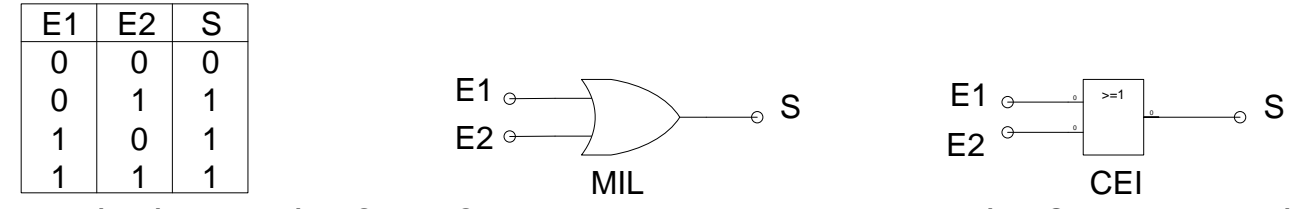

Si les entrées à 0 sortie à 0. Si une OU l'autre entrée est à 1 la sortie est à 1. Si les deux sont à 1 la sortie reste à 1

Fonction NOR ( NON – OU ):

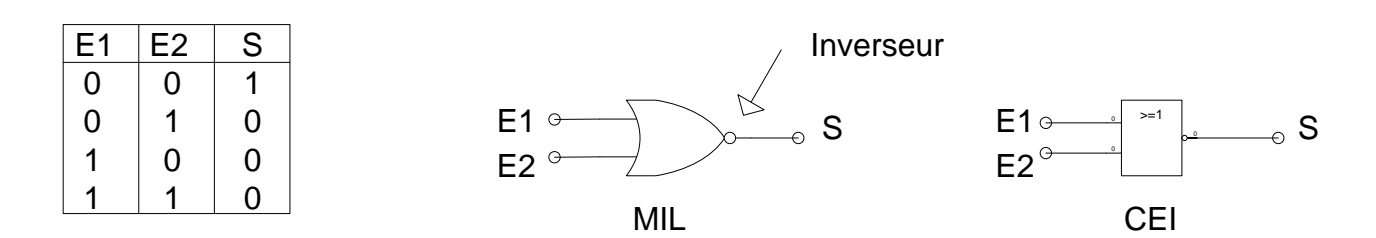

### Fonction AND (ET):

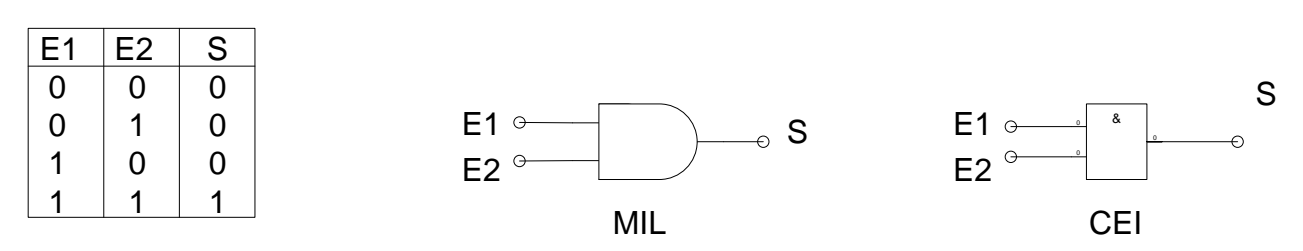

Il faut que l'une ( ET ) l'autre entrée soit à 1 pour avoir 1 en sortie.

## Fonction NAND ( NON – ET ):

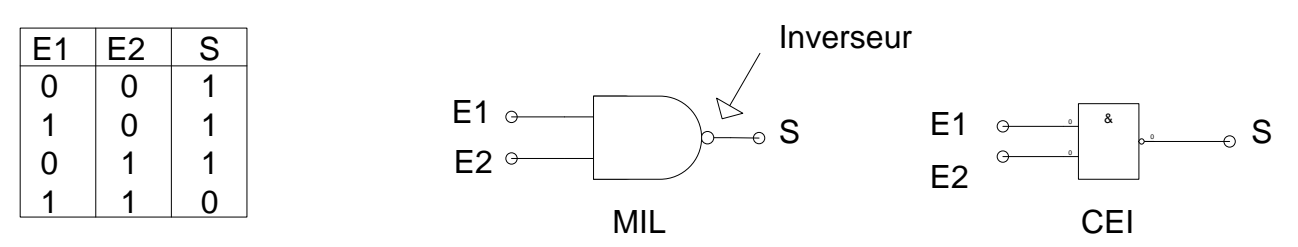

Il faut avoir E1 **ET** E2 à 1 pour avoir 0 en sortie L'inverse du précédent puisque il y a l'inverseur.

## Portes logiques (suite):

## Fonction XNOR ( OU EXCLUSIF ):

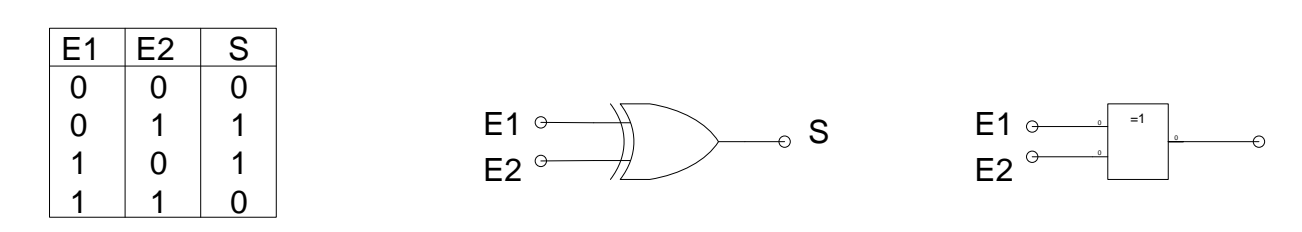

Sa sortie est à 1 si l'une OU l'autre des entrées est à 1. Mais à 0 si les deux entrées sont à 1 OU 0.

### Fonction XOR:

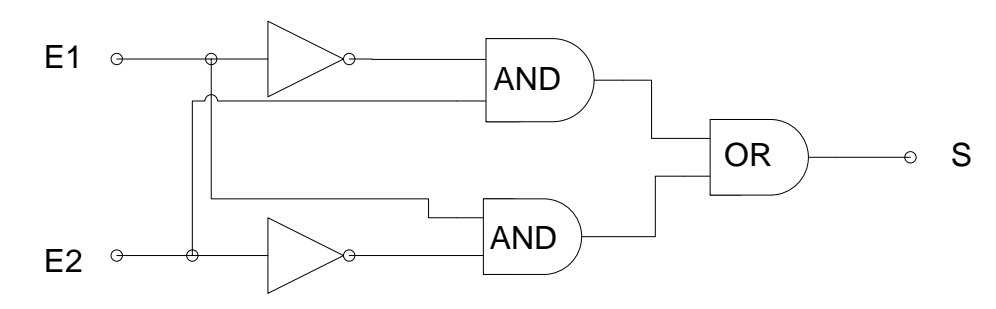

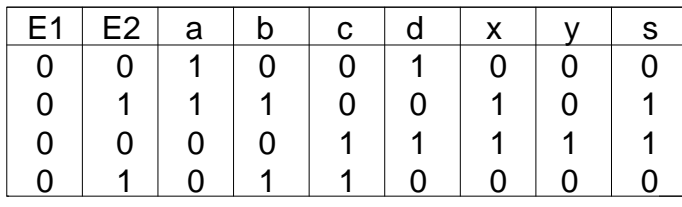

### Mémoire digital:

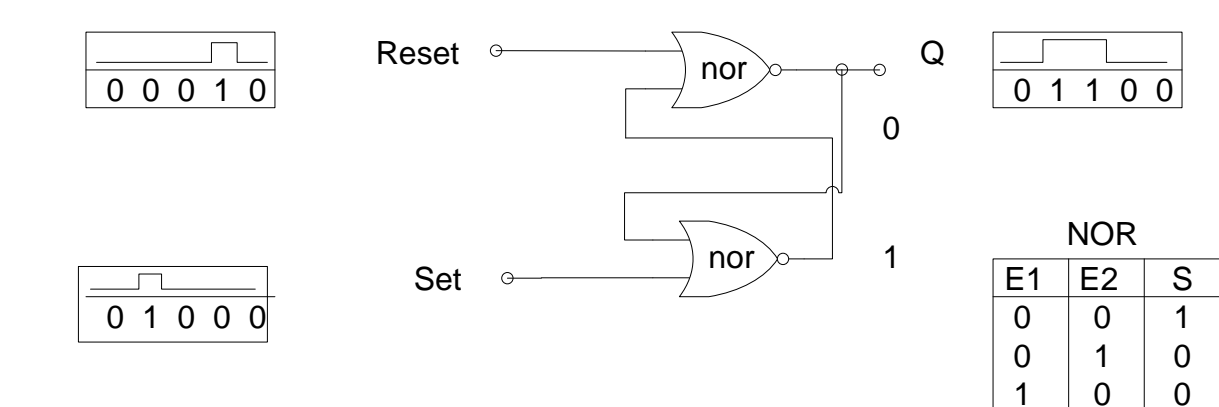

 $1 \mid 1 \mid 0$ 

## **Numérique ( suite 3 ):**

Ordinateur structure:

ALU Arithmétique Logic Unit (processeur)

ROM Read Only Mémory (mémoire morte) BIOS

RAM Random Acces Mémory (mémoire vive)

I/O Imput Output (interface d'entrée)

Hard disk (Disque dur)

CD ROM et DVD ROM

Traitement numérique du signal:

Convertisseur A/D sur 8,16,24 etc Bits (A/D analogique/numérique)

Chaine de traitement numérique :

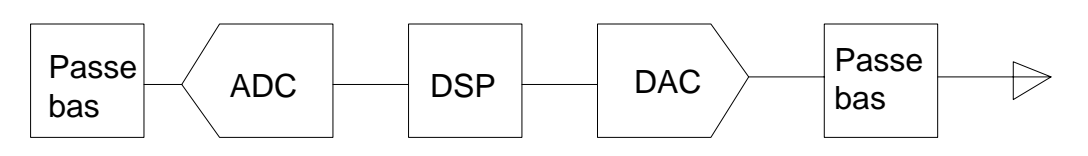

Passe Bas : Filtre **anti-aliasing** qui empêche le phénomène de repli ou de distorsion.Il faut un échantillonnage du double de la fréquence d'entrée. La fréquence limite est appelée **Fréquence de Nyquist.** A la restitution il faut faire suivre le convertisseur d'un filtre passe-bas

ADC : Analogique Digital Converter

DSP : Digital Signal Processeur

DAC : Digital Analogique Converter

Algorithme de traitement du signal:

FIR : Finite Impulse Response ( Permet de réaliser toute sorte de filtre)

IIR : Infinite Impulse Response ( Permet de réaliser toute sorte de filtre mais plus rapide)

FFT : Fast Fourier Transform ( Permet de décomposer un signal en ces composant spectraux)

### Valeur des Bits:

Imaginons un code simple composé de 3 bits. Comme chaque bit peut prendre la valeur 0 ou 1 nous obtenons la suite suivante de 8 combinaisons:

111  $|110|101|100|011|010|001|000|$  Calcul du nombre de combinaisons  $n = 2^N$ Nb

Ou n représente le nombre de combinaisons, 2 les 2 états du bit 0 et 1

## **Modulation :**

Fréquence de la parole de 300 à 3000Hz.

Modulation AM (modulation d'amplitude) La BF est contenue dans la fréquence de l'enveloppe.

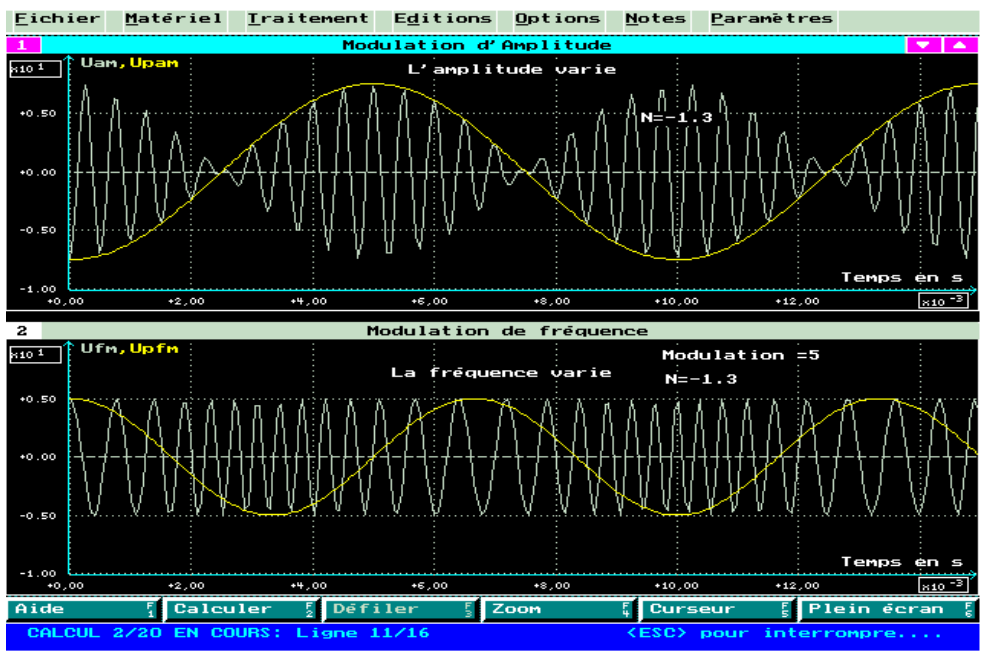

Le taux de modulation en AM ne doit pas dépasser le 90% a 99%. Autrement il y a surmodulation.

Le taux de modulation en Ham radio NBFM est de 2 à 3kHz. (**N**arrow **B**and **F**requency **M**odulation)

En radiodiffusion FM elle est de 75 kHz pour permettre la diffusion en stéréo.

Modulation FM (modulation de fréquence.) Indice de modulation **Imod = Δf / fmod**

**(Imod = indice de modulation, Δf = Déviation Max du signal FM, fmod = Modulation BF)** Largeur du spectre FM **BFM = 2\*( Δf + fmod ) ( BFM Largeur occupée par l'émission)** Nombre de stations en FM **Nr.st.FM = Δ Fporteuse\_ ou Nr.st.FM = Δ Fporteuse**

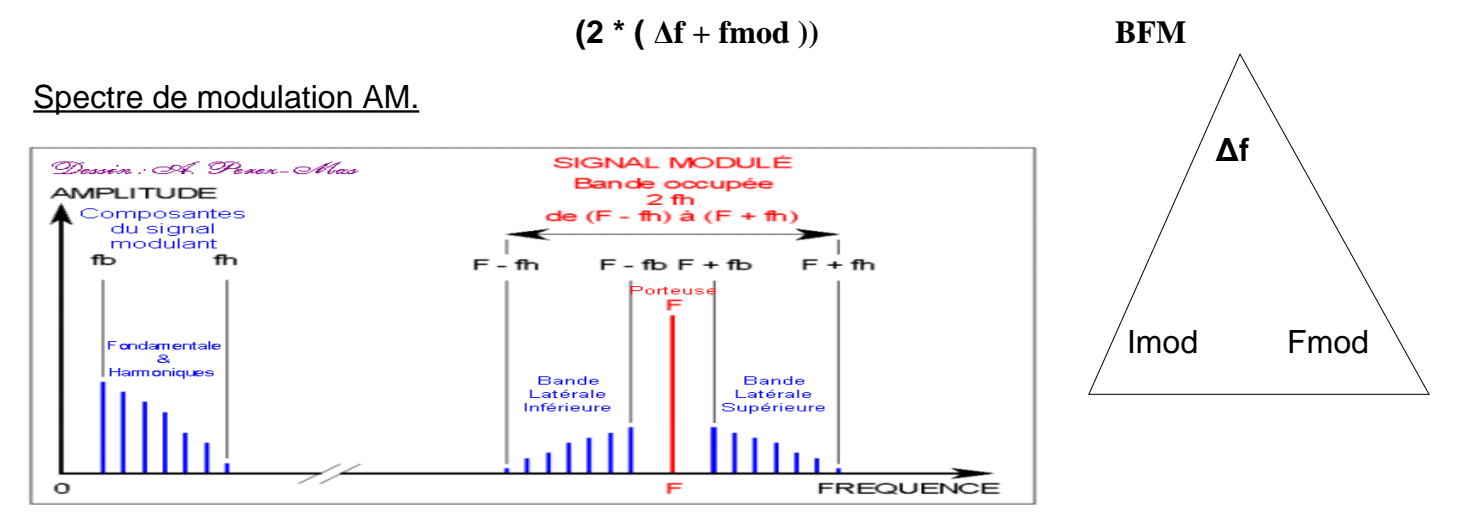

Le calcul de la bande occupée par une émission en AM.

### **Bande = 2 \* F mod. Max**

Par exemple une modulation de 3 kHz Bande =  $2 * 3kHz = 6$  KHz Fréquence occupée : (par exemple sur 1 MHz  $F \text{ sup.} = F + \text{Mod}/2 = 1$ MHz + 6kHz/2 = 1.003 MHz F inf. =  $F - Mod/2 = 1MHz + 6kHz / 2 = 9.97 MHz$ On peut dire que la fréquence allant de 9.97 à 1.003 MHz est occupée par cette émission.

Nombre de stations en AM **Nr.st.AM =** Δ**F porteuse**

## **Modulation : SSB**

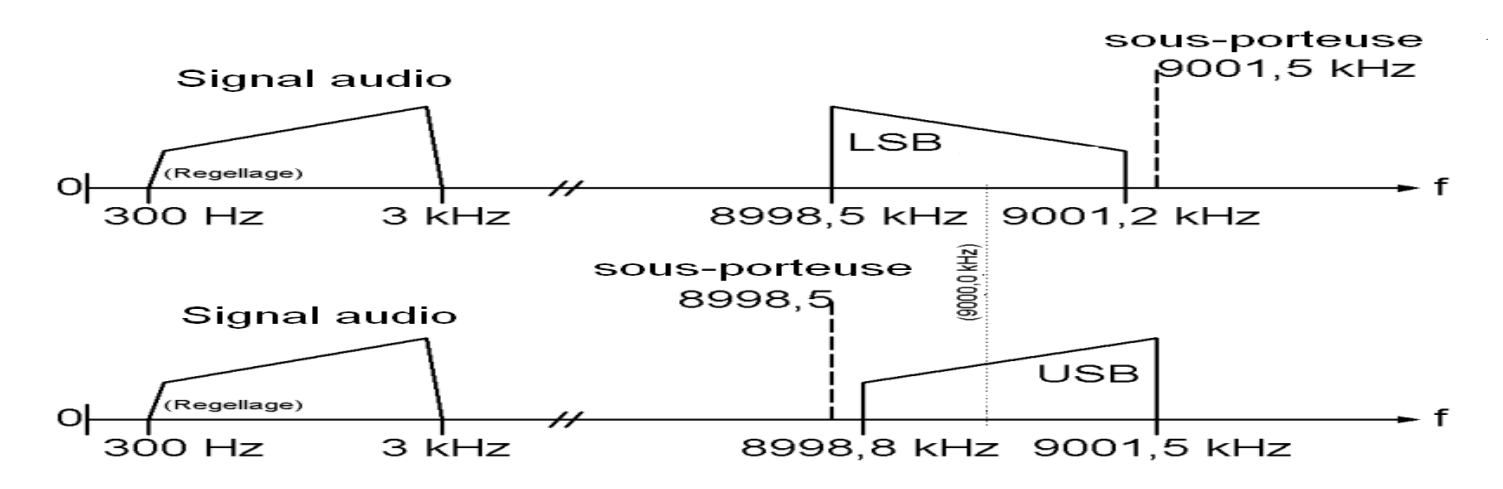

En SSB si le signal reçu est décalé vers le haut, le signal démodulé est décalé vers le bas Modulation SSB par la BF de 300 à 3000 Hz.

On ne transmet pas les fréquences inférieur à 300 Hz et supérieur à 3000 Hz d'ou une largeur de bande de **2700 Hz.**

Nombre de station en SSB **Nr.st.SSB = ΔF porteuse**

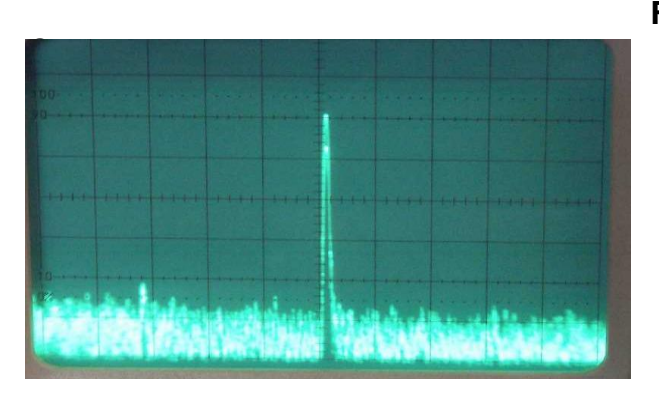

F mod CW seul la porteuse est émise lors de l'envoi des traits et des points.

La largeur de bande est **10 à 100 Hz**

Nombre de stations en CW

**Nr.st.CW = ΔF porteuse**

**F mod Largeur de bande CW**  $\Delta$ **CW** =  $\frac{5 * WPM}{4}$ 

**1,2**

### **Caractéristique des différents types de modulations**

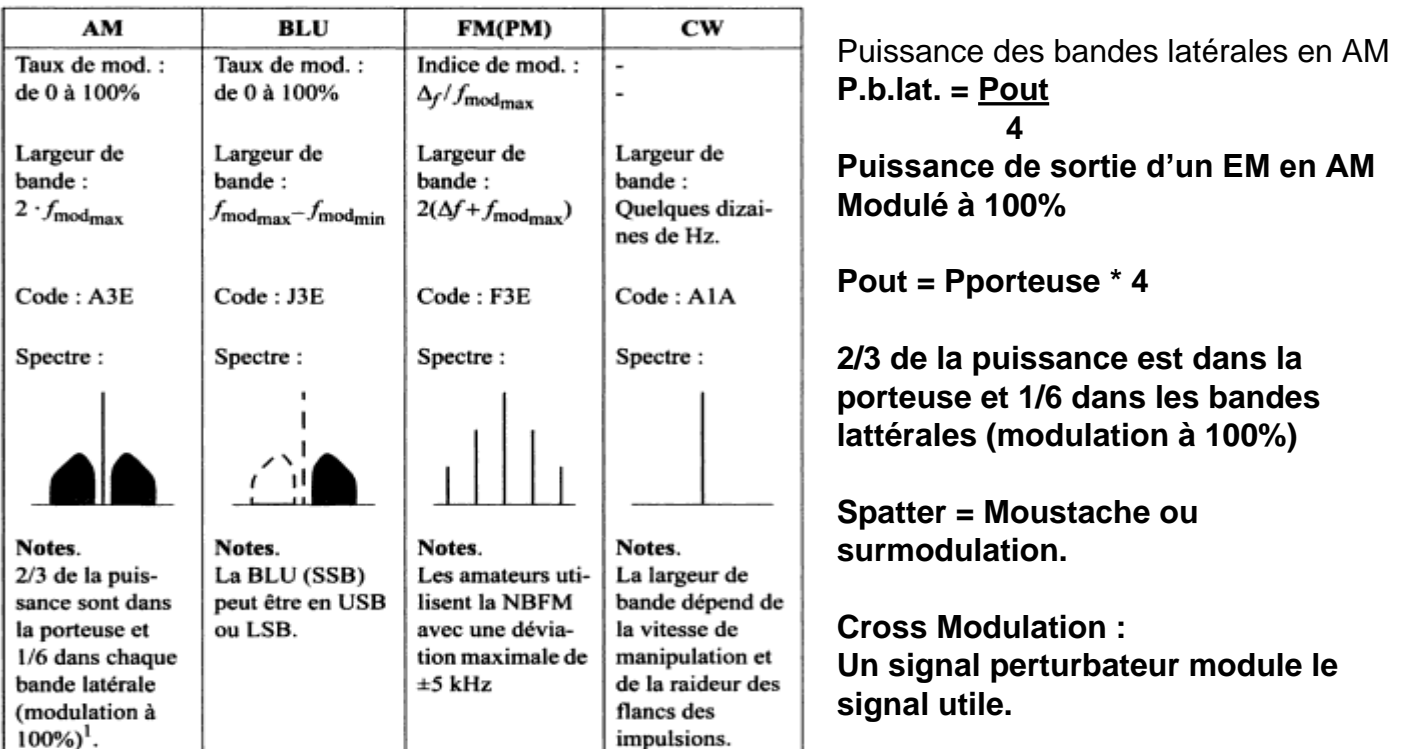

1. Chaque bande latérale contient une puissance égale à 1/4 de la puissance de la porteuse.

### **Tableau simplifié de classification des émissions.**

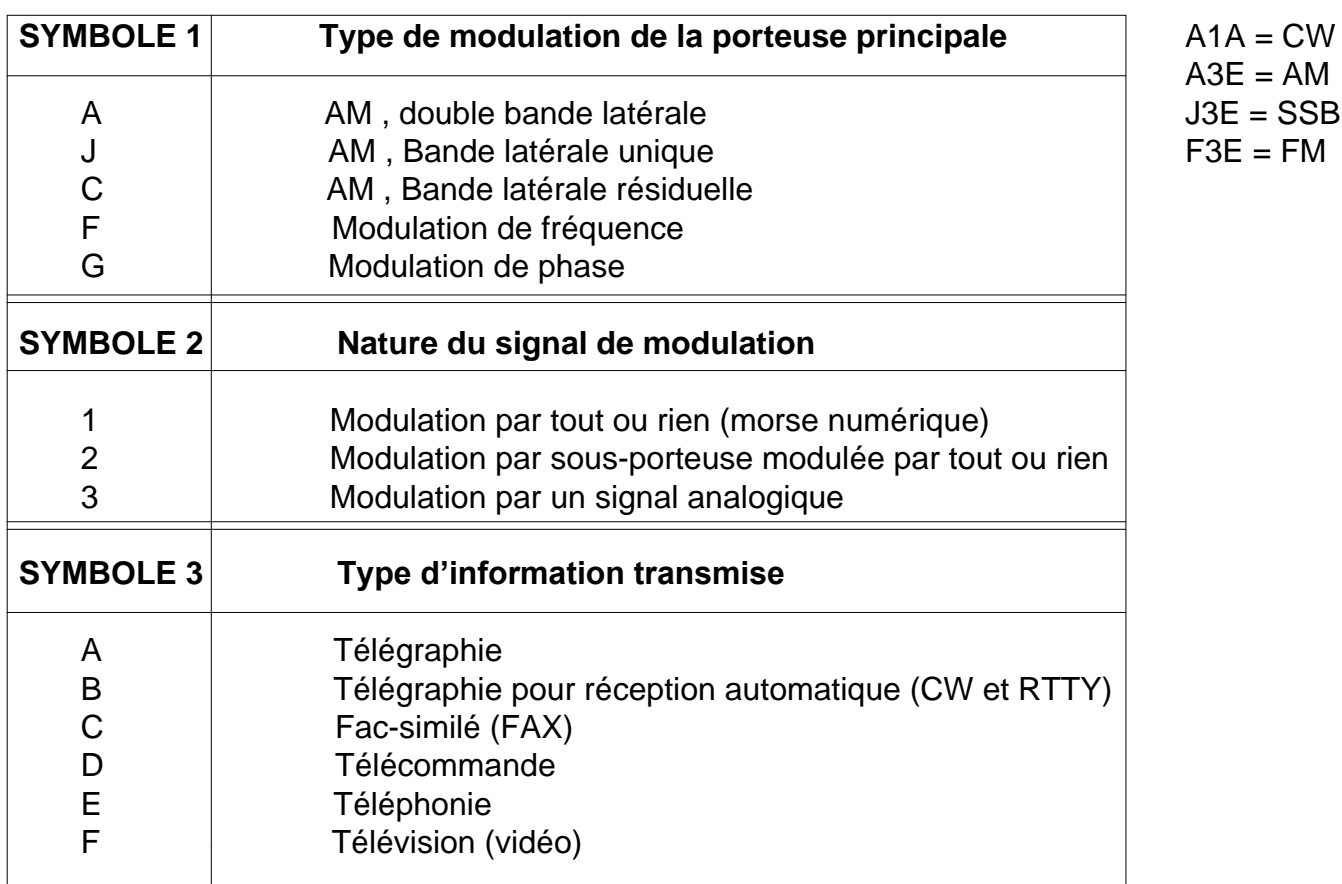

**Autres type de modulations numériques:**

**ASK** modulation par décalage d'amplitude de 2 niveaux.

**FSK** modulation par décalage de fréquence. « Deux tonalitées BF donnent naissance à deux fréquences HF. La largeur de bande se calcule au moyen de la formule : **Bfsk = 1,2 \* f + Bd** d'ou f est la distance entre les deux fréquences et Bd est la vitesse Δ Δ en bauds.

```
Largeur de bande d'un signal RTTY \Delta F = 1.2 * shift + bauds
```
**PSK** Modulation numérique

**FSK** Modulation par décalage de fréquence

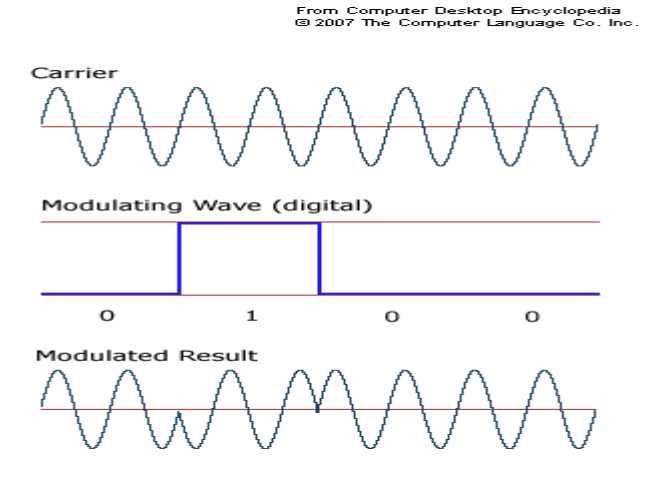

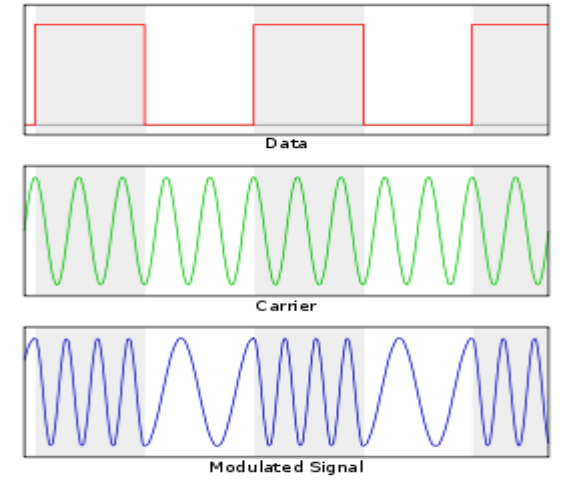

Résumé des formules pour le calcul du nombres de station suivant le type de modulation.

**AM = ΔF porteuse / Fmod \* 2 , FM = ΔF porteuse / ( 2\*( Δf + F mod )) ,**

**SSB = ΔF porteuse / Fmod , FSK = ΔF porteuse** / **1,2 \* Δf + Bauds ,**

**CW = ΔF porteuse / Fmod**

SSB FM

## Oscillateurs et modulateur :

#### **Schémas blocs** :

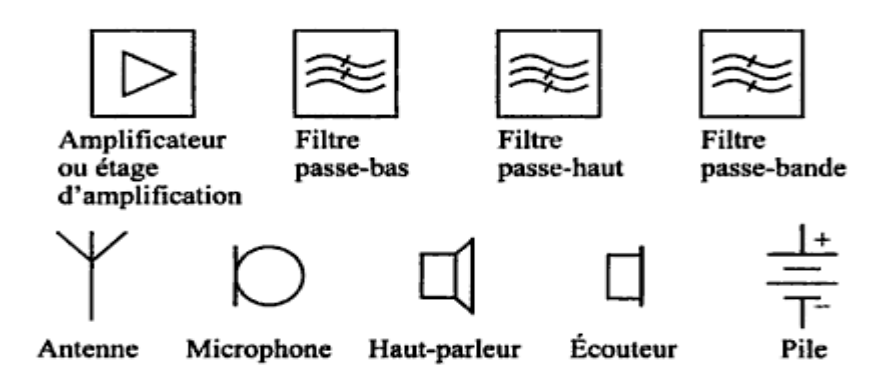

Figure 19.1 Les principaux symboles utilisés pour le dessin de schémas blocs.

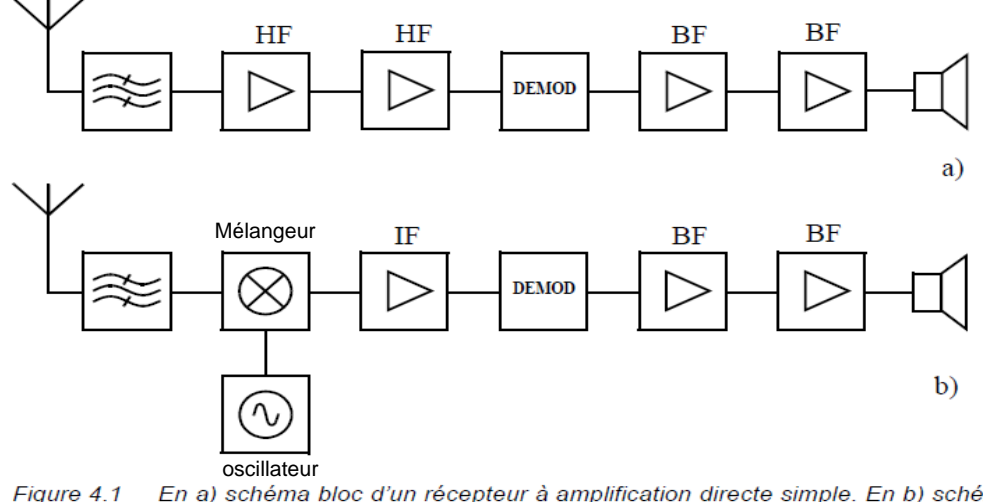

Figure 4.1 En a) schéma bloc d'un récepteur à amplification directe simple. En b) schéma bloc d'un récepteur superhétérodyne à simple changement de fréquence.

#### **Oscillateur divers :**

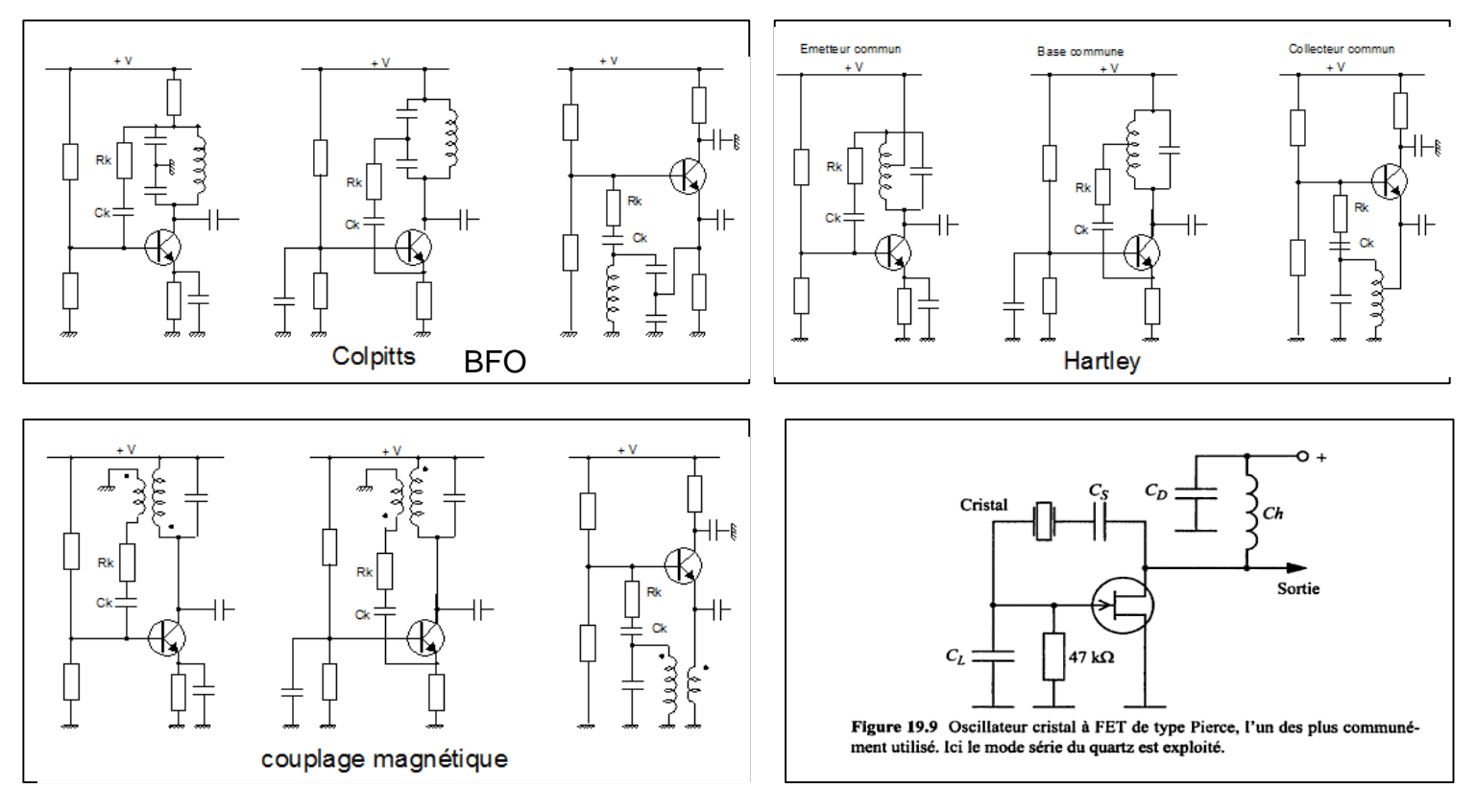

Schémas de divers oscillateurs. Le couplage pour faire entrer en oscillation est RK et CK. Sur l'oscillateur a quartz c'est CS. **Pour qu'il oscille il faut réinjecter un signal en phase sur l'entrée. H4**

## **Oscillateurs et modulateurs 2 :**

A précision d'un quartz est spécifié en PPM (part par million). Par exemple un quartz de 1MHz spécifié à 10 PPM correspond à +- 10 Hz . Comme le quartz produit de nombreuses harmoniques dans ce cas tous les MHz. L'erreur sera proportionnel à la fréquence concernée, et à 28 et 50 MHz elle sera au maximum de : 28 MHZ : +- 10 \* 28 = +- 280 Hz et à 50 MHz : +- 10 \* 50 = +- 500 Hz.

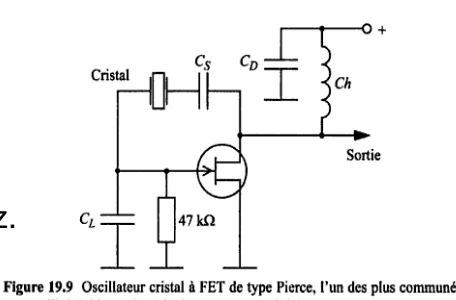

### **Modulateur AM :**

Formule permettant de calculer le taux de modulation :

**Taux % = ( Ubf / Uhf ) \* 100 Taux % = ( Up – Uc ) \* 100 ( Up + Uc )**

Ou Up tension de crête du signal modulé et Uc la tention de creux du même signal.

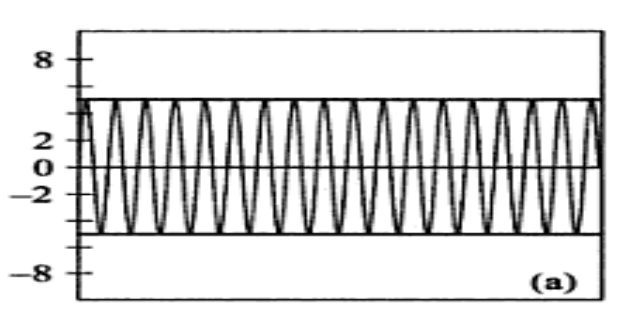

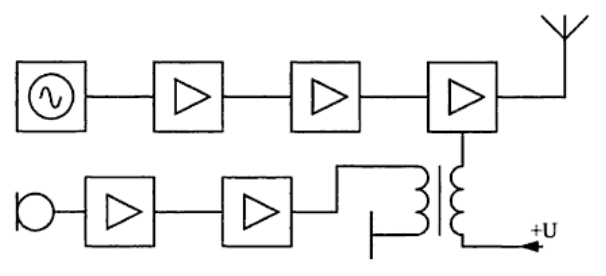

ment utilisé. Ici le mode série du quartz est exploité.

Figure 19.11 Schéma bloc d'un émetteur AM avec modulation de l'étage final. La chaîne du haut fournit le signal HF, la chaîne du bas, le signal de modulation.

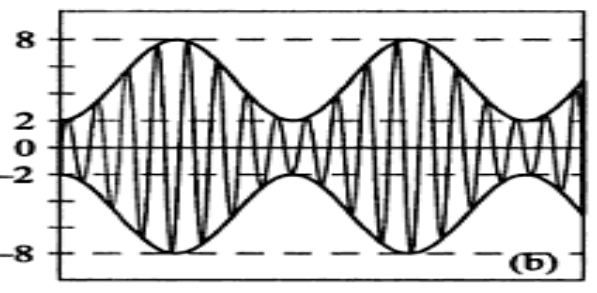

Figure 19.13 Porteuse non modulée et signal AM tels que vus sur l'écran d'un oscilloscope. L'axe vertical est gradué en volts.

### **CW télégraphie :**

L'étage final de l'émetteur est activé seulement lorsque le manipulateur est abaisé.

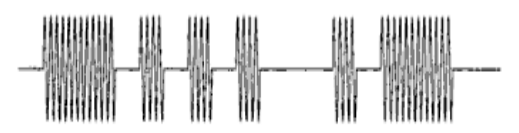

Figure 19.14 Signal HF représentant les lettres ba en Morse.

### **BLU – SSB :**

Sur entrée HF viens la porteuse ,sur l'entée BF le son et on retouve le signal modulé en double bande latérale sur la sortie. Il faut faire suivre le circuit d'un filtre pour éliminé la bande latérale indésirable.

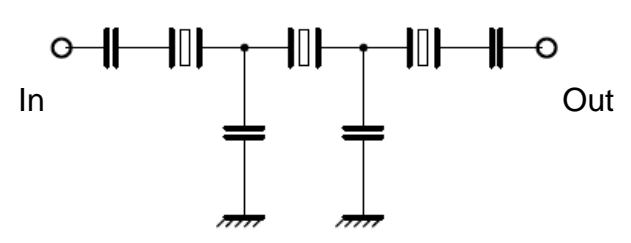

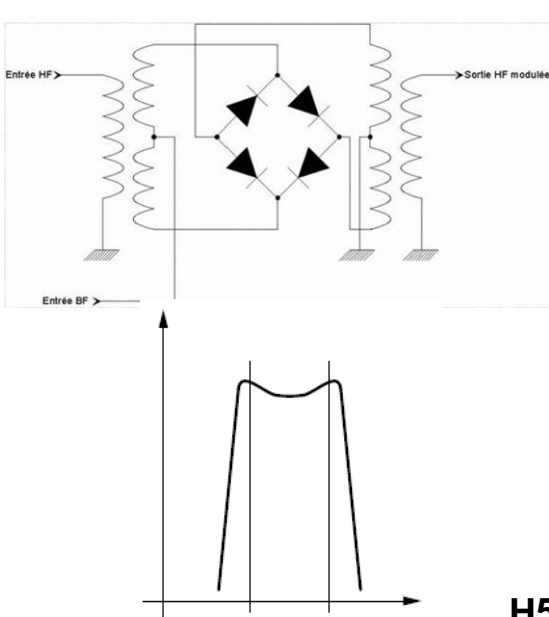

Filtre a Quartz avec sa courbe de réponse

## **Oscillateur et modulation: (3)**

### **Modulation FM :**

Sur le schéma 19.17 le signal de modulation fait varier la capacité de la diode varicap du circuit oscillant et la fréquence varie au rythme de la modulation.

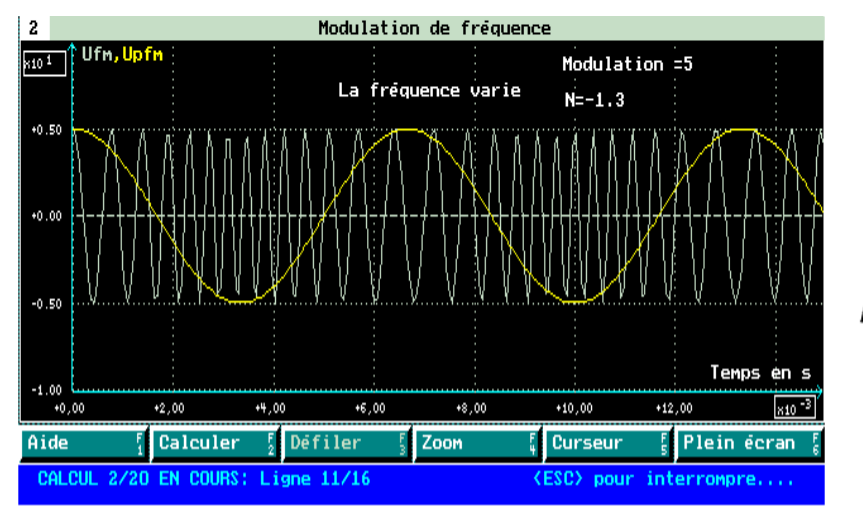

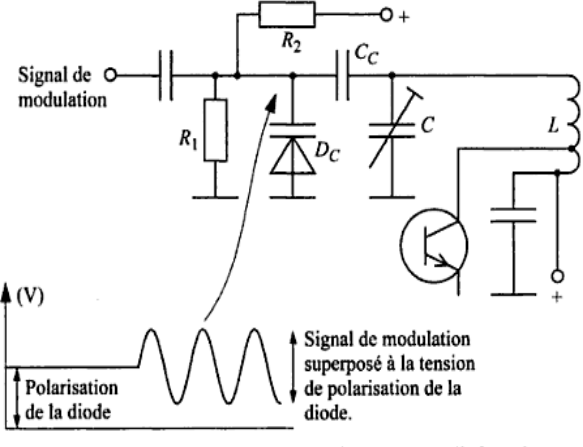

Figure 19.17 Fonctionnement d'un modulateur FM à diode varicap.

### **Modulation de phase :**

Le modulateur de phase dit à réactance qui peut produire une modulation de fréquence pour un signal BF approprié. (désaccentuation des fréquences élevées)

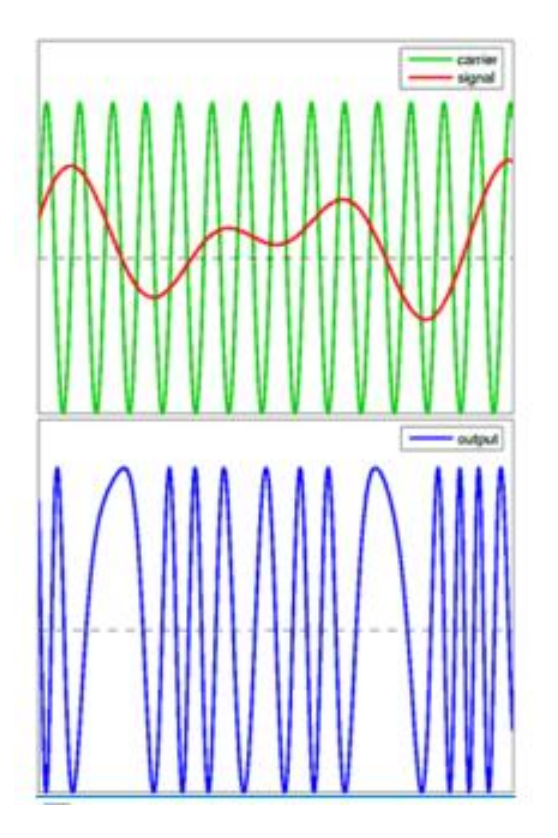

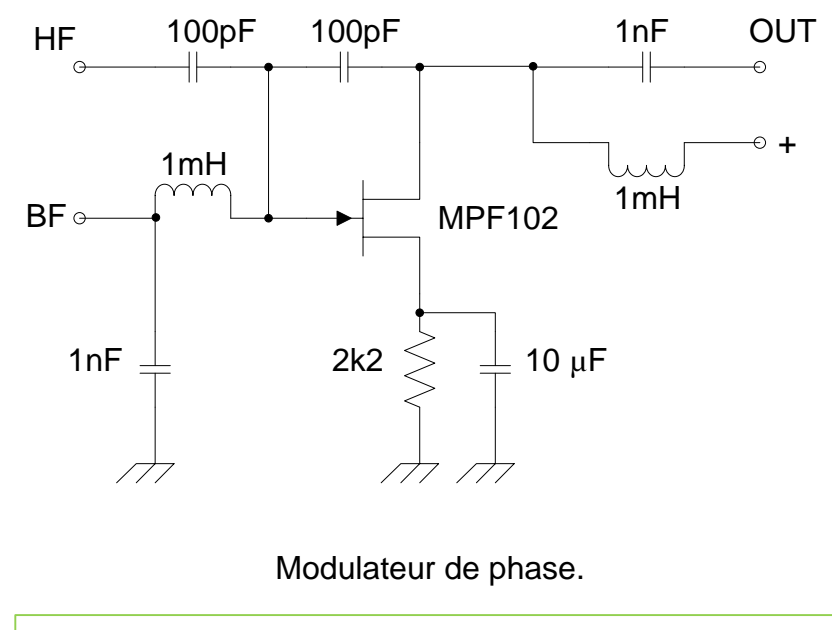

Sur le graphique ci-contre on voit : En vert la HF. En rouge la BF. En bleu le signal HF en sortie modulé.

## **Emetteur :**

**Partie BF:**

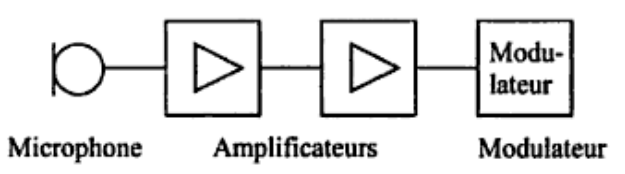

Figure 20.1 Chaîne BF minimale d'un émetteur ; après amplification, le signal est appliqué au modulateur.

**Compresseur et limiteur :**

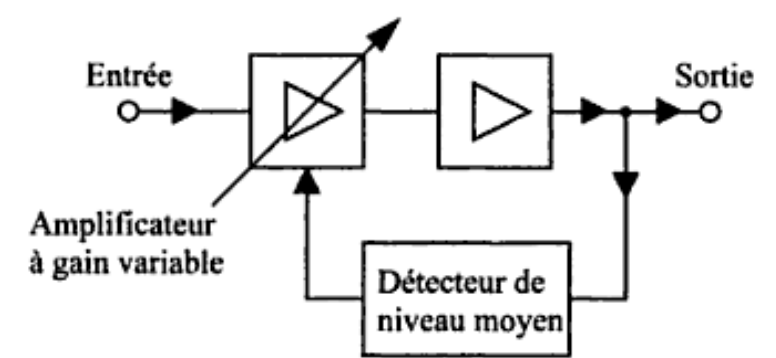

**Ecrêteur de modulation :**

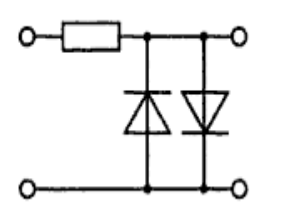

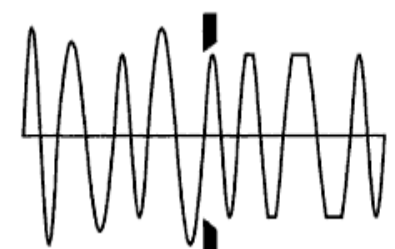

Ce circuit limite la modulation à 0.7 V tension à laquelle les diodes conduisent.

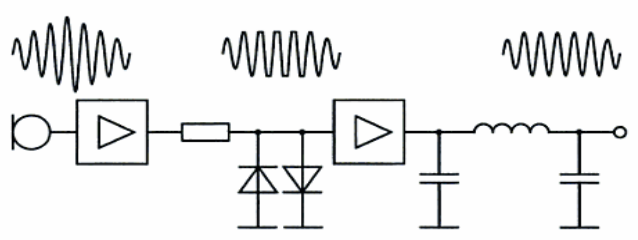

Figure 20.4 Principe d'un écrêteur de modulation. Le filtre en  $\pi$  à la sortie élimine les harmoniques (distorsion) introduites par l'écrêtage.

### **Compresseur de modulation Speech Processor**

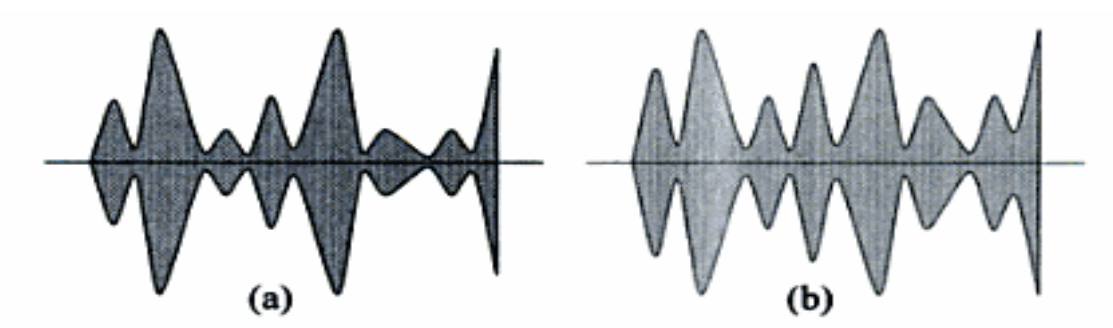

Figure 20.5 Modification d'un signal audio par un speech processor ou compresseur de modulation. (a) Le signal original avec une amplitude moyenne relativement faible. (b) Le même signal avec une amplitude moyenne plus élevée mais conservant toutes les caractéristiques du signal original. On remarque que la puissance de crête reste inchangée.

## **Emetteur : (2)**

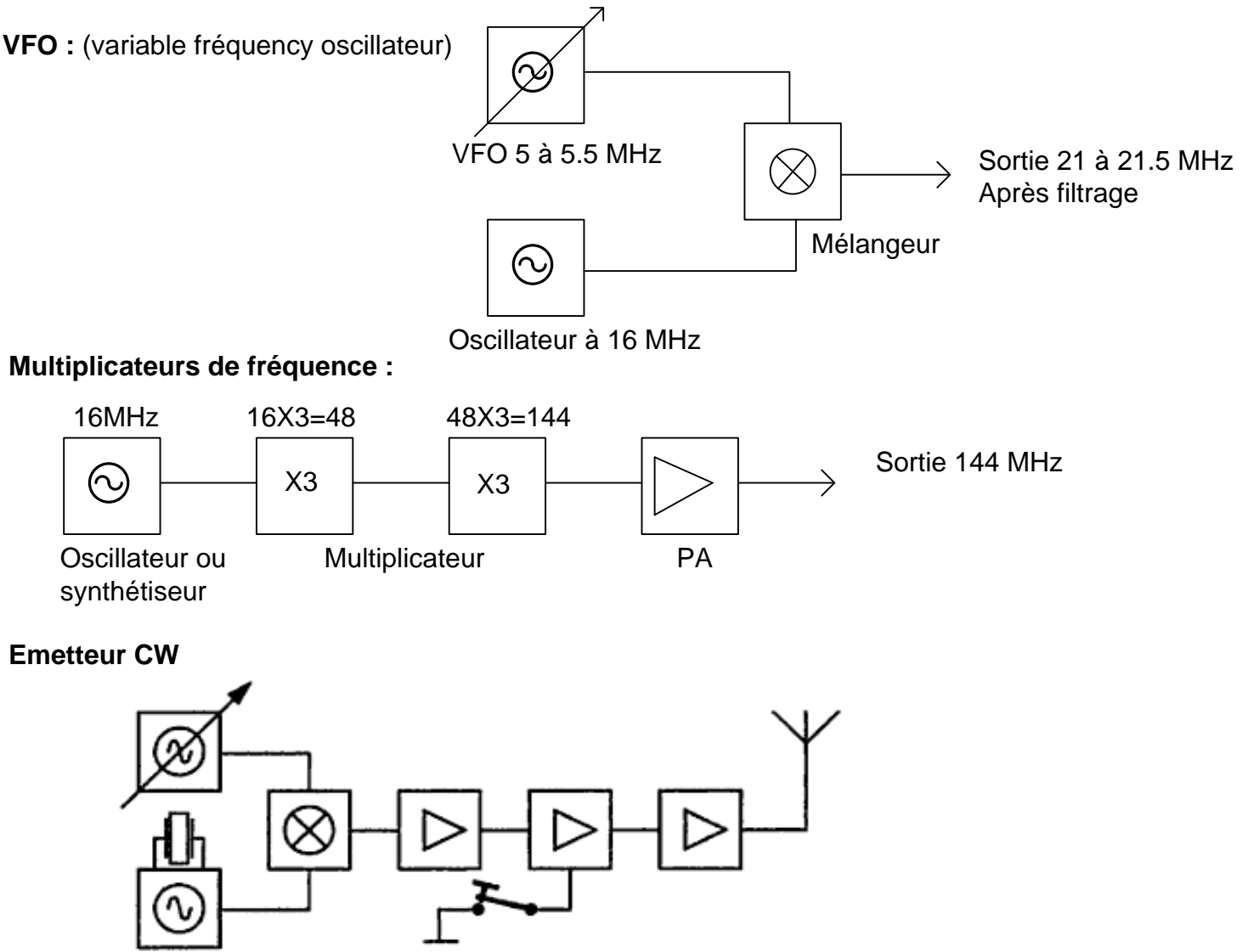

Figure 20.8 Schéma bloc d'un émetteur de télégraphie. Le manipulateur est séparé des oscillateurs par au moins un étage tampon.

### **Emetteur BLU (SSB):**

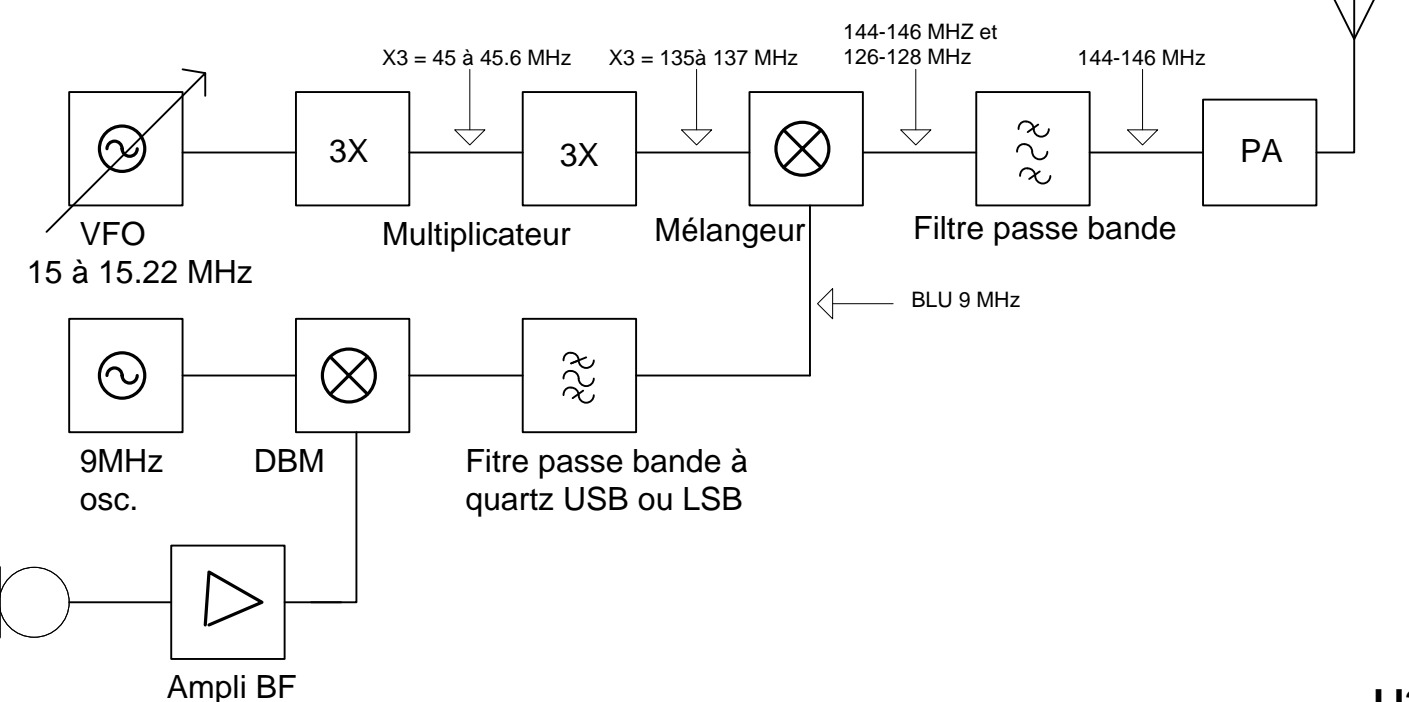

## **Emetteurs (3)**

**Emetteurs FM**

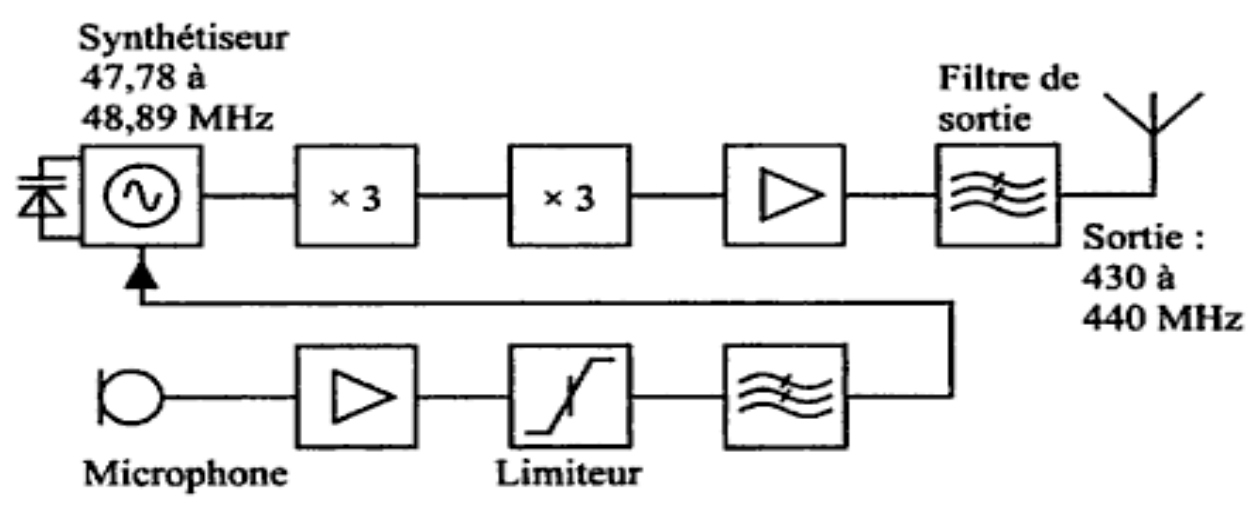

### Figure 20.10 Schéma bloc d'un émetteur FM. La chaîne du haut génère la fréquence d'émission, en bas, la chaîne BF.

Comme la fréquence du synthétiseur est multiplié par 1\*3 =3 et 3\*3 =9 donc: 47.78 \* 9 = 430 MHz et 48.89 \* 9 = 440 MHz . La bande de l'émetteur est bien de 430 à 440 MHz

### **Synthétiseur PLL:**

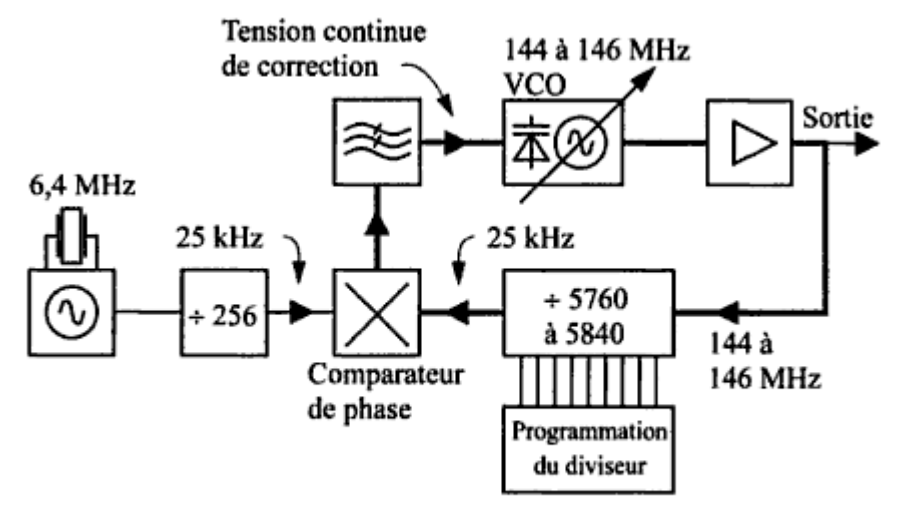

Figure 20.12 Schéma bloc de synthétiseur PLL. Le signal de sortie est de 144 à 146 MHz, par pas de 25 kHz.

**Synthétiseur à microprocesseur :**

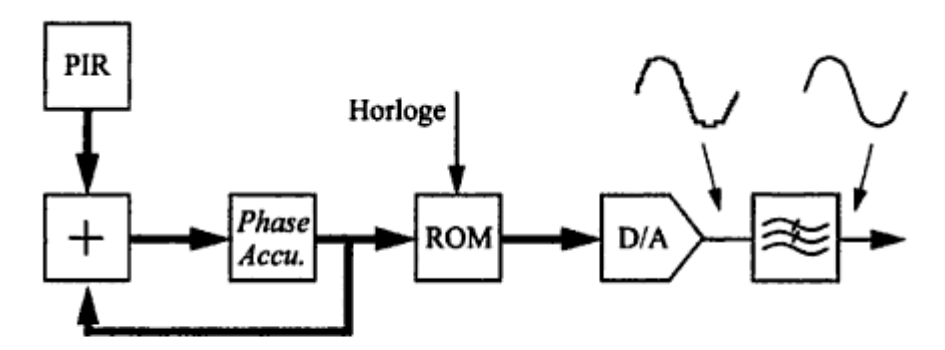

Figure 20.13 Schéma bloc d'un synthétiseur DDS. Tout ce qui est en avant du convertisseur D/A est en technique numérique.

## **Etage final :**

### **Classe A:**

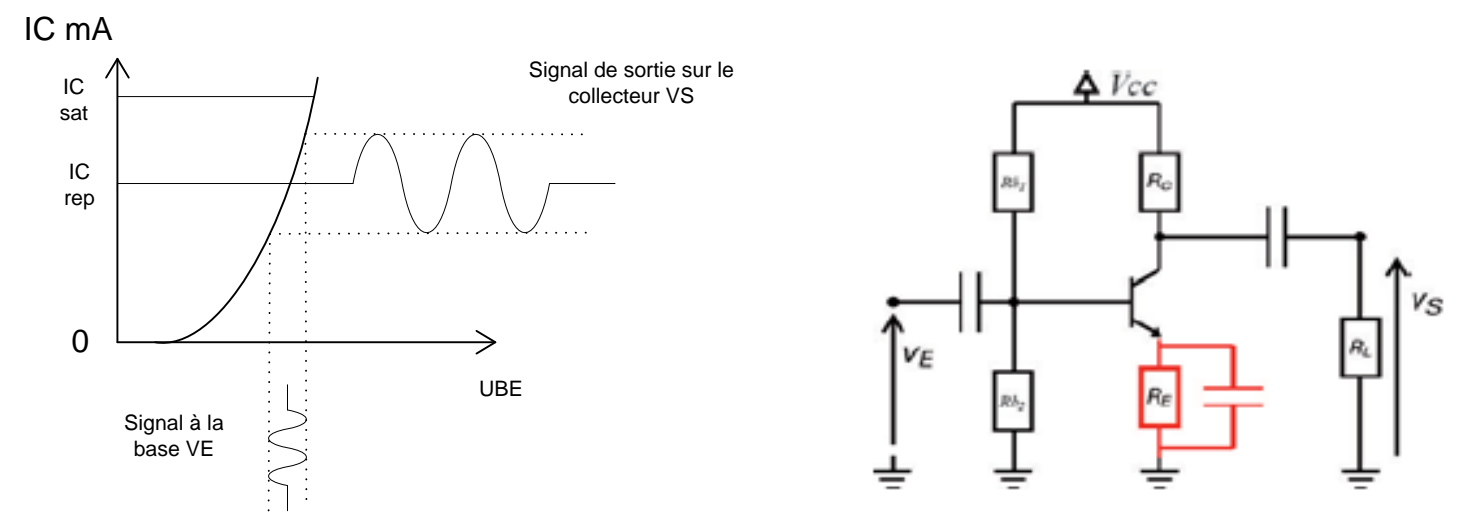

#### **Classe B:**

Représentons de nouveau la courbe  $U_{BE}$  -  $I_C$  pour un transistor, mais cette fois polarisé en classe B, c'est-à-dire avec un courant de repos juste nul.

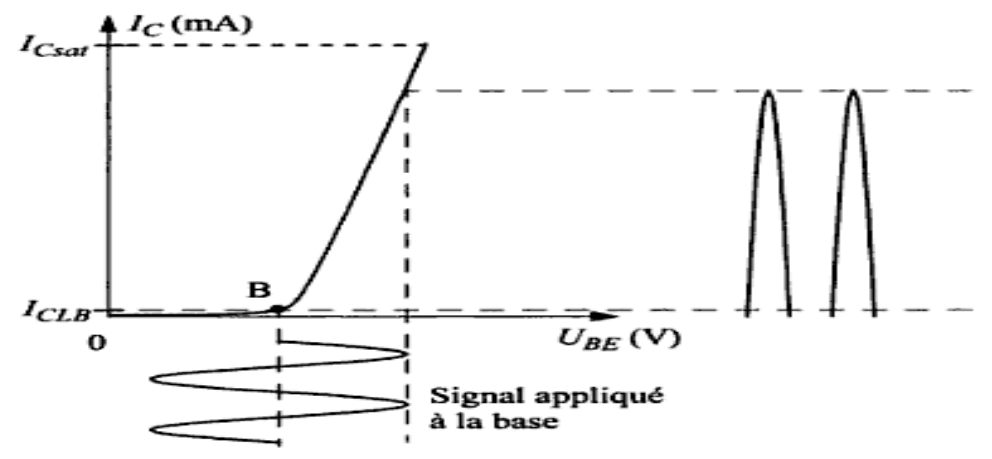

Figure 21.4 Principe de la polarisation en classe B. En absence de signal à amplifier, le courant de repos est quasiment nul  $(I_{CLB})$ .

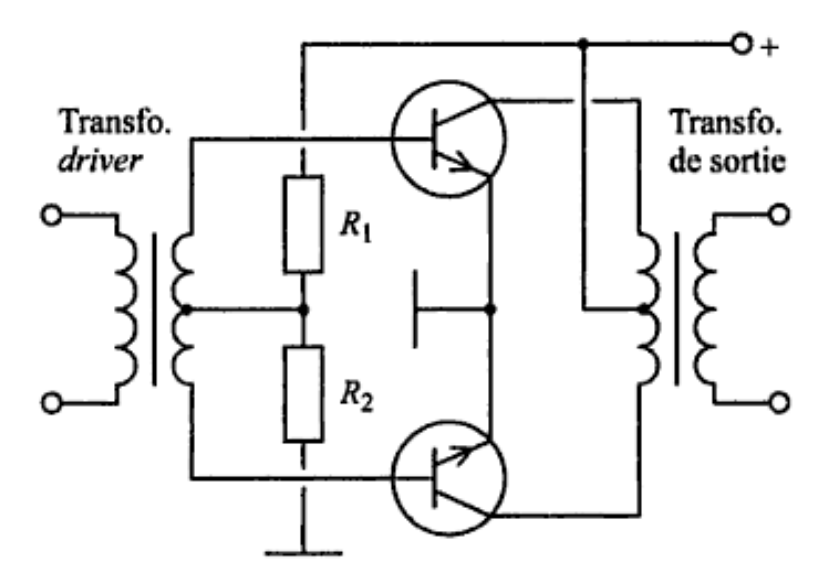

Figure 21.5 Montage push-pull normalement polarisé en classe B. Chaque transistor conduit successivement pour chaque demi-période.

## **Etage Final**

### **Classe B en HF:**

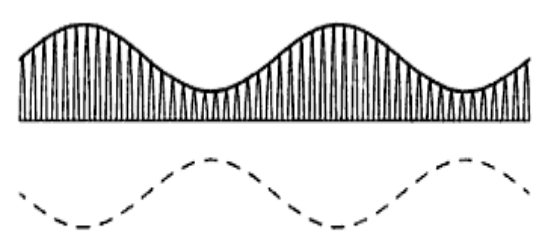

Figure 21.6 Un signal HF modulé en AM ne souffre de distorsion que dans sa partie HF lorsqu'il est amplifié par un amplificateur en classe B.

**Classe C :**

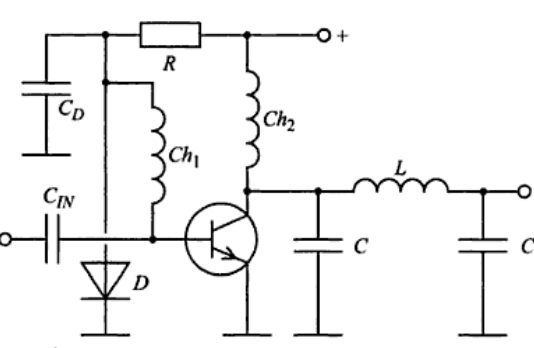

Figure 21.7 Étage de sortie HF polarisé en classe B. La chute de tension dans la diode D polarise le transistor juste au seuil de conduction.

 $L \nmid C \nmid \frac{1}{\tau}$   $\downarrow$   $C$ 

L

**OUT** 

L

#### IN Etage de sortie HF en classe C. La base est polarisée à 0 V par l'intermédiaire de L1 et la collecteur est alimenté par L2. La sortie collecteur est suivie d'un filtre destiné à atténuer la distorsion introduite par la classe C

#### **Classes de fonctionnement** З. d'un amplificateur

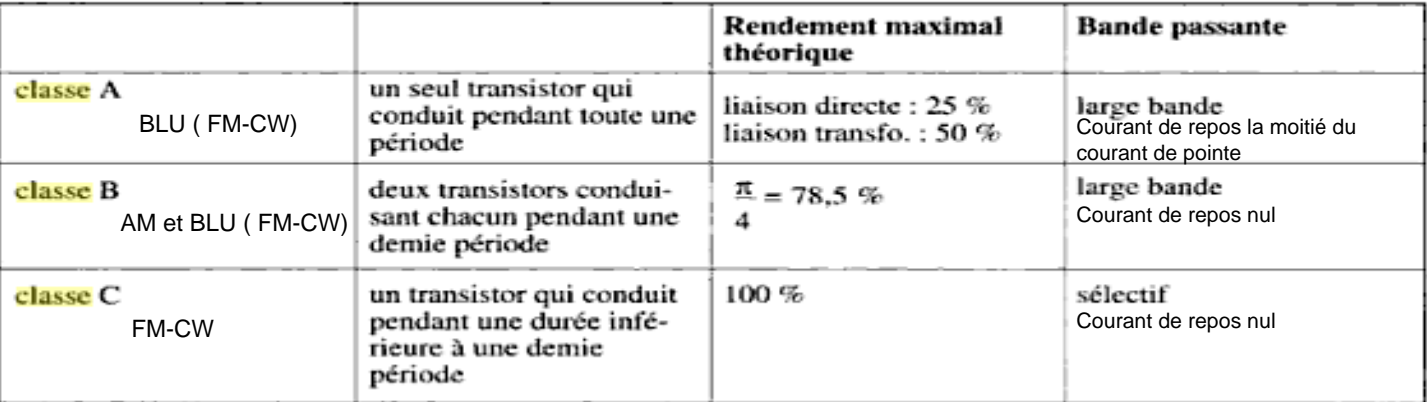

c

### **Résumé:**

**Classe A** : 1 transistor qui conduit pendant toute la période.

**Classe B** : 1 transistor qui conduit pendant la période positive. 2 transistors conduisant chacun pendant toute une période.

**Classe C** : 1 transistor qui conduit pendant une durée inférieure une demi période

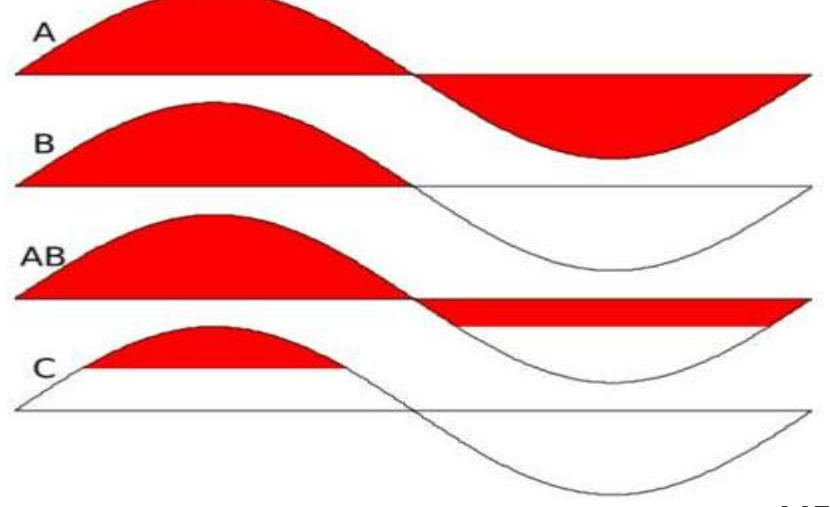

## **Puissance PEP :**

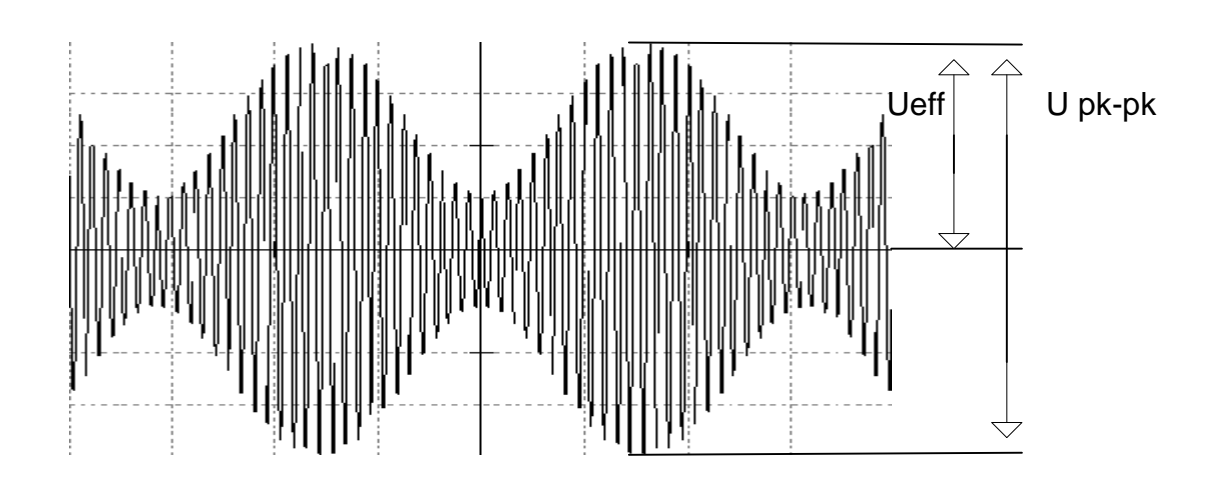

PEP (Peak Envelope Power) qui signifie Puissance de pointe de l'enveloppe. La puissance PEP est calculée: Ppep =  $Ueff 2$ </u> R La tension éfficace :  $Ueff = Upk pk$ 2.828 (2 \* Racine de 2)

### **Filtre de sortie HF:**

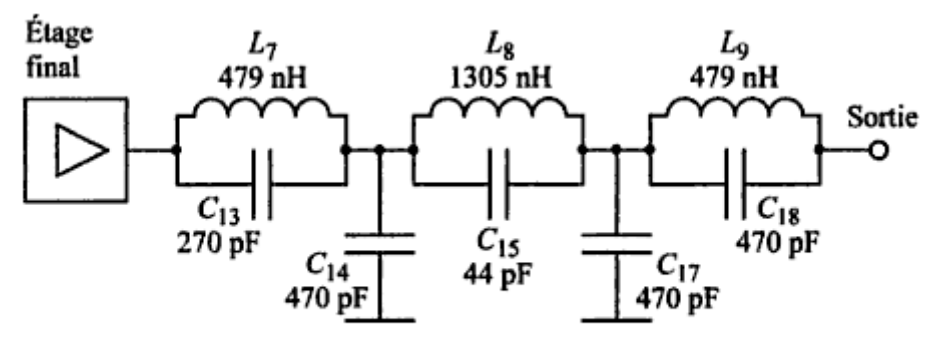

Figure 21.13 Filtre de sortie typique d'un émetteur commercial, pour la bande des 40 m (7 MHz).

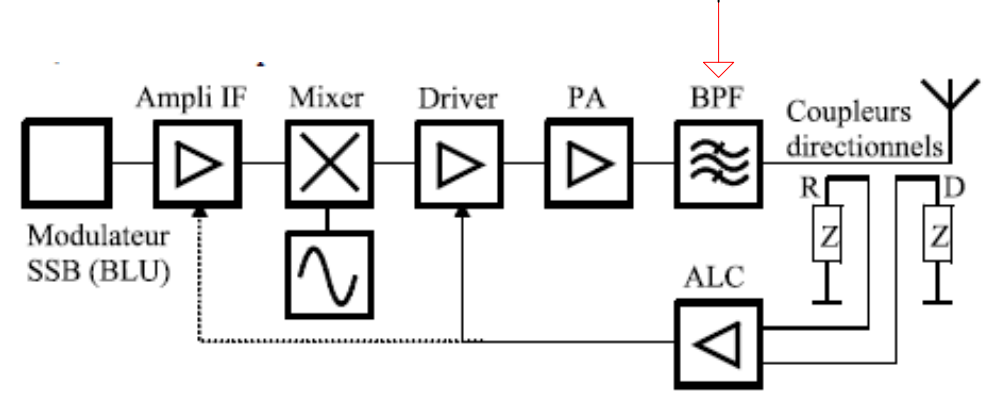

Schéma bloc simplifié d'un émetteur BLU, montrant le fonctionnement de l'ALC. Figure 5.7

## Récepteurs 1:

#### 22.1.1 Principe de la réception

La figure suivante représente le schéma bloc de base d'un récepteur. Nous pouvons y distinguer 5 parties qui sont de la gauche vers la droite :

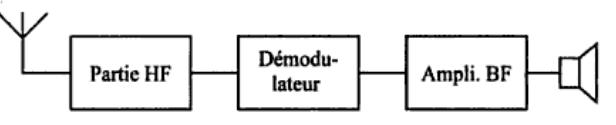

Figure 22.1 Schéma de principe de base d'un récepteur.

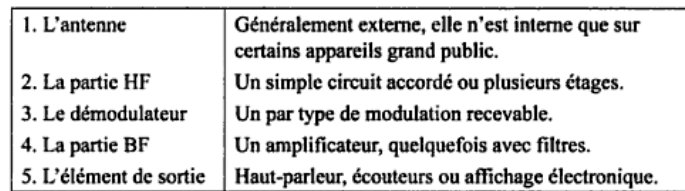

1. Jusque vers 1900 on pensait qu'un fluide appelé éther remplissait l'univers et qu'il supportait la propagation des ondes. De nos jours on sait que ce n'est pas le cas, mais le terme est resté.

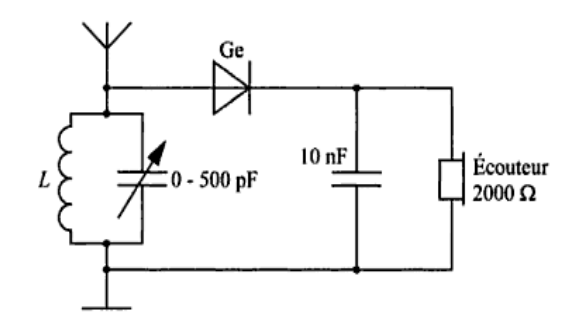

Figure 22.2 Avec L réalisé en bobinant 60 tours de fils sur un diamètre de 3 à 4 cm et une antenne long fil (quelques m), ce récepteur AM permet l'écoute de stations locales puissantes.

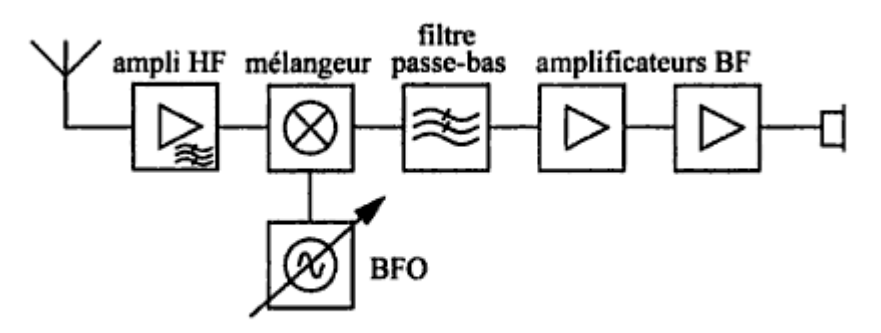

Figure 22.18 Schéma de principe d'un récepteur à conversion directe.

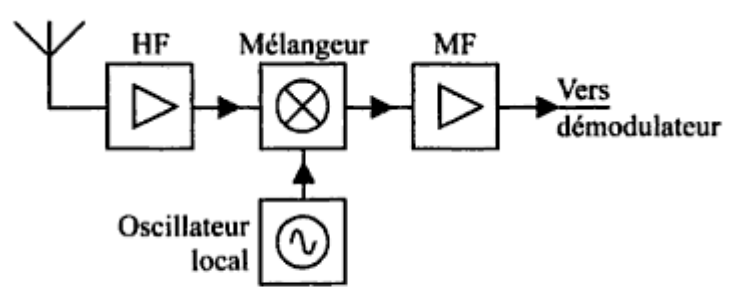

Figure 22.5 Le superhétérodyne fait appel à un oscillateur local pour effectuer un changement de fréquence.

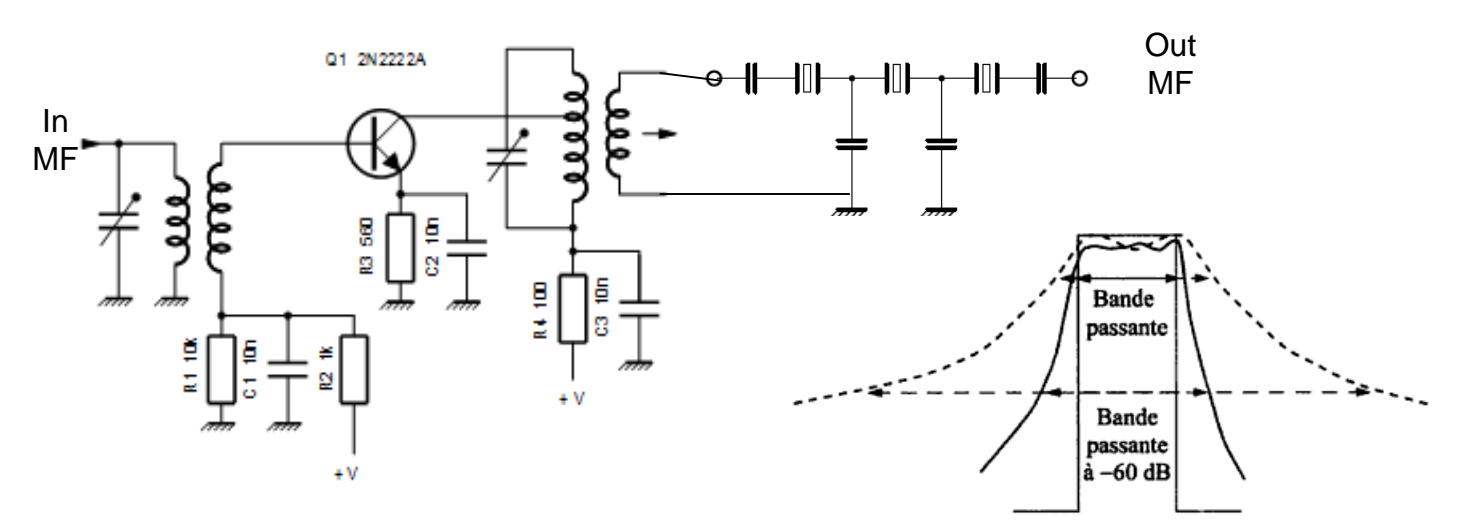

Amplificateur MF suivit d'un filtre a quartz.

Figure 22.8 La sélectivité des filtres à quartz (trait plein) est meilleure que celle des filtres LC (pointillé), comme en témoigne la raideur des flancs d'un filtre à quartz. En trait fin, le gabarit d'un filtre idéal.

## **Récepteur 1 :** (2)

### **Démodulateur AM**

a) Aspect spectral

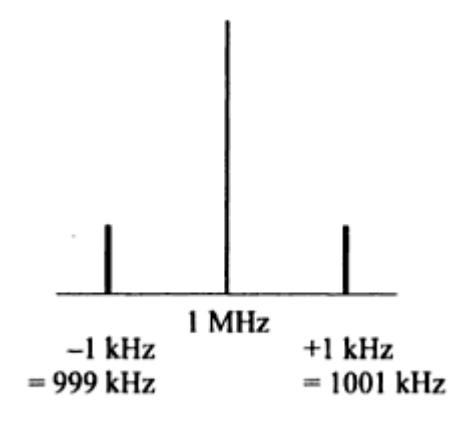

Figure 22.9 Spectre d'une émission en AM sur 1 MHz.

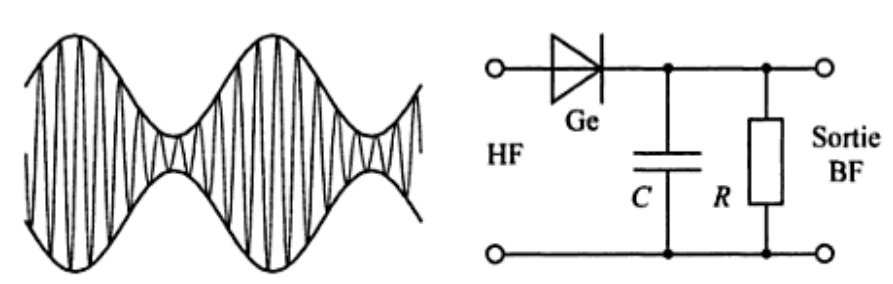

Figure 22.10 Signal HF modulé en amplitude appliqué à l'entrée d'un détecteur AM.

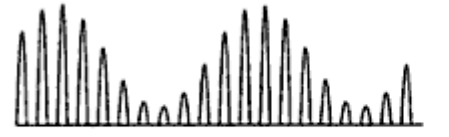

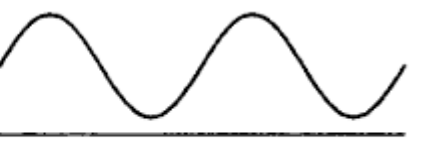

Figure 22.11 Par filtrage du signal détecté (redressé), on retrouve le signal de modulation original.

### **Démodulateur SSB (BLU):**

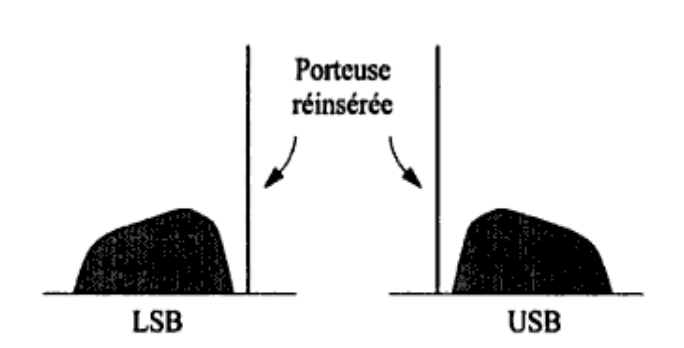

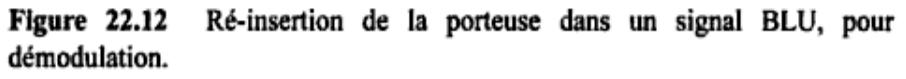

Démodulation par réinsertion de la porteuse de 200 Hz trop haut. Le signal LSB se trouve décalé de 200 Hz vers le haut et le signal USB de 200 Hz vers le bas.

Exemple de modulation LSB et USB ; chaque signal se trouve à 1 KHz de la porteuse supprimée.

1200 Hz 800Hz Porteuse réinsérée trop haut de 200 Hz LSB USB

Démodulation SSB

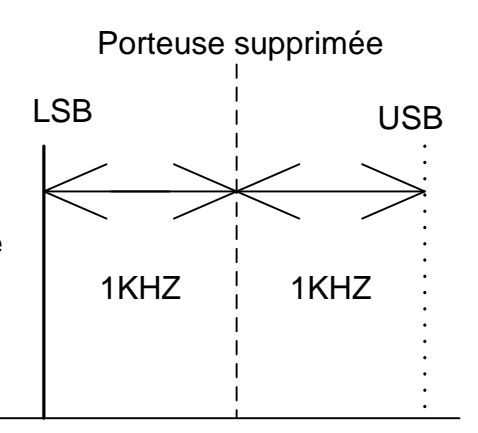

Modulation SSB par 1KHZ

## **Récepteur 1 :** (3)

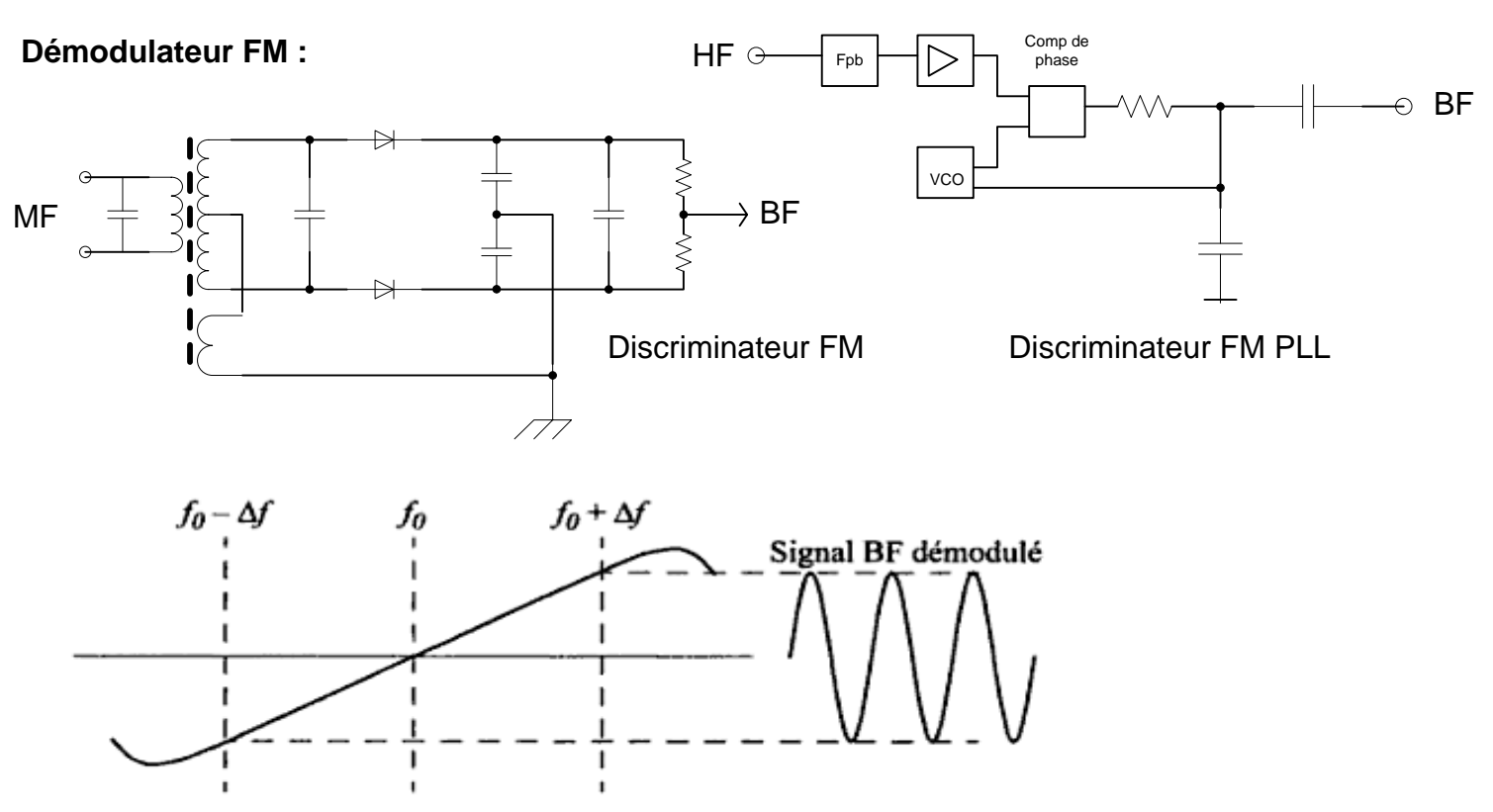

Figure 22.15 Courbe en « S » typique d'un discriminateur FM.  $f_0$  est la valeur centrale de la moyenne fréquence ; le signal FM varie de  $\pm \Delta_f$  autour de cette fréquence.

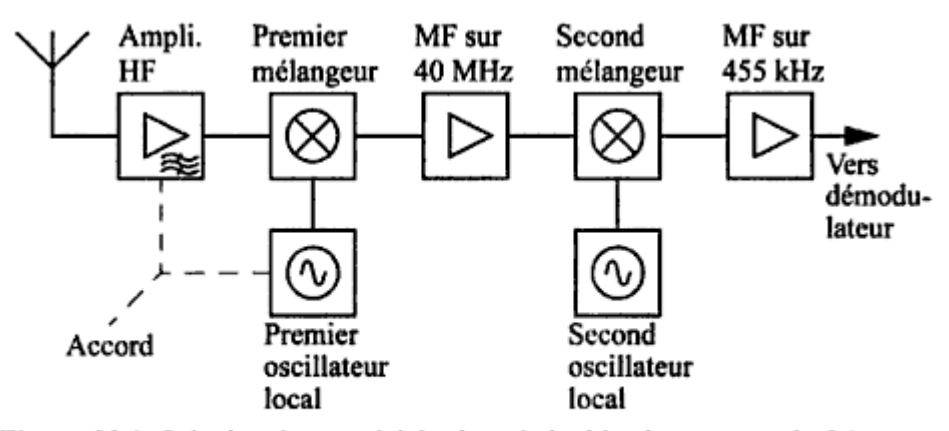

Figure 23.3 Principe du superhétérodyne à double changement de fréquence. La première MF rejette la fréquence image et la seconde apporte la sélectivité.

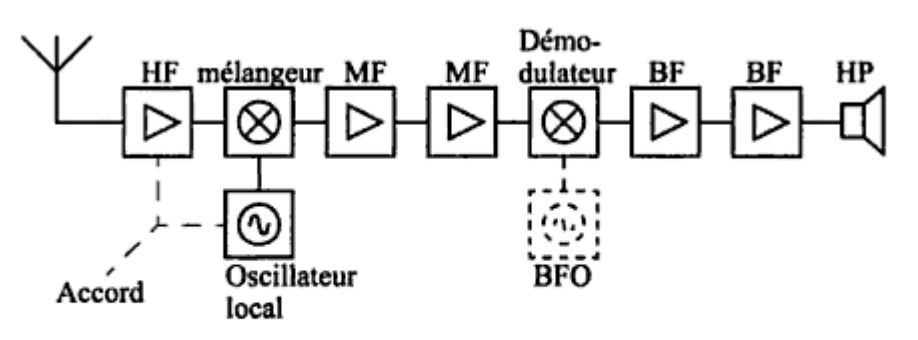

Figure 22.16 Schéma bloc d'un récepteur superhétérodyne ; le BFO n'est utile que pour la réception de la CW et de la BLU.

## Récepteur 1 : (4)

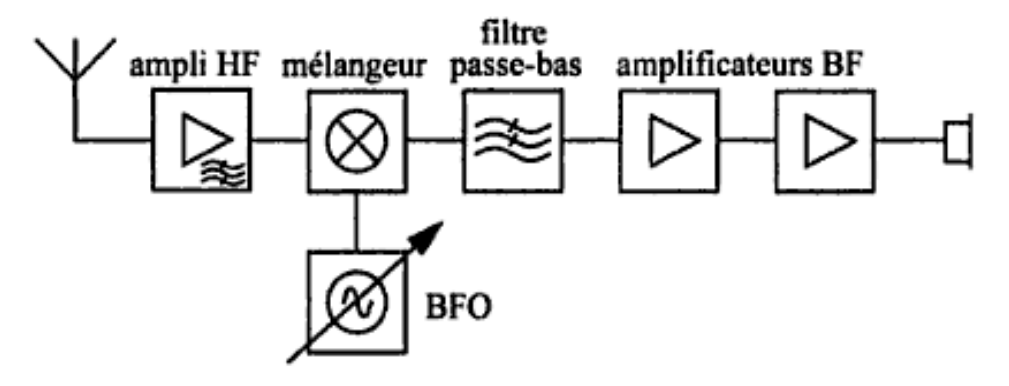

Figure 22.18 Schéma de principe d'un récepteur à conversion directe.

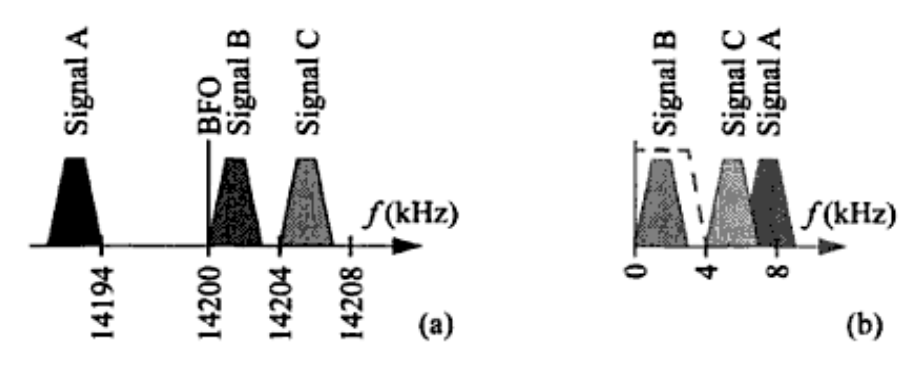

Figure 22.19 Principe de réception par conversion directe. Un simple filtre BF passe-bas permet dans la majorité des cas de sélectionner le signal désiré - trait pointillé en (b).

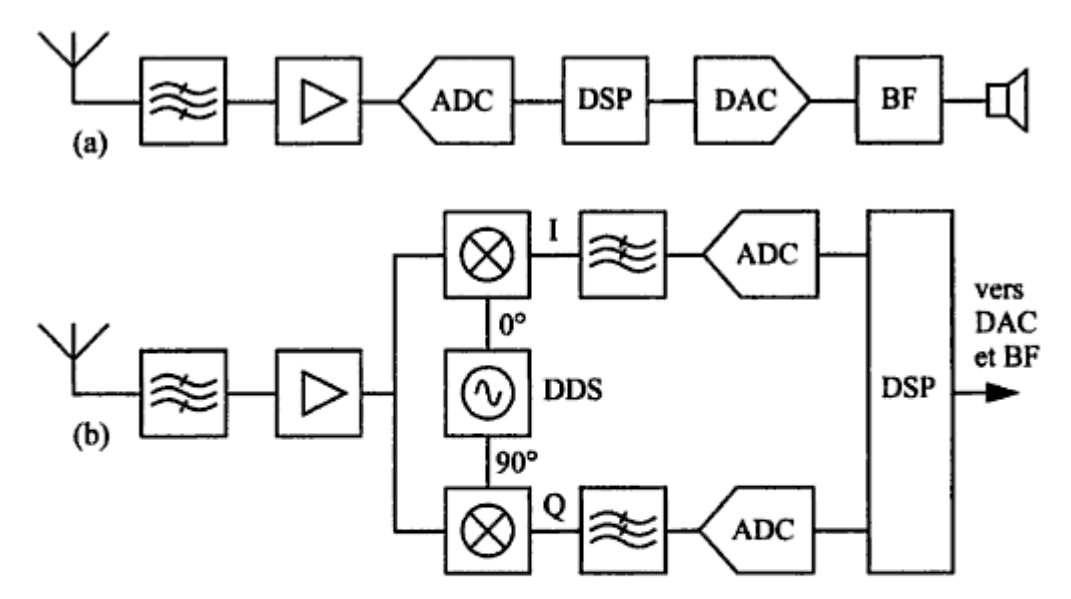

Figure 22.20 Deux exemples de SDR. En haut, le signal est directement numérisé après amplification, le DSP assure alors le changement de fréquence, la syntonisation, le filtrage et la démodulation. En bas, le bloc DDS (Direct Digital Synthesizer) remplit la fonction d'oscillateur local. Le signal est ainsi converti à une valeur de moyenne fréquence (low-IF) ou directement en bande de base (zero-IF).

 $Récepteur 2$  :(1) Infradyne:  $Fosc = F-rec - IF$  IF =  $F-rec - fosc image = F-rec - (2 * IF)$ **Fréquence image Supradyne: Fosc** = F.rec + IF **IF** = F.rec + fosc **F image** = F.rec + (2 \* IF) **Fosc** = Frec – Fimage / 2

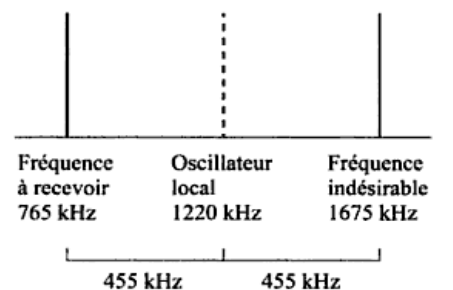

Figure 23.1 La fréquence image est la fréquence indésirable reçue par symétrie

autour de l'oscillateur local.

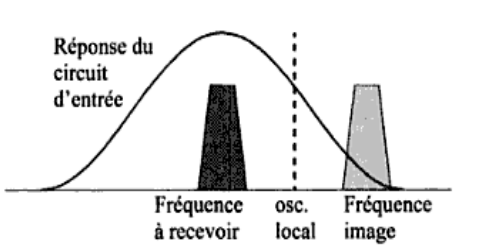

Figure 23.2 Le circuit accordé d'entrée ne fournit souvent pas une atténuation suffisante de la fréquence image dans un superhétérodyne simple.

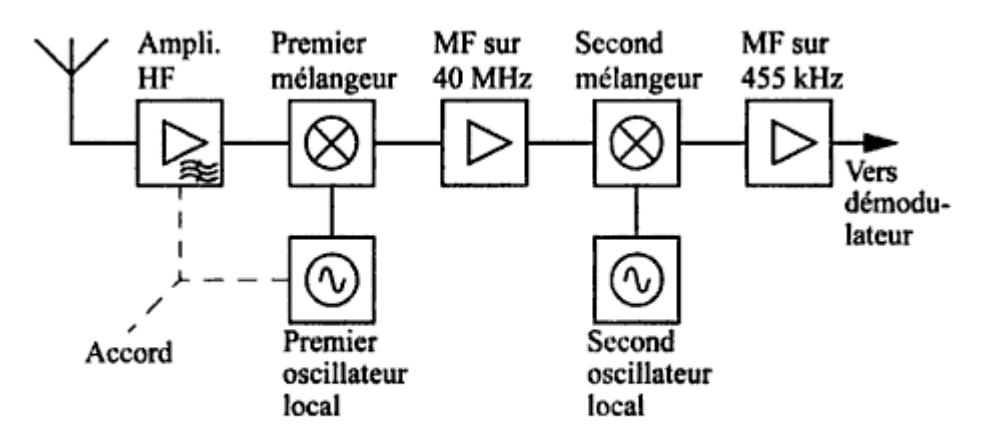

#### **Rapport signal/bruit:**

Plus le rapport en dB est grand plus le récepteur est sensible.

Rapport Signal/Bruit : Ex: Si un Rec. À un facteur de s/b de 8 dB et que l'on applique 15 dB à l'entrée le rapport s/b sera de:  $8 - 15 = 7$  dB.

Figure 23.3 Principe du superhétérodyne à double changement de fréquence. La première MF rejette la fréquence image et la seconde apporte la sélectivité.

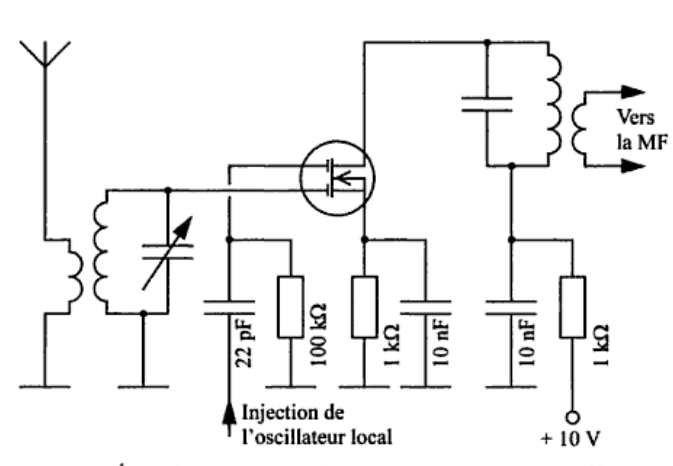

Figure 23.4 Étage d'entrée typique d'un récepteur simple de radiodiffusion. Le changement de fréquence est effectué par un MOSFET à deux portes (DGMOSFET).

#### **Intermodulation.**

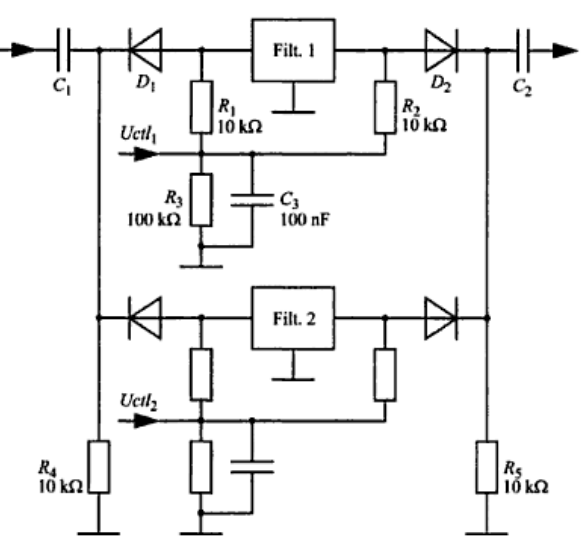

Figure 22.21 Exemple de commutation de deux filtres à quartz au moyen de diodes. Une tension appliquée sur Uctl<sub>1</sub> mettra en service le filtre 1, et sur  $Uctl<sub>2</sub>$ , le filtre 2.

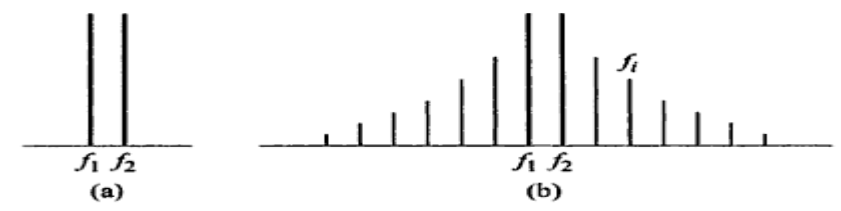

Figure 23.5 Deux signaux (trop) puissants à l'entrée d'un mélangeur séparés de  $\Delta f = f_2 - f_1$  (a) peuvent produire nombre de fréquences indésirables (b). Exemple : la fréquence  $f_i$  peut-être produite par  $f_2 + 2 \cdot \Delta f$  et  $f_1 + 3 \cdot \Delta f$ .

Intermodulation du 3 éme ordre 1  $(2 * f1) + f1$  et  $(2 * f1) - f2$ 2  $(2 * f2) + f1$  et  $(2 * f2) - f1$ 

## **Récepteur 2 :**(2)

**Control automatique de gain. AGC ou CAG.**

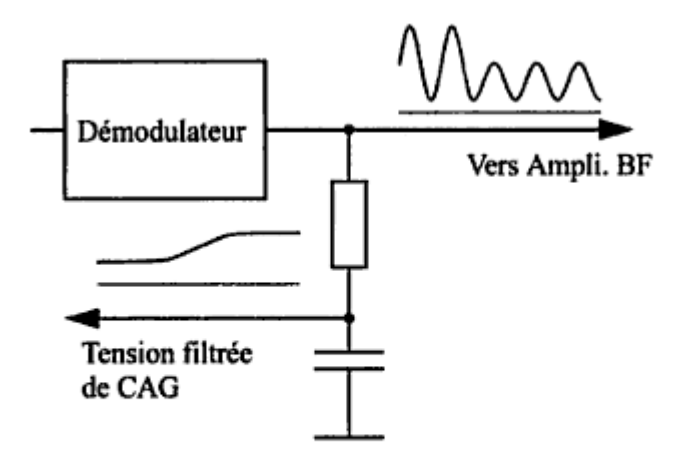

Figure 23.10 Le signal démodulé issu de la détection est filtré afin de n'en garder qu'une tension pseudo-continue, reflétant son amplitude moyenne, pour commander le gain des étages MF.

**S-mètre.**

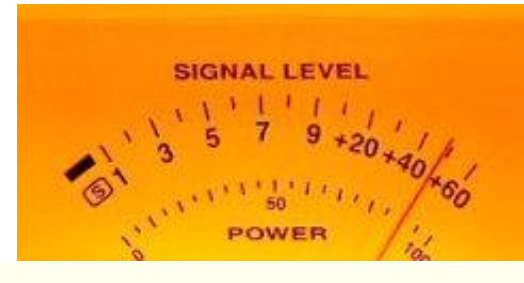

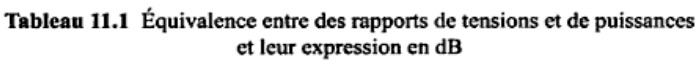

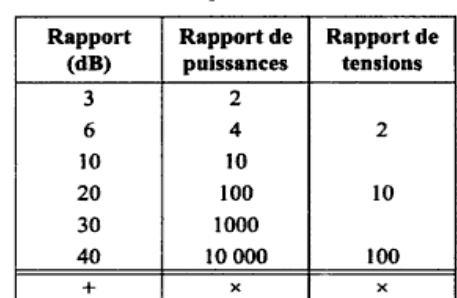

#### The real S-METER Scale

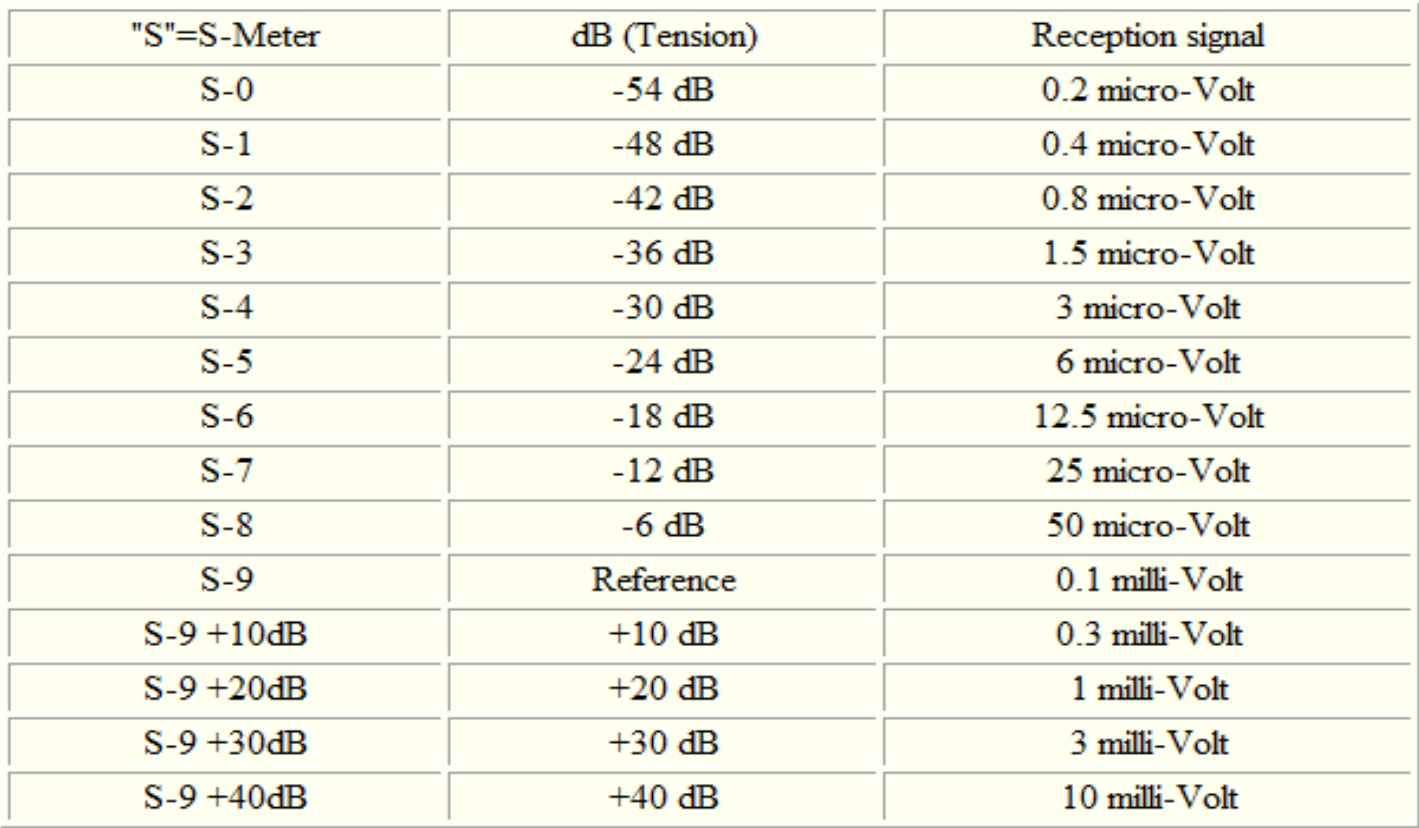

## **Ligne de transmission :** (1)

### **Lignes asymétriques.**

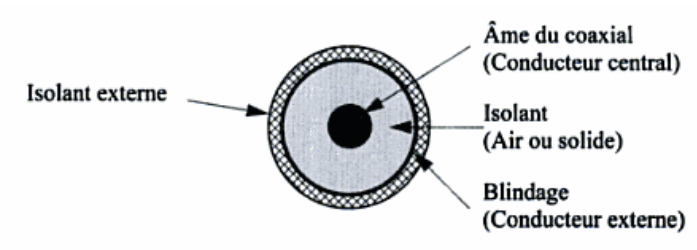

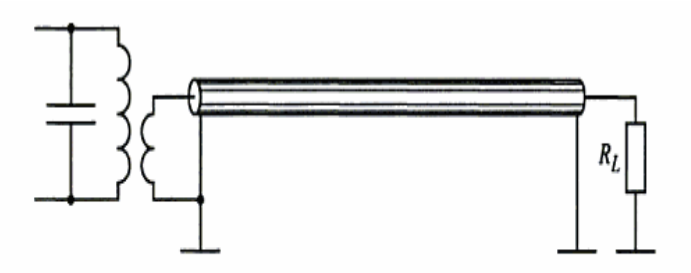

**Figure 24.2** Ligne coaxiale (asymétrique) alimentée et chargée  $(R<sub>L</sub>)$  par rap-

port à la masse.

Figure 24.1 Dans un câble coaxial les différents constituants sont concentriques.

Un courant va donc être débité par la source et la valeur de ce courant est :

$$
I = U/Z
$$
 d'où  $Z = Z_0 = U/I$ 

où  $Z_0$  (Z zéro) représente l'impédance caractéristique du câble.

Les câbles coaxiaux ont généralement une impédance  $Z_0$  entre 50 et 100  $\Omega$ , alors que les lignes symétriques vont de 200 à 600  $\Omega$ .

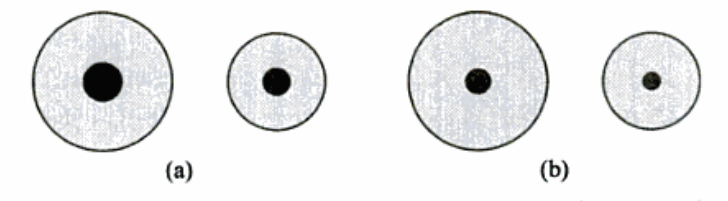

**Figure 24.7** En (a) deux exemples de coaxial 50  $\Omega$ ; en (b) 2 exemples de Représentation à l'aide de composants LC d'une ligne coaxiale.<br>
Isolant (air ou solide)<br>
Isolant (air ou solide)

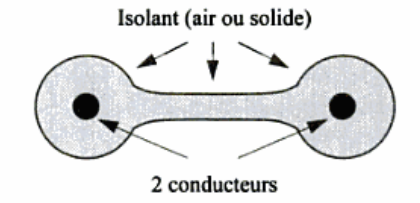

Figure 24.3 Ligne symétrique ; les deux conducteurs sont maintenus à un espacement constant par l'isolant.

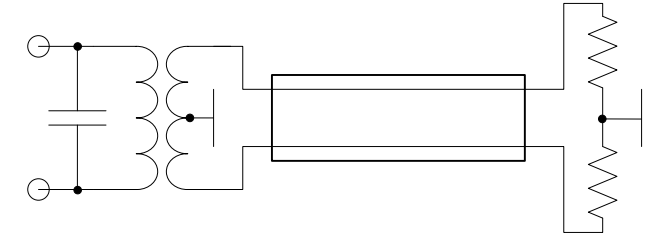

Ligne symétrique (feeder) alimenté symétriquement par rapport à la masse et chargé de même.

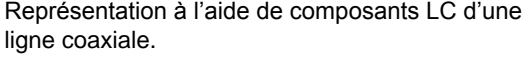

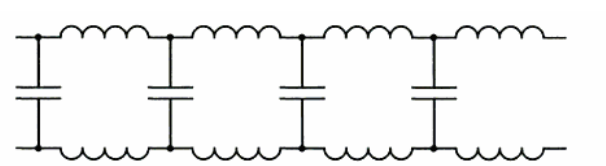

Figure 24.6 Représentation à l'aide de composants LC d'une ligne symétrique.

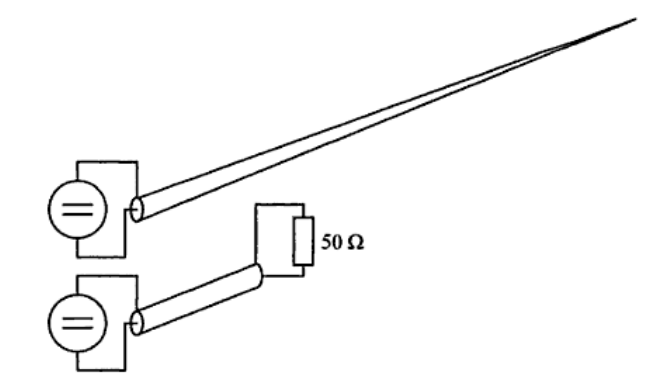

Figure 24.8 La source de tension ne « voit » pas de différence entre une ligne infiniment longue et un segment de ligne proprement terminé.

#### **Atténuation.**

Les pertes dans une ligne de transmission s'expriment en dB par unité de longueur et à certaines fréquences : par exemple un câble coaxiale à une perte de 3dB au 100 m. à 30 MHz et 12 dB/100m.

à 300 MHz. ( type RG-58) **Att = dB \* L câble**

$$
\begin{array}{c|c}\n100 & & \\
\hline\n\end{array}
$$

### **Vélocité.**

Le facteur de vélocité dépend de la constante diélectrique **e** de l'isolant entre les conducteurs. **Lt FV**

 $FV = 1/\sqrt{e}$ 

**Lp = longueur physique Lt = longueur théorique FV = facteur de vélocité L1**

## **Ligne de transmission :** (2)

**Balum : Rapport de transformation**

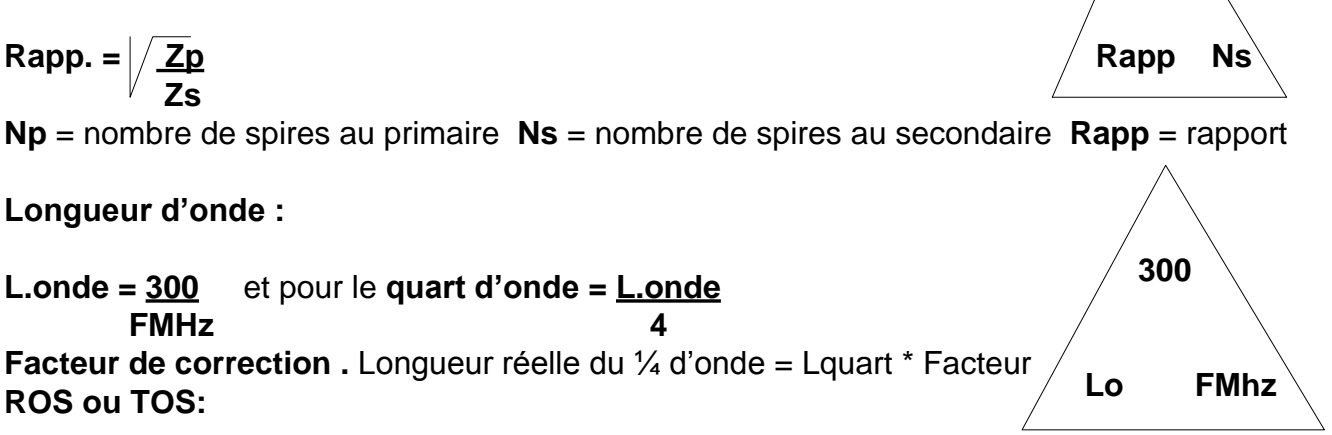

**Np**

 $ROS = \sqrt{Pd} + \sqrt{Pr}$ **Pd - Pr ROS = Umax / Umin Ros = Imax / Imin Ros = Zo / R Ros = R / Zo**

**Pd =** puissance direct **Pr =** puissance réfléchie

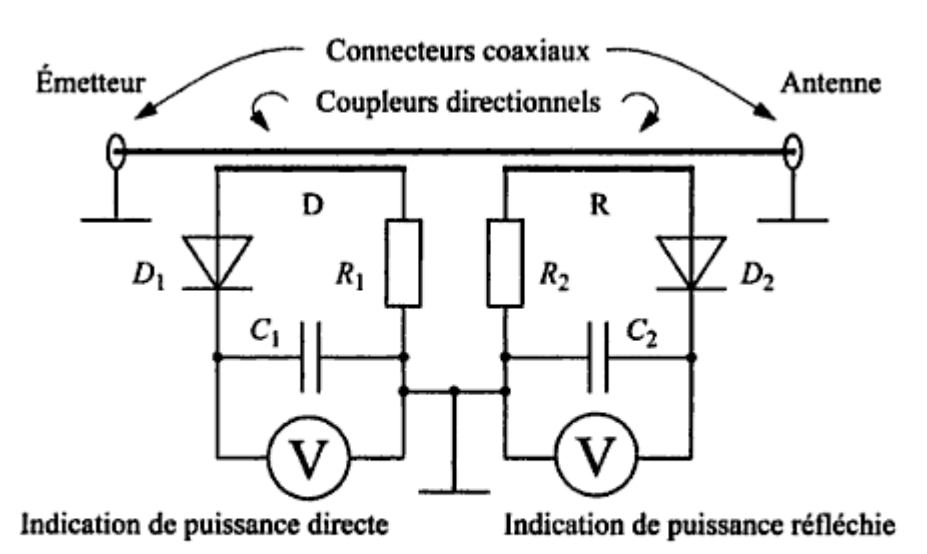

Figure 24.10 Schéma de principe d'un ROS-mètre. La tension obtenue aux bornes de deux coupleurs directionnels est redressée, puis mesurée. Le coupleur D mesure l'onde directe, le coupleur R mesure l'onde réfléchie.

### **ALC Autonatic level control – ALC**

Contrôle la puissance d'émission si il y a surmodulation ou un mauvais TOS

**Boite d'accord**

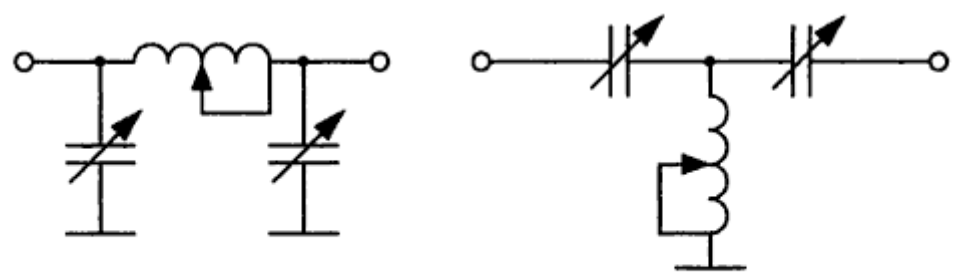

Figure 24.13 Circuits d'adaptation d'impédances en  $\pi$  et en T tels qu'utilisés dans les boîtes d'accord.

**Circuit réjecteur notch est un coaxiale ouvert ¼ d'onde. Les formules sont :**

**L = 300 Longueur d'onde et LT = LT \* FV**

**FMHz 4**

## **Propagation:**

### **Polarisation**

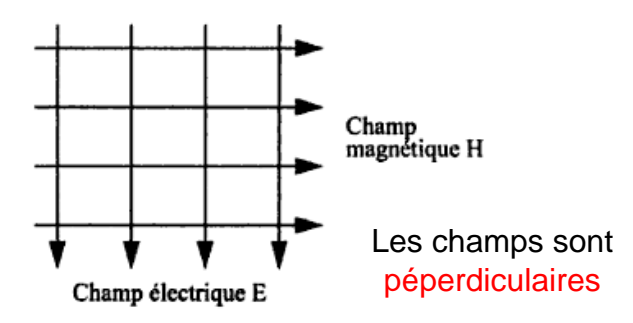

Figure 25.1 Le rayonnement électromagnétique (ondes) est composé du champ magnétique H perpendiculaire au champ électrique E.

**Seul le champ électrique compte pour la polarisation et la propagation.**

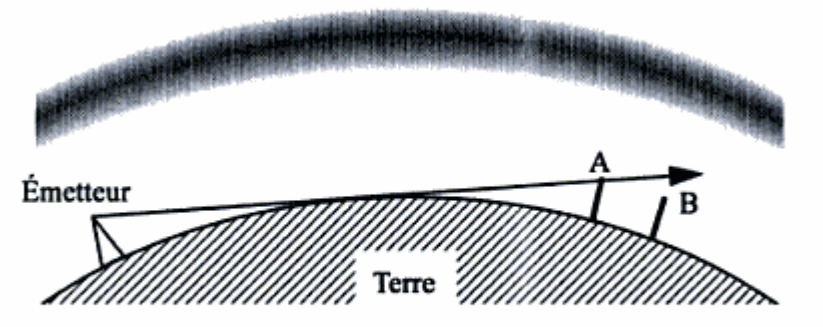

Figure 25.2 La courbure de la terre empêche la station réceptrice B de recevoir le signal direct de l'émetteur.

**Onde directe ou onde de sol au dessus de 50 MHz**

### **Atténuation :**

**La puissance d'un signal s'atténue d'une façon inversement proportionnelle au carré de la distance.**

**Couches de l'ionosphère:**

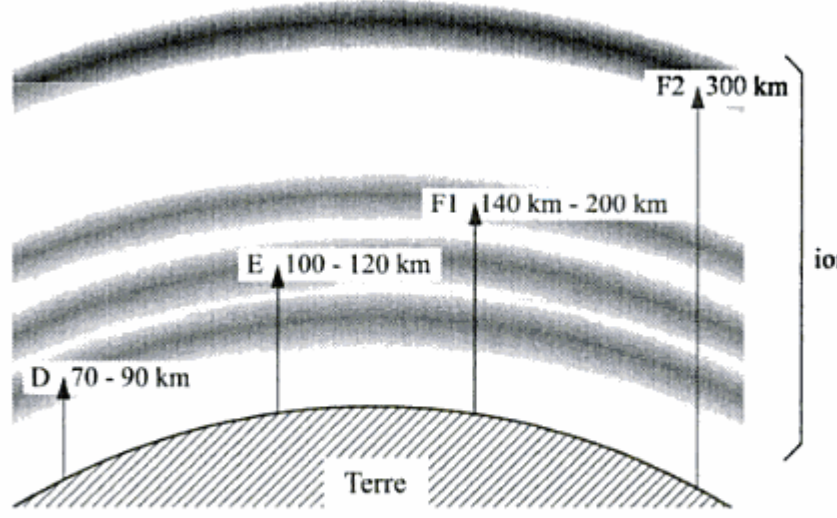

ionosphère

Tableau 25.1 Couches de l'ionosphère

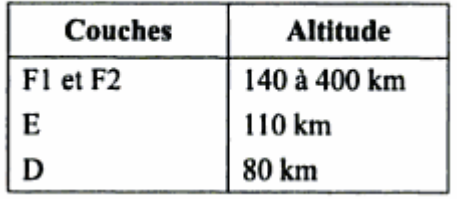

Figure 25.3 Les couches de l'ionosphère dues aux effets ionisants du rayonnement solaire. La hauteur des 2 couches F peut varier considérablement ; elles peuvent même se rejoindre la nuit.

## **Propagation :** (2)

## **Propagation par réflexions**

Les couches E et F sont ionisées par le soleil et permettent les liaisons HF. La durée d'un cycle solaire est de 11 ans

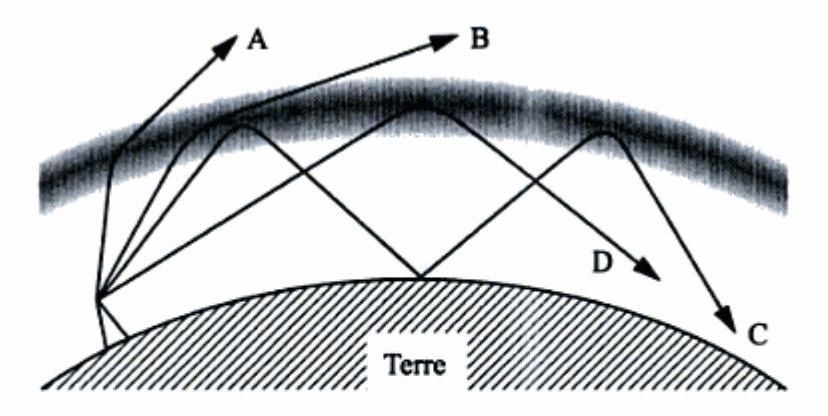

Figure 25.4 Modification de la propagation par les couches de l'ionosphère. L'onde de trajet A traverse l'ionosphère avec peu de déviation. L'angle en B est presque suffisant pour provoquer une réflexion de l'onde. En C, l'onde subit 2 réflexions (ou plus). En D, l'angle de réflexion permet une portée maximale par réflexion simple.

**Propagation par conduit (ducting ) et Es ( lire é sporadique)**

**Short-skip est la réflexion sur la couche E sporadique permettant des liaisons a courte distance moin de 100 Km particulièrement sur la bande des 10 m.**

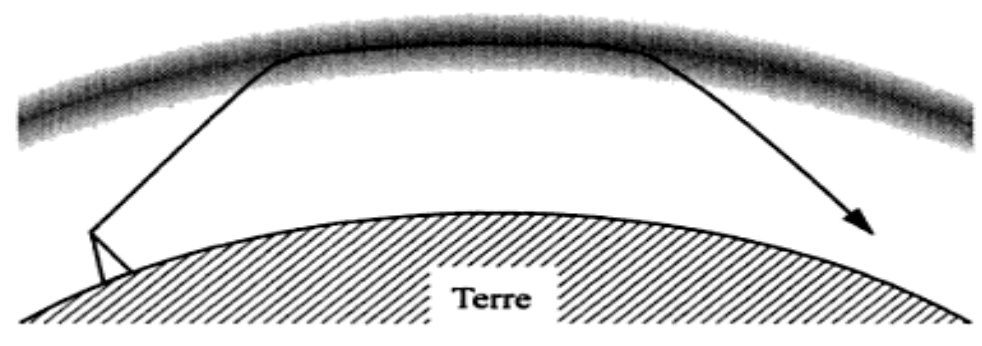

Figure 25.5 Exemple de propagation par conduit (ducting).

**Zone de silence**

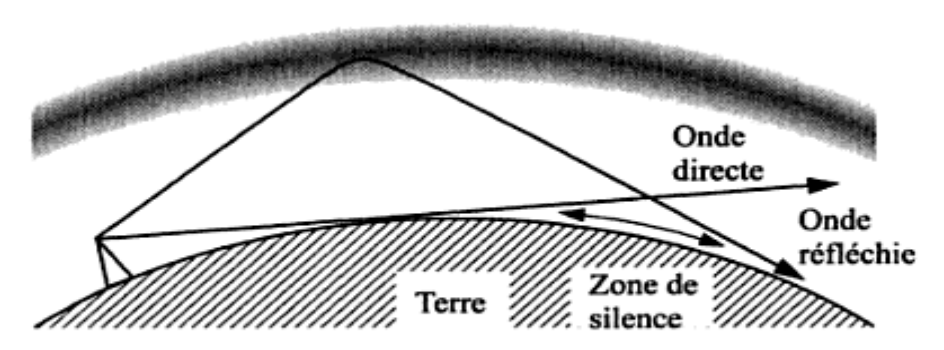

Figure 25.6 La zone de silence est située entre la fin de la zone de propagation par onde directe et le début de la zone de propagation par réflexion.

Les aurores boréales provoquent des champs de ionisations qui permettent la réflexion des VHF rendant possible des liaisons à grande distance. Les signaux ainsi réfléchit ont une sonorité très rauque.

## **Propagation** (3)

Fading

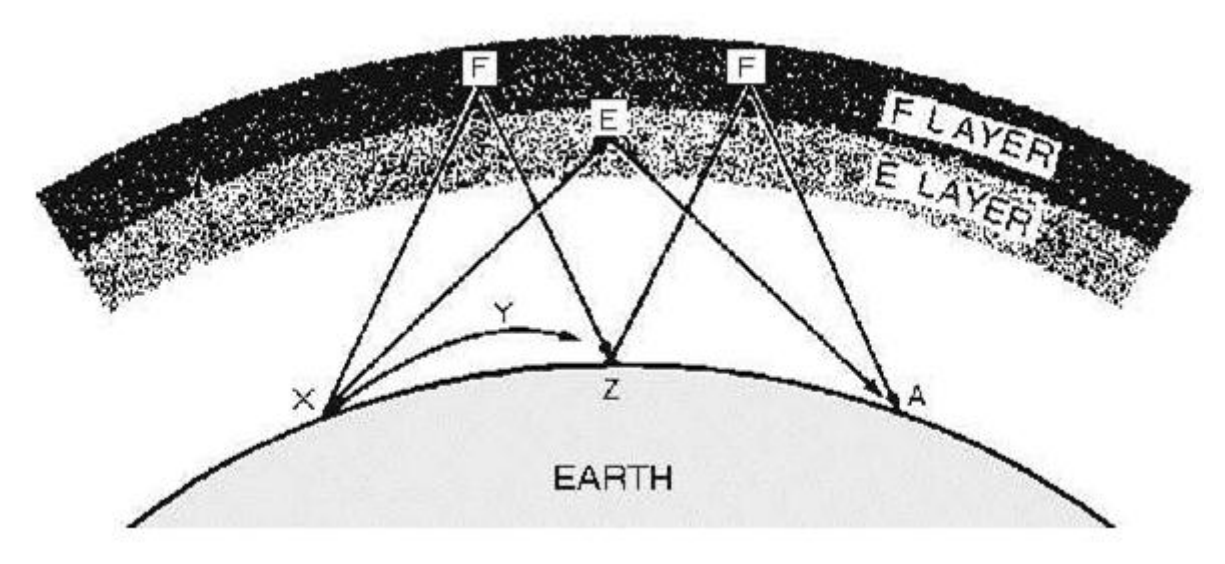

Le fading a pour origine la différence de temps mise par les ondes pour rejoindre le point A et les signaux arrivent en contre phase sur le récepteur et il ni a plus de réception ou suivant le **trajet de l'onde en phase et le signal est renforcé.**

### **Effet Dellinger ou Mögel-Dellinger se manifeste sur les ondes HF (3-30MHz) Il s'agit d'une coupure de propagation pouvant aller de quelques minutes à quelques heures dû a des éruptions solaires qui augmentent le niveau d'ionisation de la couche D.**

**Météor scatter : Réflexions sur les trainées ionisées laissées par les météorites entrant dans l'atmosphère. Communication en grande puissance sur 50-144-432 MHz**

**EME : (earth-moon-earth) terre-lune-terre réflexion des signaux sur la lune . (VHF-UHF)**

#### 25.4.5 **Maximum Usable Frequency (MUF)**

Nous avons vu que la nuit, les couches ionisées se désagrégeaient par recombinaison des ions et des électrons. La propagation par réflexions ne peut donc plus avoir lieu. Nous avons aussi dit que le niveau d'ionisation variait en fonction de la saison et de l'activité du soleil, or la propagation en haute fréquence, comme nous venons de le voir, dépend principalement de ces couches, dans des proportions variables en fonction de la fréquence. Il existe ainsi une fréquence maximale permettant d'assurer des liaisons à grandes distances. Cette fréquence varie en fonction des paramètres cités ci-dessus. Cette fréquence (variable) a été nommée Fréquence Maximum Utilisable (MUF – Maximum Usable Frequency). La plupart des périodiques destinés aux radio-amateurs donnent des tables de MUF pour les prévisions de propagation. Ces prédictions sont basées sur différents facteurs comportant, entre autres, l'activité solaire représentée par le nombre des taches solaires. La MUF est, à un instant donné, une limite infranchissable : soit il y a de la propagation, soit il n'y en a pas. La puissance ou l'antenne ont peu d'influence.

D'autres chiffres sont cités parfois de concert avec la MUF : la LUF et la FOT.

LUF. Abréviation de Lowest Usable Frequency (Fréquence minimale utilisable). La LUF a pour origine l'absorption du signal, vers les basses fréquences, par la troposphère. La LUF dépend ainsi de la puissance et des performances de l'antenne. C'est pourquoi cette notion est peu utilisée.

FOT. Abréviation de l'expression française (une fois n'est pas coutume !) Fréquence Optimale de Travail. La FOT se situe un peu en dessous de la MUF soit à 85% de la MUF. Cette relation fixe avec la MUF fait que cette notion est elle aussi peu utilisée.

#### Distance et puissance d'un émetteur

Ouestion : Un récepteur recoit deux émetteurs A et B. A est distant de 50 km et fait 1 kW. B distant de 85 km est recu avec la même intensité. Ouelle est sa puissance? - PE 3.20, page 469 de la 3<sup>ième</sup> édition (couverture orange) du livre 'Le RADIO-AMATEUR, Manuel de Référence'

#### Ouelle formule utiliser?

En effet le cours ne donne pas directement une formule pour répondre à cette question, mais le texte précise :

La puissance d'un signal s'atténue d'une façon proportionnelle au carré de la distance (Il y a une erreur dans cette phrase dans le livre, voir l'Errata). Cela signifie que si, à une certaine distance d'un émetteur, on reçoit un signal avec une certaine puissance, au double de la distance, le signal sera reçu avec une puissance quatre fois plus faible. En ce qui concerne la tension à l'antenne de réception, elle s'atténue de façon proportionnelle à la distance (Section 25.2.2 page 407).

#### Commençons par représenter ce que nous donne l'énoncé par un dessin.

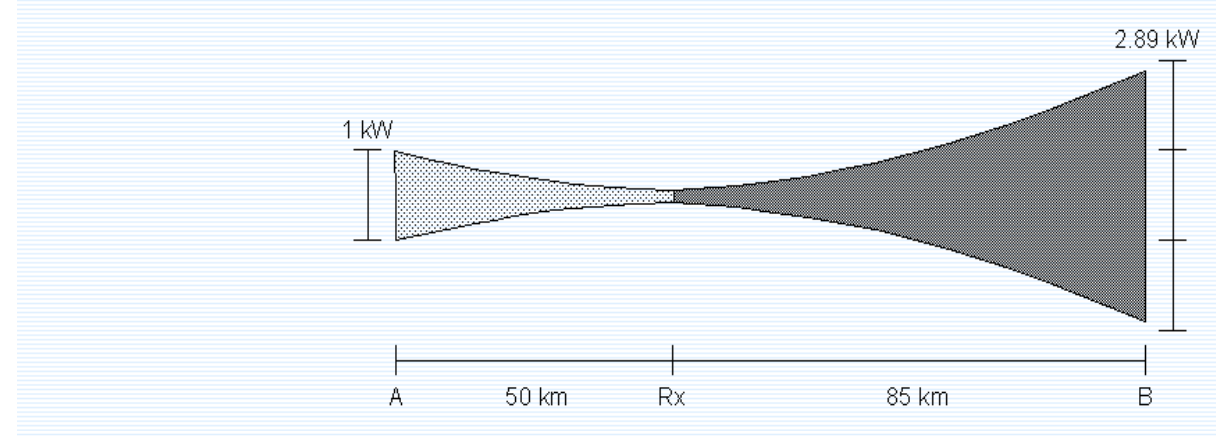

A gauche, au point A, la puissance est de 1 kW, et s'atténue en fonction du carré de la distance jusqu'au récepteur (Rx). A droite, au point B, la puissance est de 2,89 kW, et s'atténue en fonction du carré de la distance jusqu'au récepteur (Rx). La puissance reçue par le récepteur est la même dans les 2 cas.

Notons en passant que s'il s'était agit de tensions, l'atténuation (en tension) serait directement proportionnelle à la distance puisque :

$$
p = \frac{U^2}{R}
$$
 (La puissance varie au carré de la tension

La figure suivante représente ce cas. Nous y reviendrons ci-dessous.

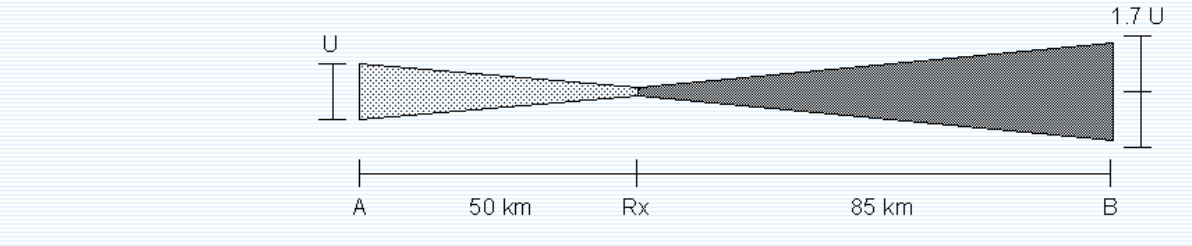

#### Méthode 1:

Le rapport des distances est de :  $85/50 = 1,7$ 

Puisque l'atténuation en puissance est proportionnelle au carré de la distance, la puissance requise au point B est de :

 $1.7<sup>2</sup> = 2,89$  fois plus importante, soit 2,89 kW.

#### Méthode 3:

Nous pouvons aussi considérer les tensions, mais c'est une solution plus longue. Bien entendu nous ne connaissons pas la résistance en jeu ici puisque :

$$
P = \frac{U^2}{R} \qquad \text{et} \qquad U = \sqrt{P \cdot R}
$$

mais puisque nous effectuons des comparaisons de puissances, cette résistance est la même dans tout le système. Nous pouvons donc choisir une valeur appropriée pour les calculs, soit pas exemple 50 ohms ou même 1 ohm, c'est cette valeur que nous utiliserons ici.

Tension sur l'émetteur A :

$$
U_A = \sqrt{P \cdot R} = \sqrt{1000 \cdot 1} = 31{,}62
$$
 V

Sachant que le rapport des distances est de 1,7, calculons la tension en B :

$$
U_R = U_A \cdot 1.7 = 31,62 \cdot 1.7 = 53,76
$$
 V

Puis la puissance en B :

$$
P_B = \frac{U^2}{R} = \frac{53,76^2}{1} = 2890 \text{ W}
$$

### **Distance et puissance d'un émetteur:**

Comparaison de puissance entre deux émetteurs reçu avec le même signal.

### **Calcul avec la tension:**

Rapport de distance entre les émetteur A et B

 $R$ apport = plus loin plus prés

 $\mathbf{Rap.} = \mathbf{Pl}$ **Pp Ua = P \* R** (R = impédance d'entrée du récepteur 50ohms)

**Ub = Ua \* Rap.**

**Pb = Ub<sup>2</sup> R**

2 EM distant de 50 Km réception 60 µV Calculer la tension à 75 Km. **Signal = D prés \* U D loin**

La puissance d'un signal s'atténue. Si on double la distance le signal sera reçu avec une puissance 4x plus faible.

L'atténuation en tension est proportionnelle à la distance.

**Calcul par la puissance:**

**Rap. = Pl Pp Pb = Rap<sup>2</sup> \* Pa**

**ORNI : O**rdonnance **R**ayonnement **N**on **I**onisant

Les radio-amateurs ont l'obligation d'annoncer aux autoritées du canton ou il habite les antennes et appareils émetteurs à partir de **6 Watts**.

Des formulaires existent sur le site de l'USKA pour le calcul des rayonnements et des pertes dans l'installation.

#### **Dipôle.**

#### 26.1.1 **Dimensions**

Le dipôle est composé de deux parties identiques, montées bout à bout, ayant chacune une longueur de 1/4 de longueur d'onde. Un dipôle est alimenté au centre (Figure 26.1).

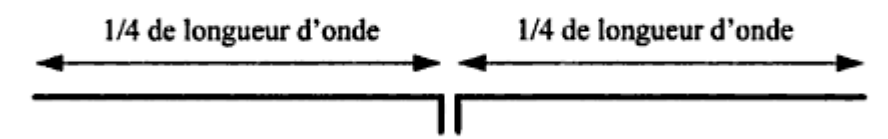

Figure 26.1 Un dipôle est composé de deux brins de 1/4 de longueur d'onde chacun. L'alimentation se fait généralement au centre.

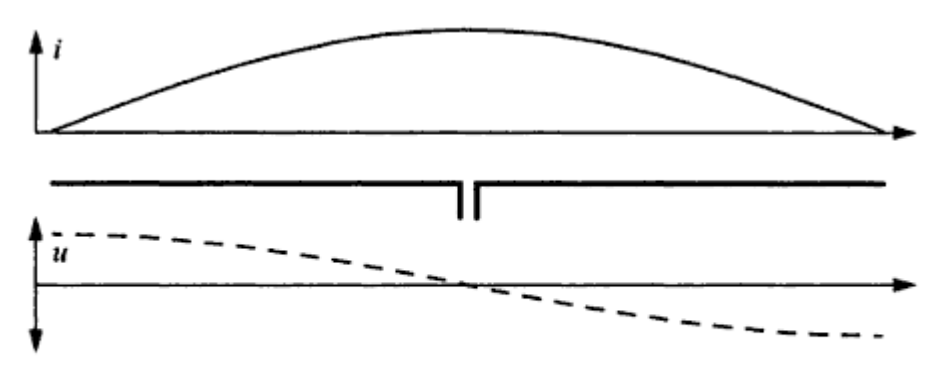

Figure 26.2 Répartition du courant et de la tension le long d'un dipôle. On parle d'alimentation en courant puisqu'au point d'alimentation le courant est à un maximum

**Londe = 300 / FMHz**  $\frac{1}{4}$  0nde = Londe / 4 **Longueur physique = L¼ onde \* facteur de vélocité**

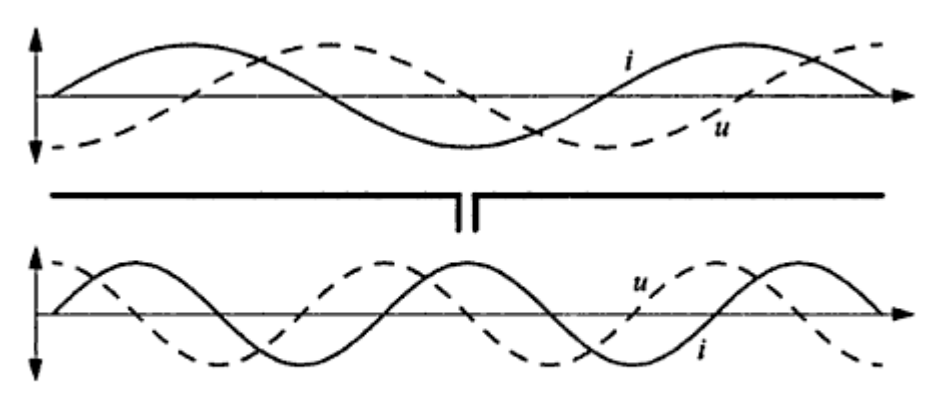

Figure 26.3 Répartition du courant et de la tension le long d'un dipôle pour l'harmonique 3 et 5 de sa fréquence fondamentale.

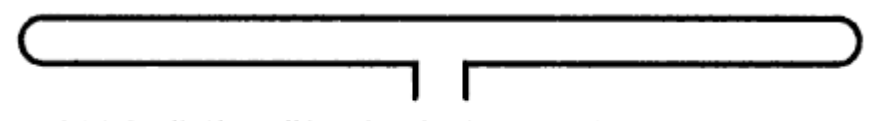

Figure 26.4 Le dipôle replié ou fermé présente une impédance quatre fois plus élevée que le dipôle simple ; sa largeur de bande est aussi plus étendue.

**Champ électrique en V / M est**

$$
E = (\sqrt{\frac{EIRP * 30}{d}}) \quad et \quad E = \sqrt{\frac{ERP * 49}{d}} \quad (E = \text{champ électrique en V/M})
$$
\n
$$
d = (\sqrt{\frac{EIRP * 30}{E}}) \quad et \quad d = \sqrt{\frac{ERP * 49}{E}} \quad (d = \text{Distance en métre})
$$

## Antennes : (2)

**Yagi.**

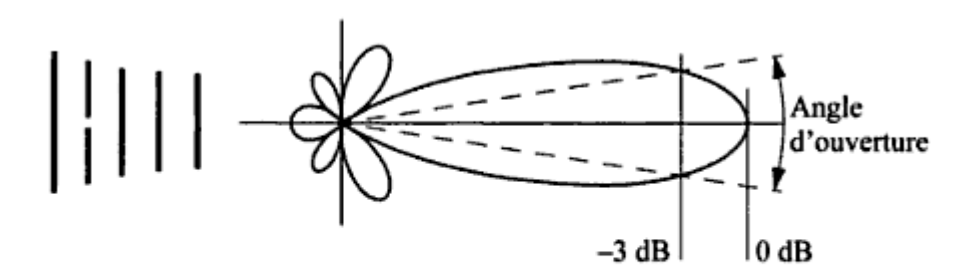

Figure 26.11 Antenne Yagi à 5 éléments et son diagramme de rayonnement. L'angle d'ouverture est normalement spécifié aux points ou la puissance tombe de moitié  $(-3$  dB).

**Puissance rayonnée : Pe \* 10x (db/10) Gain : Le gain d'une Yagi s'exprime en dBd. Rapport de puissance : Rapp. = 10\*log (dB/10) Puissance ERP ou PAR : ERP = Pemetteur \* Rapp. = En Watt Puissance en dB EIRP est 2.14 supérieur au dB soit : EIRP = dB + 2.14 = en dBEIRP Puissance en Watts EIRP : EIRP = 10\*log (dbEIRP/10) dBd = dbdirectif ERP = Effective Radiated Power PAR = Puissance Apparente Rayonnée EIRP = Effective Isotropic Radiated Power Isotropique = Dipôle dans l'espace rayonnant dans toutes les directions comme une sphère.**

**Effet de sol.**

**s'exprime en dBi.**

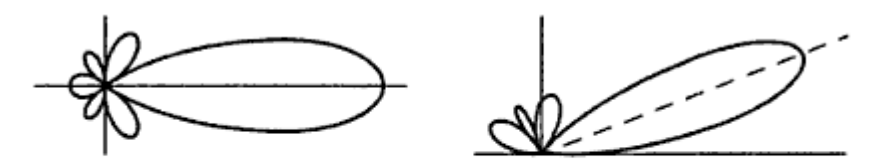

Figure 26.13 En (a) le diagramme de rayonnement dans le plan vertical dans l'espace (loin de toute masse). En (b) l'effet de sol élève les lobes en fonction inverse de la hauteur de l'antenne au dessus du sol.

**La figure 26.13 représente une antenne se trouvant à une hauteur de ½ onde au dessus du sol.**

**Polarisation.**

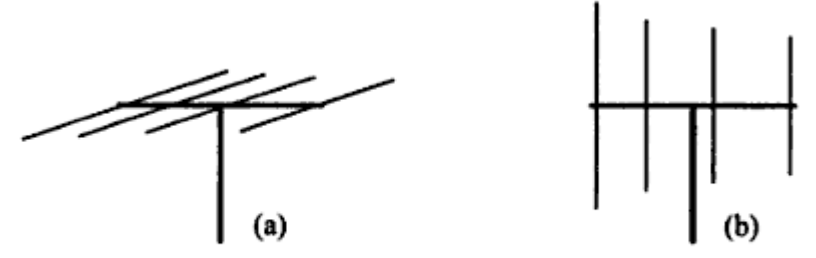

Figure 26.14 (a) Polarisation horizontale. (b) Polarisation verticale.

**Couplage d'antenne Yagi :**

**Lorsque l'on couple 2 Yagi le gain est de 3 dB plus le gain d'une des antennes.** Si on couple 4 antennes Yagi de 8 dB cela fait 3 dB pour une paire soit 2 paires 3 + 3 = 6 dB **et 6dB + 8dB d'une antenne = 14 dB**

**Antennes verticales.**

### 26.3.2 Antenne ground plane (GP)

Ground plane signifie plan de masse. Comme nous l'avons vu ci-dessus, l'antenne ground plane est un quart d'onde monté sur un plan de masse.

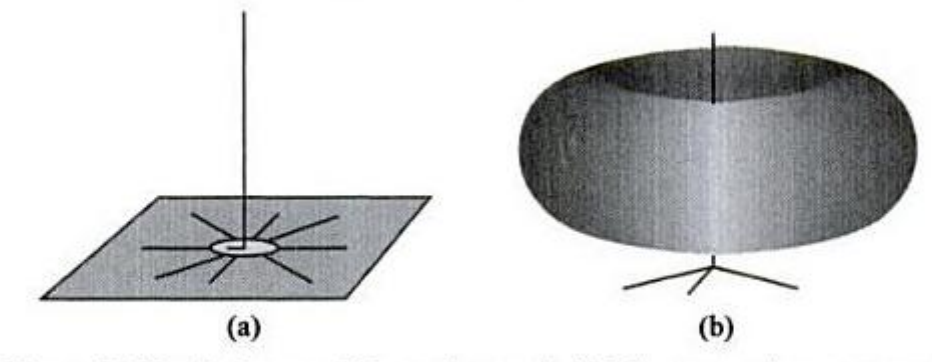

Figure 26.16 (a) Antenne GP montée au sol. (b) Diagramme de rayonnement d'un quart d'onde vertical.

#### **Antennes raccourcies.**

L'adjonction d'une self dans le (ou les) brin rayonnant permet de raccourcir ce dernier. La self peut être insérée à la base de l'antenne, le long du brin rayonnant ou dans certains cas vers le haut.

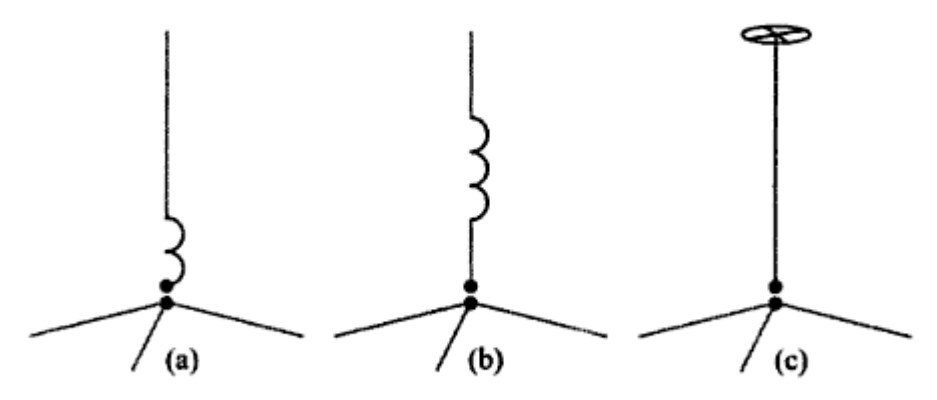

Figure 26.17 (a) Bobine à la base du brin rayonnant. (b) Bobine au milieu du brin rayonnant. (c) Top hat : capacité en haut du brin rayonnant.

#### **Antennes à trappes.**

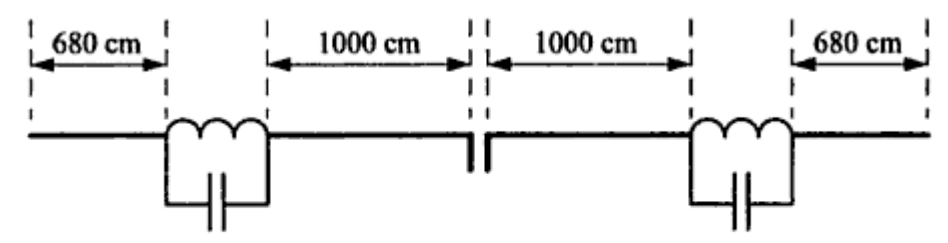

Figure 26.19 Dipôle à trappes de type W3DZZ, pouvant fonctionner sur plusieurs bandes ouvertes au service amateur.

**A 3.5 MHz l'effet des condensateurs est négligeable et l'on se trouve en présence d'un dipôle raccourci dont les bobines ont été insérées au milieu de chaque brin rayonnant. A 7 MHz les trappes entrent en résonances et isole le bout de l'antenne.**

**A 14,21,28 MHz les condensateurs servent à rallonger artificiellement la longueur du brin. L'antenne fonctionne sur 3,5,7 quart d'onde. N3**

## **Antennes : (4)**

## **Adaptation d'impédances . ( Matching)**

## 26.6.2 Gamma match

Ainsi nommé en raison de sa ressemblance avec la lettre grecque  $\Gamma$  (gamma majuscule). Il s'agit d'un circuit d'adaptation asymétrique (Figure 26.23).

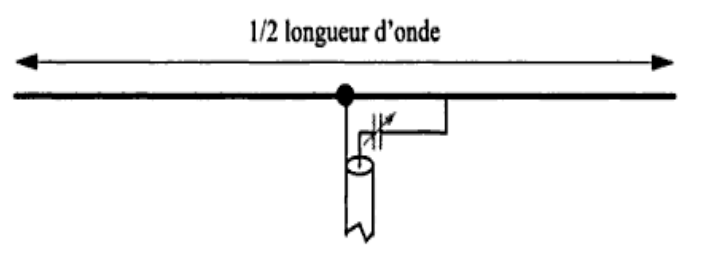

Figure 26.23 Gamma match. Il peut être ajusté soit en raccourcissant un peu les brins du dipôle, soit par l'adjonction d'une capacité ajustable (en gris).

La version symétrique de ce circuit est naturellement appelée T match.

### 26.6.3 Q match

Ici la lettre Q réfère au fait que ce circuit nécessite une longueur de ligne d'un quart d'onde. Cet arrangement peut servir à adapter l'impédance d'une antenne à celle d'un câble ou à adapter deux câbles d'impédances différentes entre eux.

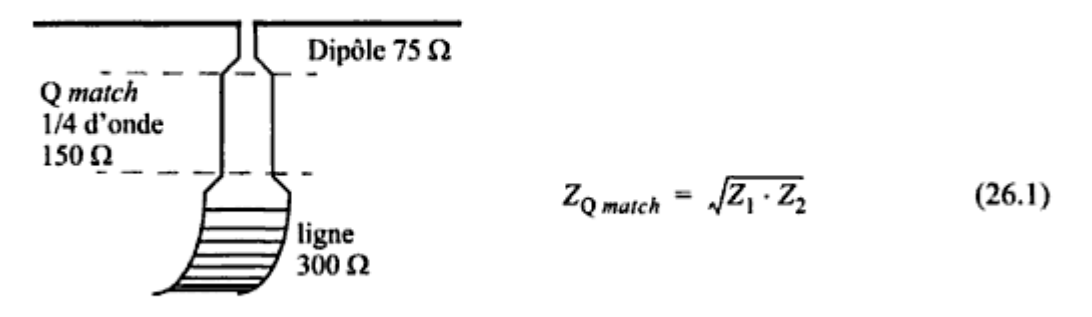

Figure 26.24 Q match utilisé ici pour adapter un câble de 300  $\Omega$  à une antenne de 75  $\Omega$ . L'impédance requise pour la section de câble est calculée au moyen de la formule  $(26.1)$ .

### **Antennes particulières.**

#### ANTENNE RHOMBIQUE OU LOSANGE

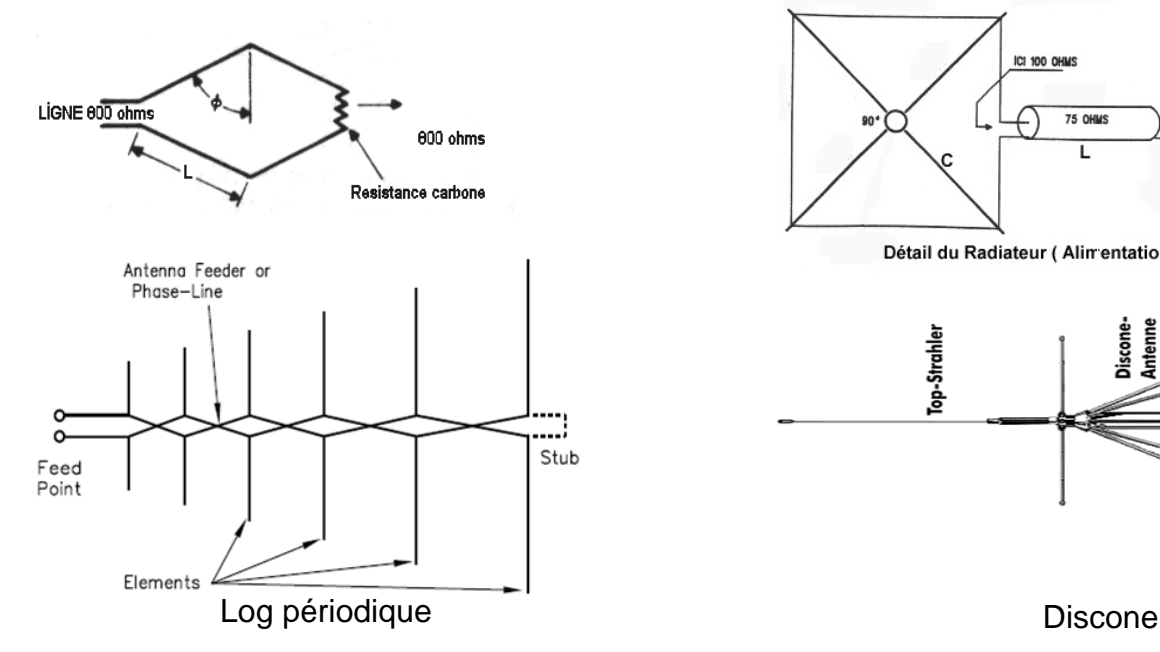

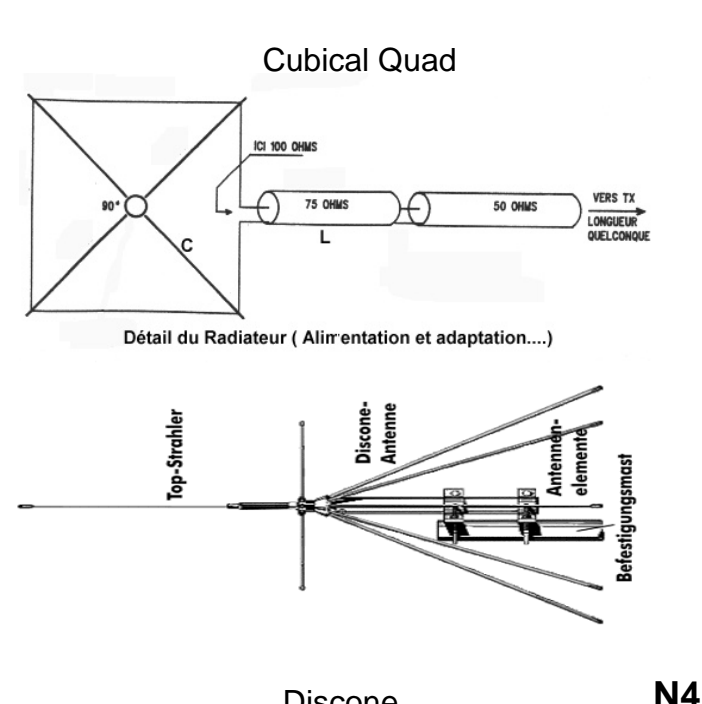

### **Delta match**

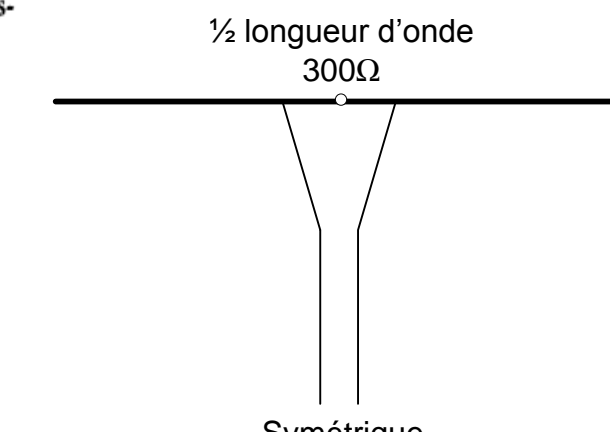

Symétrique

## **Classification des émissions.**

### **Type de modulation**

- A = AM (Double bande latérale)
- C = Bande latérale résiduelle
- R = BLU porteuse résiduelle
- $J = BLU$
- G = Modulation de phase
- F = FM modulation de fréquence

### **Nature du signal de modulation**

- $1 =$  Modulation tout ou rien
- 2 = Modulation par sous porteuse tout ou rien
- 3 = Modulation analogique

### **Type d'information transmise**

- $A = CW$
- B = CW et RTTY à réception automatique
- $C = FAX$
- D = Donnée et télécommande
- E = Téléphonie
- F = Télévision
- Exemple :

 $A1A = CW$ 

 $A3E = AM$ 

 $J3E = SSB$ 

 $F3E = FM$ 

**Codification des** classes d'émission

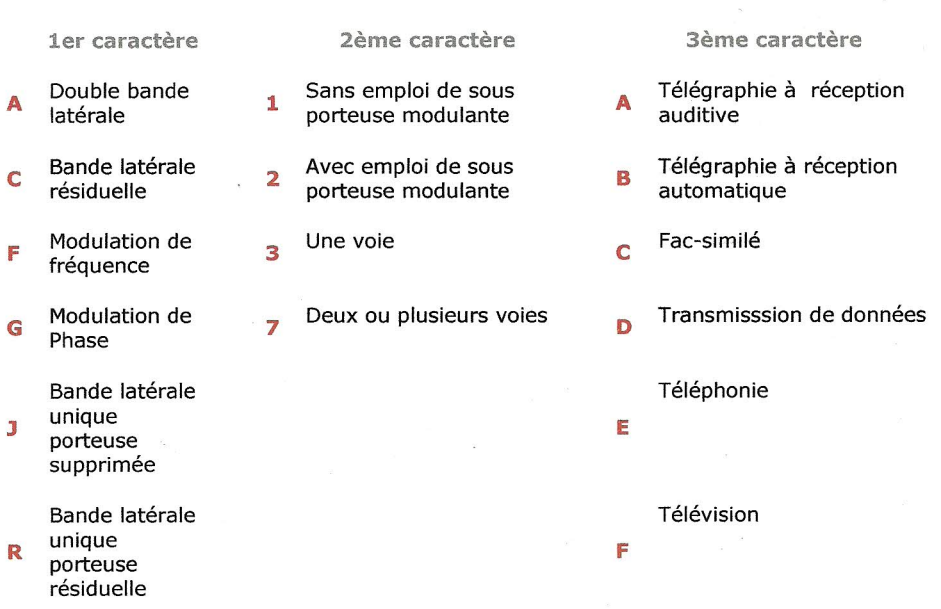

#### **Classes d'émission** autorisées

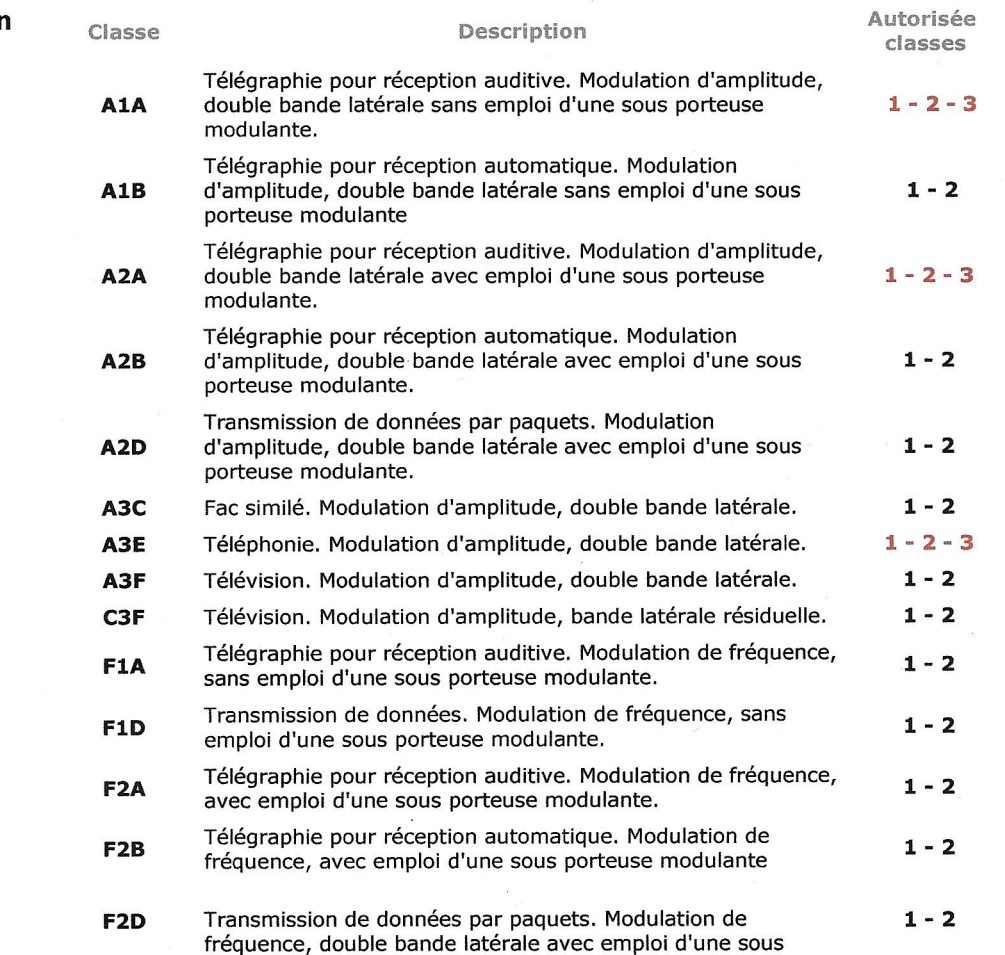

porteuse modulante.

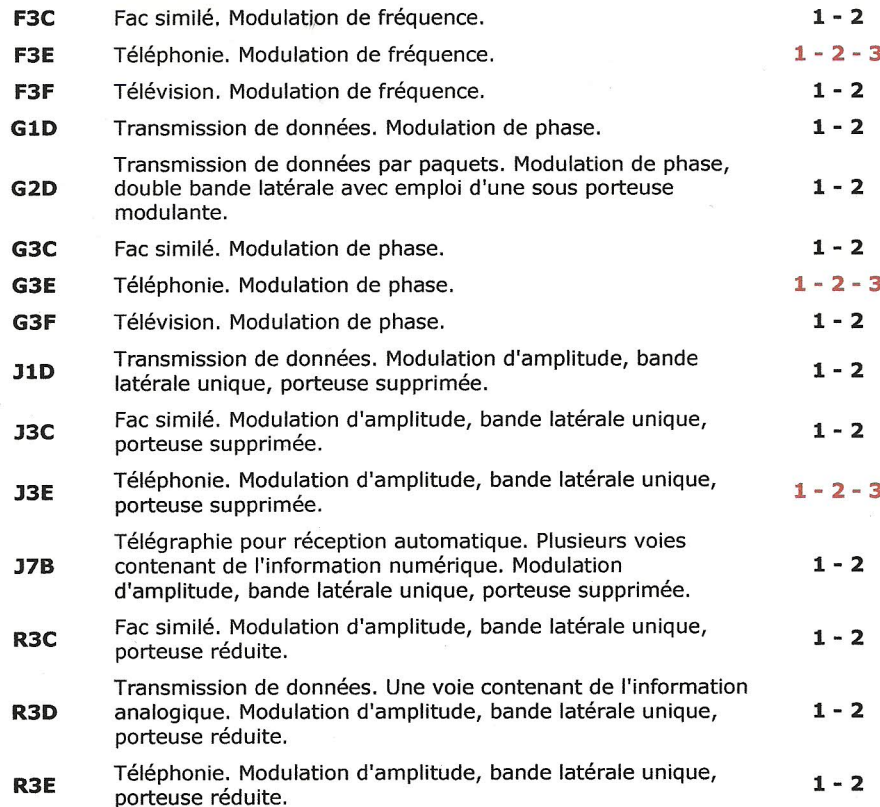

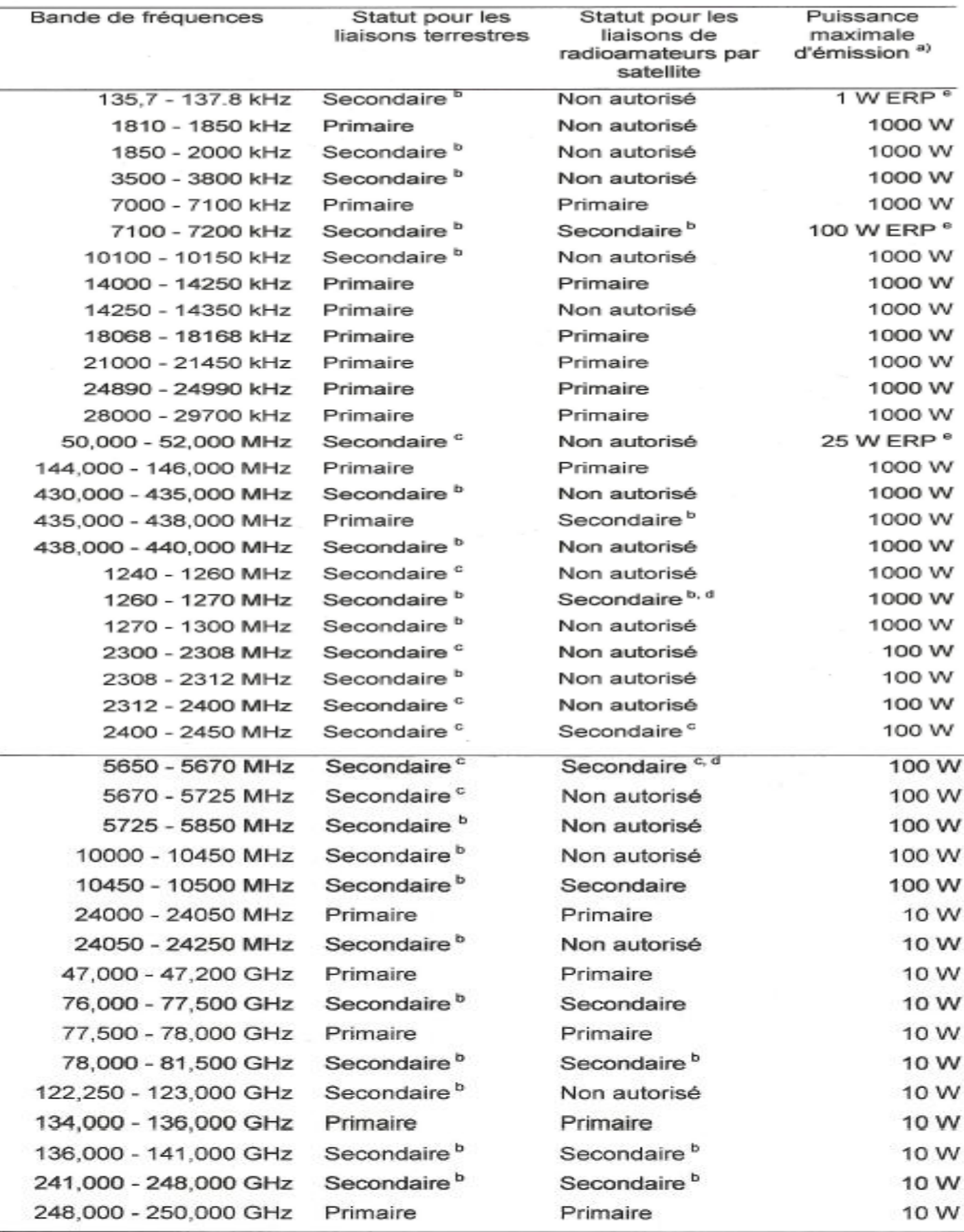

a La puissance de crête à la sortie d'un émetteur est la moyenne de la puissance qu'un émetteur peut fournir au cours d'un cycle de radiofréquence correspondant à l'amplitude maximale de l'enveloppe de modulation (PEP).

b Secondaire signifie: bande de fréquences également disponible pour d'autres usagers des radiocommunications qui peuvent l'utiliser en priorité.

- c Bande de fréquences qui ne peut être utilisée qu'avec l'autorisation de l'autorité concédante.
- d Uniquement pour les liaisons de la Terre au satellite.
- e ERP: Effective Radiated Power.

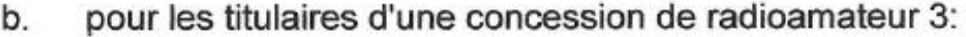

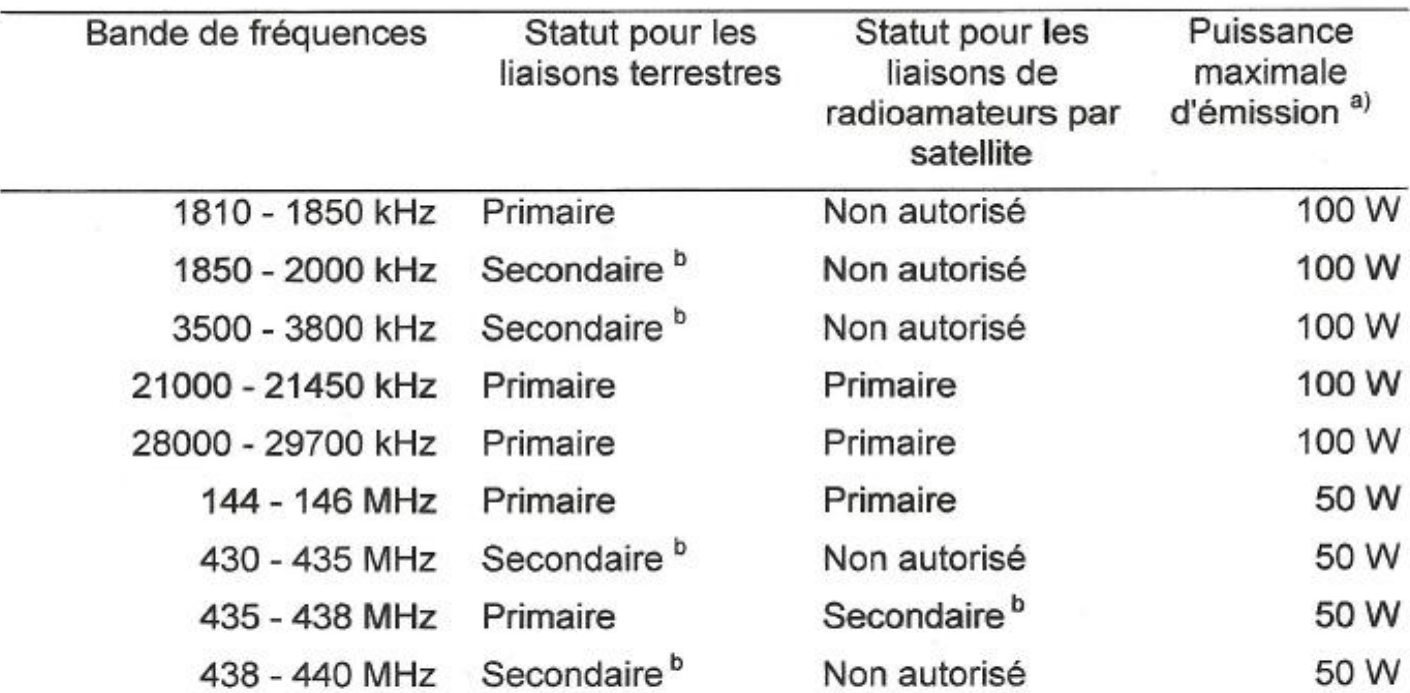

- a La puissance de crête à la sortie d'un émetteur est la moyenne de la puissance qu'un émetteur peut fournir au cours d'un cycle de radiofréquence correspondant à l'amplitude maximale de l'enveloppe de modulation (PEP).
- b Secondaire signifie: bande de fréquences également disponible pour d'autres usagers des radiocommunications qui peuvent l'utiliser en priorité.

Valeurs de l'affaiblissement et niveaux absolus de puissance moyenne utilisés pour calculer les niveaux de puissance maximaux tolérés des rayonnements non essentiels à utiliser avec des équipements de radiocommunication<br>(valable jusqu'au 1er janvier 2012)

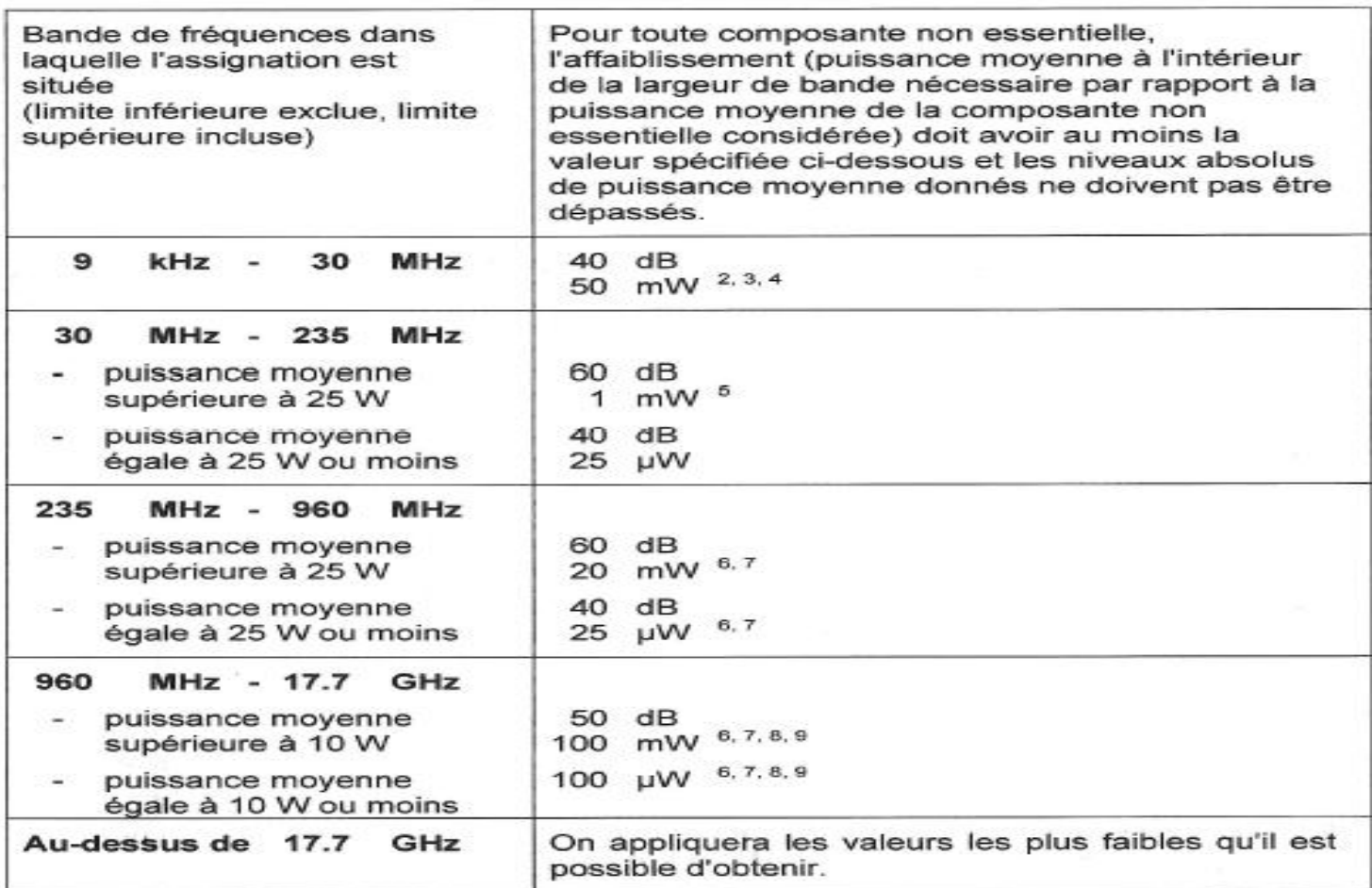

## **FORMULAIRE**

Ce formulaire regroupe toutes les formules présentées au long de cet ouvrage. Le lecteur peut soit y recourir tel quel pour se présenter à l'examen, soit s'en inspirer pour se constituer un formulaire personnel adapté à ses besoins.

#### **LOI D'OHM**

$$
U = R \cdot I \qquad \qquad R = -\frac{U}{J} \qquad \qquad I = \frac{M}{J} \qquad \qquad \dots
$$

#### **RÉSISTANCES**

\n- en série
\n- $$
Rtot = R_1 + R_2 + R_3 + etc.
$$
\n

 $\mathcal{L}_{\rm{max}}$ 

$$
R_{\text{res}} = \frac{R I}{R_1 + R_2} \quad \text{ou} \quad \frac{1}{R_{\text{res}}} = \frac{1}{R I} + \frac{1}{R_2} + \frac{1}{R_3} + \frac{1}{R_4} + \frac{1}{R_5} \quad \dots \quad \text{49 et 50}
$$

Résistivité

$$
R = p'-\frac{1}{s}
$$
 où avec  $\rho$  en  $\Omega$ -mm<sup>2</sup>/m,  $l$  en m et  $s$  en mm<sup>2</sup>. ... 60  

$$
s = \pi r^2 = \pi \frac{l}{4}
$$
 si  $p$  en Q'm, le convertir en multipliant par 1'10<sup>6</sup>

#### PUISSANCE EN COURANT CONTINU

$$
p = U \cdot I \qquad P = \mathbf{I} \cdot R \qquad P = \mathbf{J} \mathbf{I} \qquad (62 \text{ et } 63)
$$

#### **RENDEMENT**

Énergie utile Rendement  $\equiv$ 68 . . . . . . . . . . . . . *.* Énergie absorbée

#### Formulaire

#### **INDUCTANCES**

Définition du Henry

$$
H = \frac{V \cdot s}{A} \Rightarrow L = \frac{U \cdot t}{I} \quad \dots \quad \dots \quad \dots \quad \dots \quad \dots \quad \dots \quad \text{94}
$$

#### Inductance

#### **Combinaisons**

Identique aux résistances si les inductances ne sont pas couplées.

#### **CONDENSATEURS**

#### Définition du Farad

#### Quantité d'électricité (Coulomb)

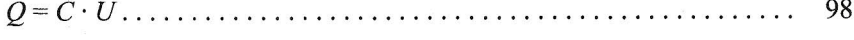

#### Capacité

#### - en série

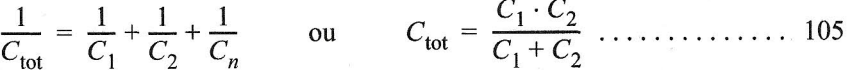

#### - en parallèle

 $C_{\text{tot}} = C_1 + C_2 + C_3 + \text{etc.}$ 

#### **IMPÉDANCE**

#### - d'une bobine

$$
x_L = \omega L \quad \text{ot} \quad \omega = 2\pi f \quad \dots \quad \dots \quad \dots \quad \dots \quad \dots \quad \dots \quad \dots \quad \dots \quad \dots
$$

#### - d'un condensateur

#### Formulaire

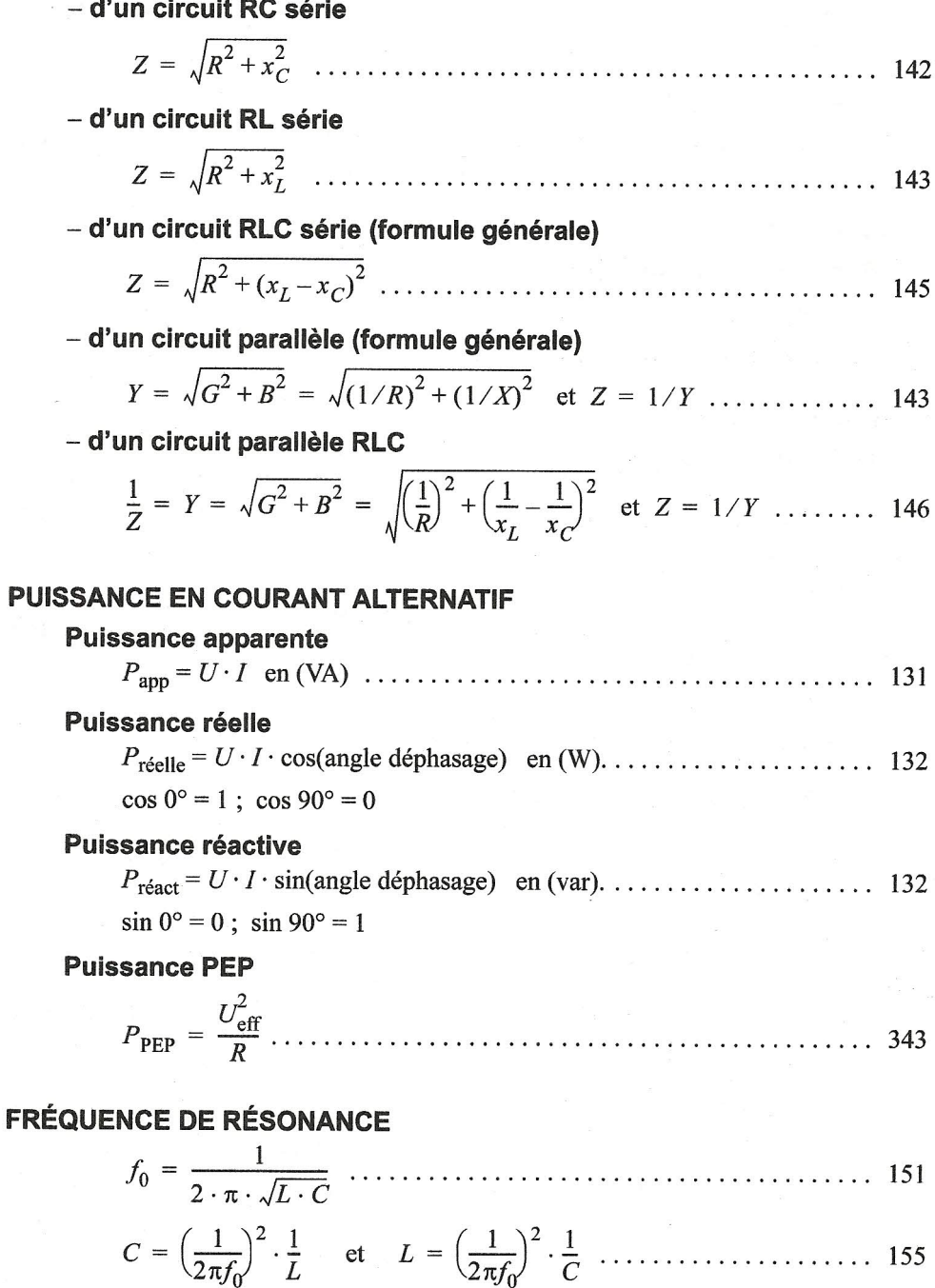

#### Facteur de qualité

#### **Bande passante**

#### **Facteur de forme**

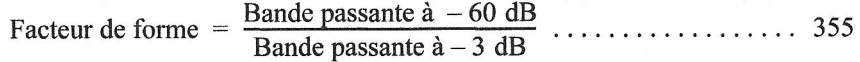

#### **TRANSFORMATEURS**

#### **Rapport de transformation**

#### **DÉCIBELS**

#### **Rapport de puissances**

$$
P_1 = \frac{P_2}{\frac{\text{(rapport end B)}}{10}} \quad \text{et} \quad P_2 = P_1 \cdot 10^{\frac{\text{(rapport end B)}}{10}} \dots \dots \dots \quad 169
$$

#### Rapport de tensions ou de courants

$$
U_1 = \frac{U_2}{\sqrt{\frac{\text{rapport en dB}}{20}}} \quad \text{et} \quad U_2 = U_1 \cdot 10^{\frac{\text{rapport en dB}}{20}}
$$

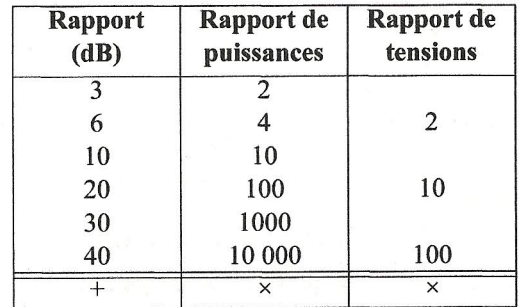

#### Formulaire

### **FRÉQUENCE DE COUPURE**

D'un circuit RC

#### D'un circuit RL

$$
f_{\rm c} = \frac{R}{2\pi L}
$$

#### **TRANSISTORS**

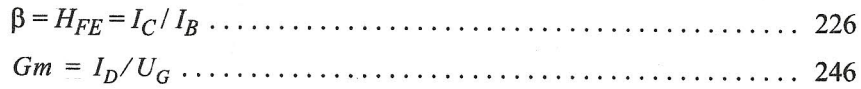

#### **MODULATIONS**

#### AM

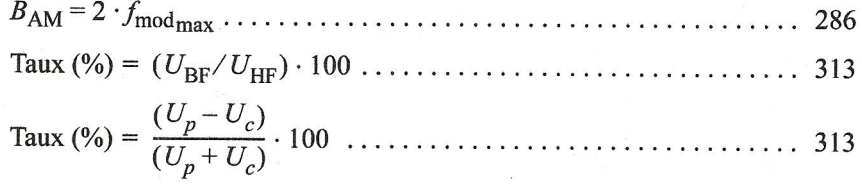

#### **FM**

Indice de modulation (FM) = 
$$
\frac{\Delta_f}{f_{\text{mod}}}
$$
 ....... (291)

#### **FSK**

#### **BRUIT**

#### **Facteur de bruit**

$$
F = \frac{SNR_{\text{entrée}}}{SNR_{\text{sortie}}}
$$

#### **Noise figure**

$$
NF = 10 \cdot \log(F) = 10 \cdot \log\left(\frac{SNR_{\text{entrée}}}{SNR_{\text{sortie}}}\right) \dots \dots \dots \dots \dots \dots \dots \dots 385
$$

$$
NF(\text{dB}) = SNR_{\text{entrée}}(\text{dB}) - SNR_{\text{sortie}}(\text{dB}) \dots \dots \dots \dots \dots \dots \dots 385
$$

$$
SINAD = 20 \cdot log \left( \frac{signal + bruit + distortion}{bruit + distortion} \right) \dots \dots \dots \dots \dots \dots \ 382
$$

#### **LIGNES DE TRANSMISSION**

#### Longueurs

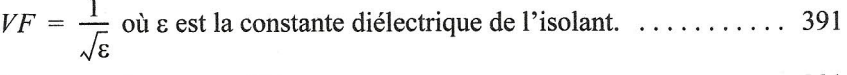

#### ROS (VSWR)

#### Q match

#### **PROPAGATION**

#### Champ électrique

#### **TECHNIQUE NUMÉRIQUE**

#### Nombre de combinaisons de nb bits

#### Poids d'un bit

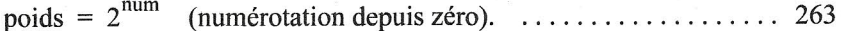

#### **AMPLIFICATEURS-OPÉRATIONNELS**

#### **Montage inverseur**

#### Montage non-inverseur

#### Montage différentiel

$$
U_{\text{sortie}} = (U_{\text{entrée}} - U_{\text{entrée}}) \cdot \frac{R_3}{R_1} \cdot \dots \cdot \dots \cdot \dots \cdot \dots \cdot \dots \cdot 258
$$